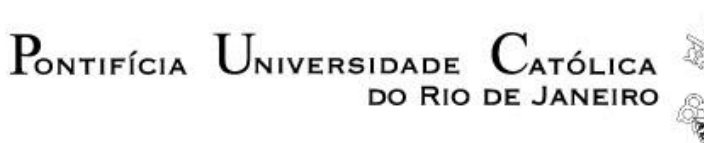

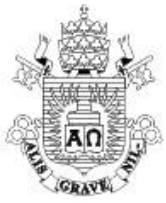

**Juan Carlos Vargas Parra**

## **Alocação de Custos pelo Uso do Sistema de Transmissão em Sistemas Multiárea**

### **Dissertação de Mestrado**

Dissertação apresentada como requisito parcial para obtenção do grau de Mestre pelo Programa de Pósgraduação em Engenharia Elétrica do Departamento de Engenharia Elétrica da PUC-Rio.

Orientador: Prof. Delberis Araujo Lima

Rio de Janeiro Fevereiro de 2014

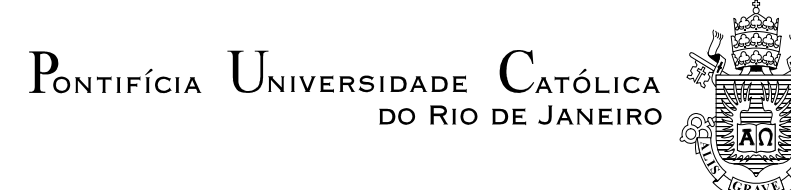

### **Juan Carlos Vargas Parra**

### **Alocação de Custos pelo uso do Sistema de Transmissão em Sistemas Multiárea**

Dissertação apresentada como requisito parcial para obtenção do grau de Mestre pelo Programa de Pós-Graduação em Engenharia Elétrica do Departamento de Engenharia Elétrica do Centro Técnico Científico da PUC-Rio. Aprovada pela Comissão Examinadora abaixo assinada.

> **Prof. Delberis Araujo Lima Orientador** Departamento de Engenharia Elétrica – PUC-Rio

> > **Profa. Carmen Lucia Tancredo Borges** UFRJ

**Prof. Osvaldo Ronald Saavedra Mendez** UFMA

**Prof. Eduardo José Siqueira Pires de Souza** Departamento de Engenharia Elétrica – PUC-Rio

> **Prof. José Eugenio Leal** Coordenador Setorial do Centro Técnico Científico – PUC-Rio

Rio de Janeiro, 21 fevereiro de 2014

Todos os direitos reservados. É proibida a reprodução total ou parcial do trabalho sem autorização do autor, do orientador e da universidade.

### **Juan Carlos Vargas Parra**

Graduou-se em Engenharia Elétrica na UIS (Universidad Industrial de Santander) em 2009. Sua área de pesquisa envolve mercados de energia elétrica, otimização e alocação de custos pelo uso do sistema de transmissão de energia elétrica.

Ficha Catalográfica

Parra, Juan Carlos Vargas

 Alocação de custos pelo uso do sistema de transmissão em sistemas multiárea / Juan Carlos Vargas Parra; orientador: Delberis Araujo Lima– 2014.

124 f. : il. (color) ; 30 cm

 Dissertação (mestrado)–Pontifícia Universidade Católica do Rio de Janeiro, Departamento de Engenharia Elétrica, 2014.

Inclui bibliografia

 1. Engenharia elétrica – Teses. 2. Alocação de custos pelo uso da transmissão. 3. Sistemas equivalentes. 4. Sistemas multiárea. I. Lima, Delberis Araujo. II. Pontifícia Universidade Católica do Rio de Janeiro. Departamento de Engenharia Elétrica. III. Título.

PUC-Rio - Certificação Digital Nº 1121518/CB PUC-Rio - Certificação Digital Nº 1121518/CB

Para minha família por seu apoio e amor.

## **Agradecimentos**

Agradeço a Deus pela vida e pelas oportunidades oferecidas.

Agradeço a minha família pelo amor e apoio.

Agradeço ao professor Delberis, pela dedicação, paciência e orientação.

Agradeço a CAPES pelo apoio financeiro.

Agradeço aos professores e funcionários departamento de Engenharia Elétrica da PUC-Rio, pela qualidade do ensino e excelente infraestrutura, essenciais para a execução do curso de mestrado.

### **Resumo**

Parra, Juan Carlos Vargas; Lima, Delberis Araujo. **Alocação de Custos pelo Uso do Sistema de Transmissão em Sistemas Multiárea.** Rio de Janeiro, 2014. 124p. Dissertação de Mestrado – Departamento de Engenharia Elétrica, Pontifícia Universidade Católica do Rio de Janeiro.

Com o aumento das interligações elétricas entre países, surgiram vários desafios para reguladores e operadores do setor elétrico desses países. Um dos desafios mais importantes consiste em definir qual o custo pelo uso da transmissão de um país a outro país. O principal problema, neste caso, é que a informação elétrica de um país não está disponível para outros países, o que dificulta a devida alocação internacional pelo uso da transmissão. Este trabalho tem como objetivo analisar possíveis soluções para o problema da alocação de custos pelo uso da transmissão em sistemas multiárea. Para isso, alguns métodos representativos pelo uso da transmissão serão combinados com diferentes técnicas para criar sistemas elétricos equivalentes, representando um país (ou uma área). São analisados os métodos Pro-rata, divisão proporcional (PS-*Proportional Sharing*), Zbus e EBE (*Equivalent Bilateral Exchange*). Para gerar os equivalentes são considerados os seguintes modelos: equivalente baseado em uma rede otimizada equivalente (ROE), que cria linhas fictícias a partir das barras de fronteira de cada país e das tensões destas barras definidas no caso base; equivalente Ward, em que cada país estabelece seu sistema equivalente com o uso da técnica de fatoração da matriz de admitância nodal e; finalmente, o equivalente REI (*Radial Equivalent Independent*), no qual uma rede elétrica é reduzida a um equivalente radial. As análises dos métodos de alocação de custos pelo uso da transmissão junto aos sistemas equivalentes foram realizadas com os sistemas 9 barras e IEEE 24 barras, ambos com três áreas.

### **Palavras-chave**

Alocação de custos pelo uso da transmissão; sistemas equivalentes; sistemas multiárea.

### **Abstract**

Parra, Juan Carlos Vargas; Lima, Delberis Araujo (Advisor). **Transmission Network Cost Allocation Multimarket Systems.** Rio de Janeiro, 2014. 124p. MSc. Dissertation – Departamento de Engenharia Elétrica, Pontifícia Universidade Católica do Rio de Janeiro.

With the increase of the electrical interconnections among countries, there were several challenges for regulators and operators in these countries. One of the most important challenges is to define what is the transmission cost usage from one country to another country. The main problem in this case is due to the electrical information of one country which is not available to another country, which makes difficult the multiarea transmission cost allocation. The main objective of this dissertation is to examine possible solutions for the multiarea transmission cost allocation problem. To do this, some representative methods for transmission cost allocation will be combined with techniques to create equivalent electrical systems, which will represent a country (or area). The transmission cost allocation methods used are: methods Pro-rata, proportional sharing (PS), Zbus and EBE (Equivalent Bilateral Exchange). To generate the equivalents are considered the following models: equivalent based on an optimized network equivalent (ONE), which creates fictitious lines based on the optimization problem considering the interconnection buses of the frontier of the country and voltage in these buses established for the base case; The Ward equivalent, in which each country creates an equivalent system based on the internal information of its area and, finally, the REI equivalent (Radial Equivalent Independent), in which the power grid is represented by a radial system. Analyses of those transmission cost allocation methods and equivalent systems were performed for 9 bus and IEEE 24 bus, both with three areas.

### **Keywords**

Transmission Network Cost Allocation; Equivalent system; Multiarea systems.

# **Sumário**

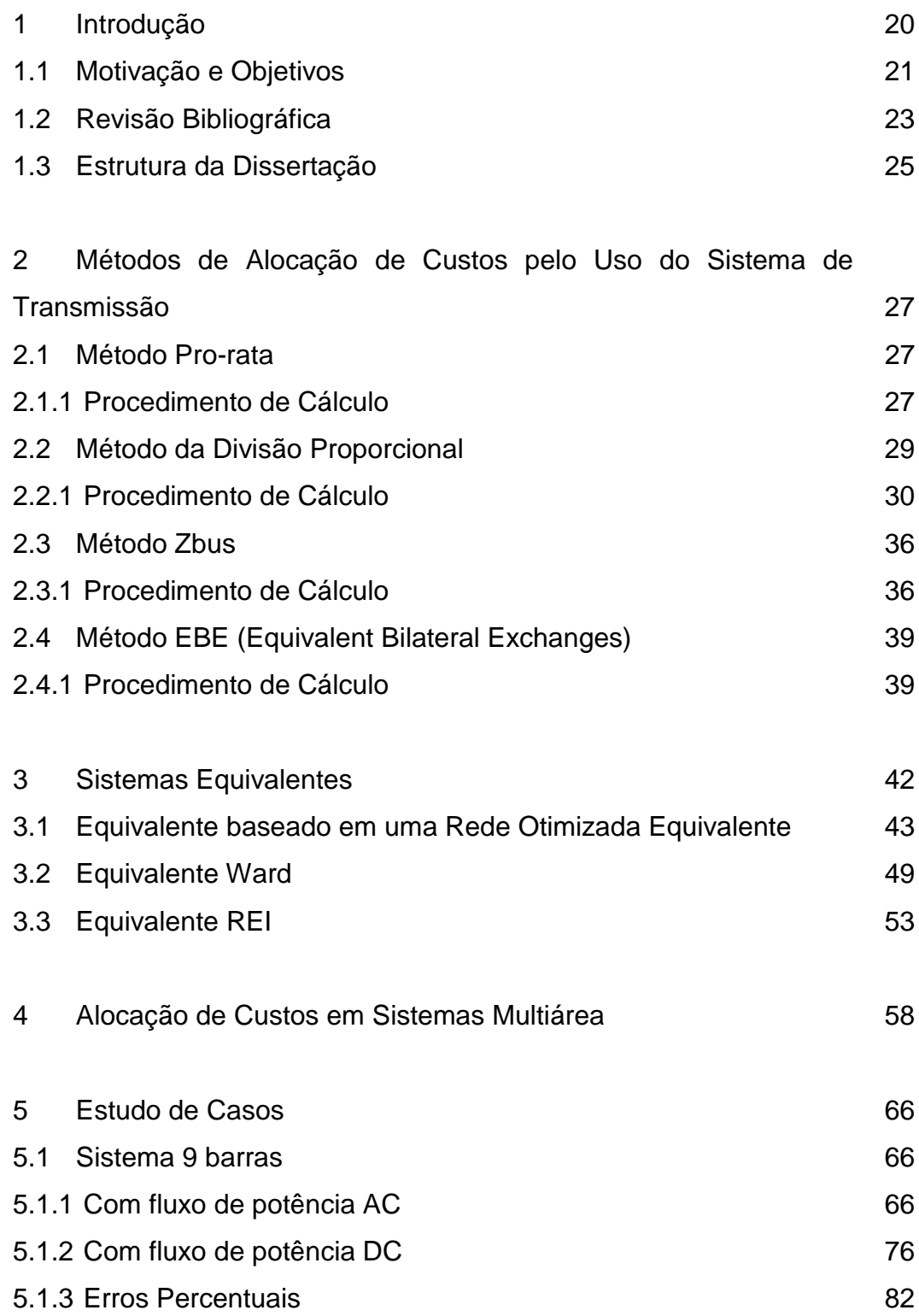

5.2 Sistema 24 barras 85

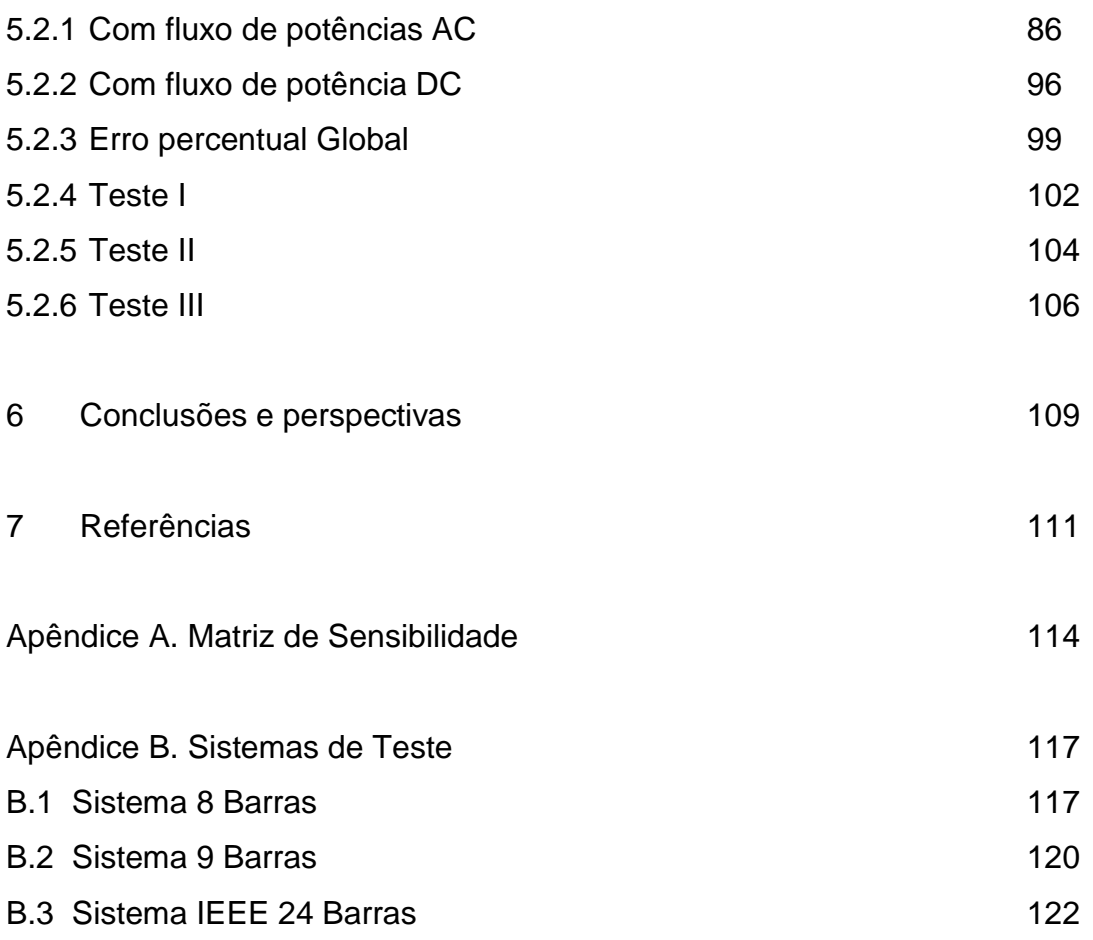

# **Lista de Figuras**

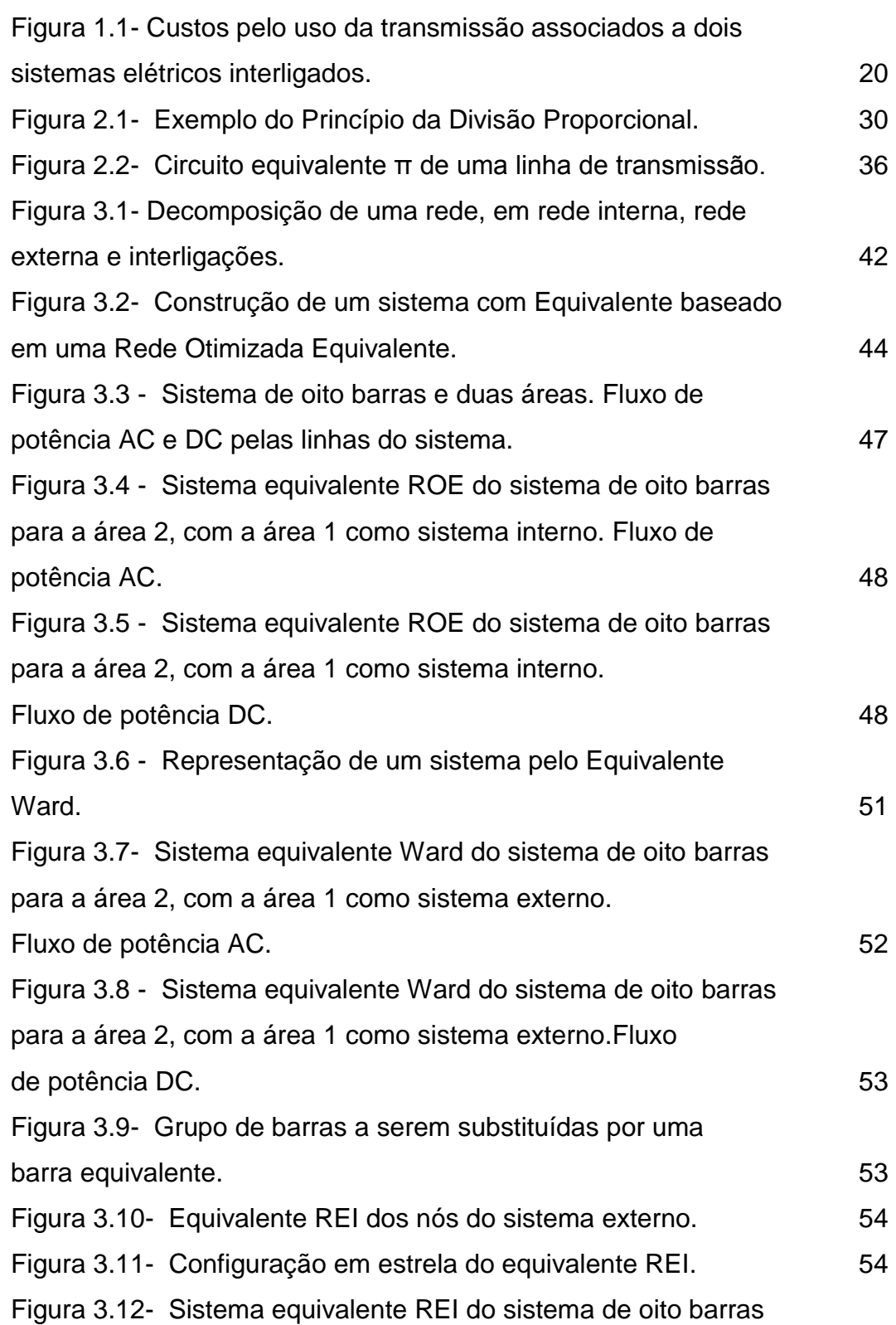

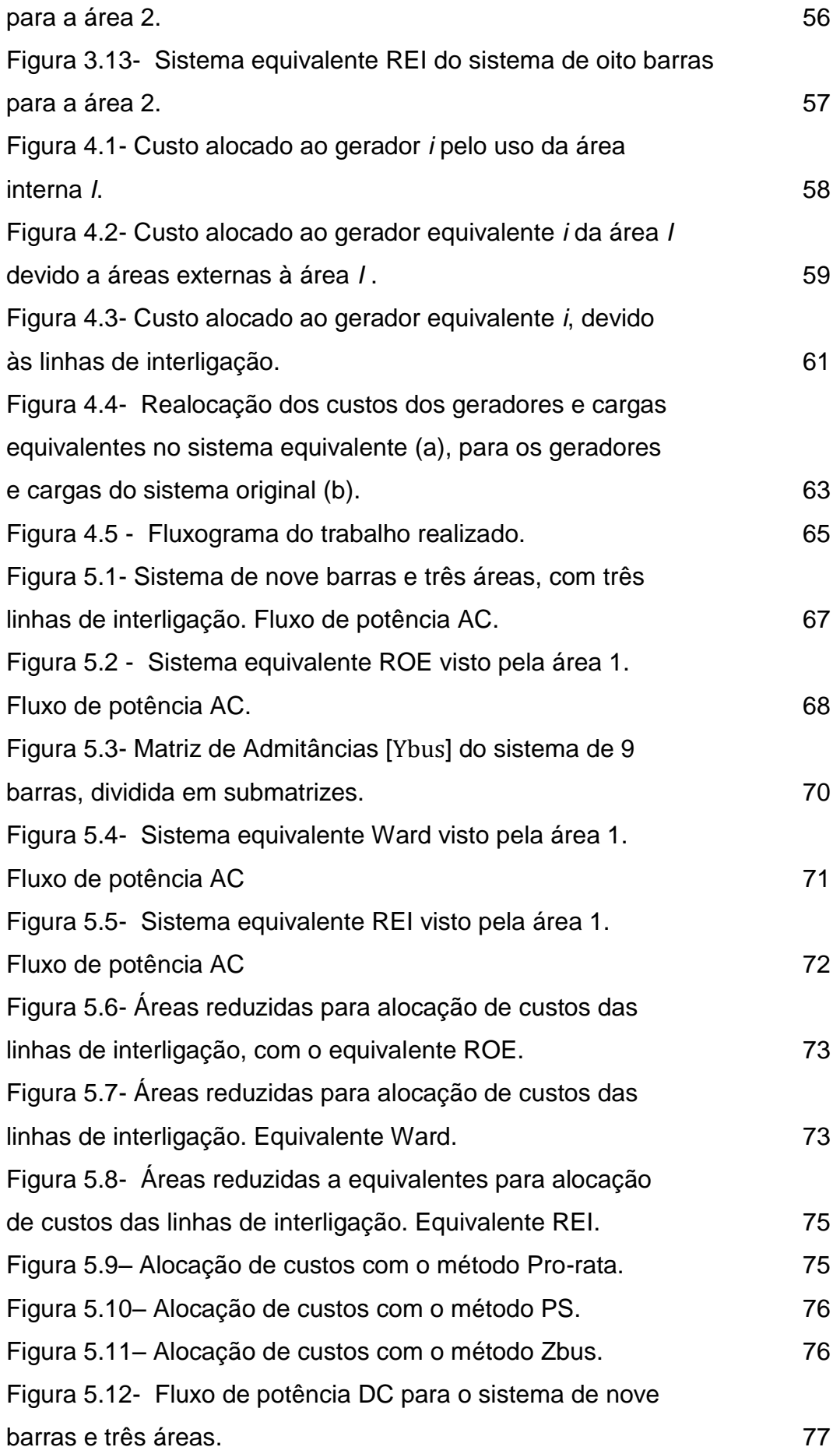

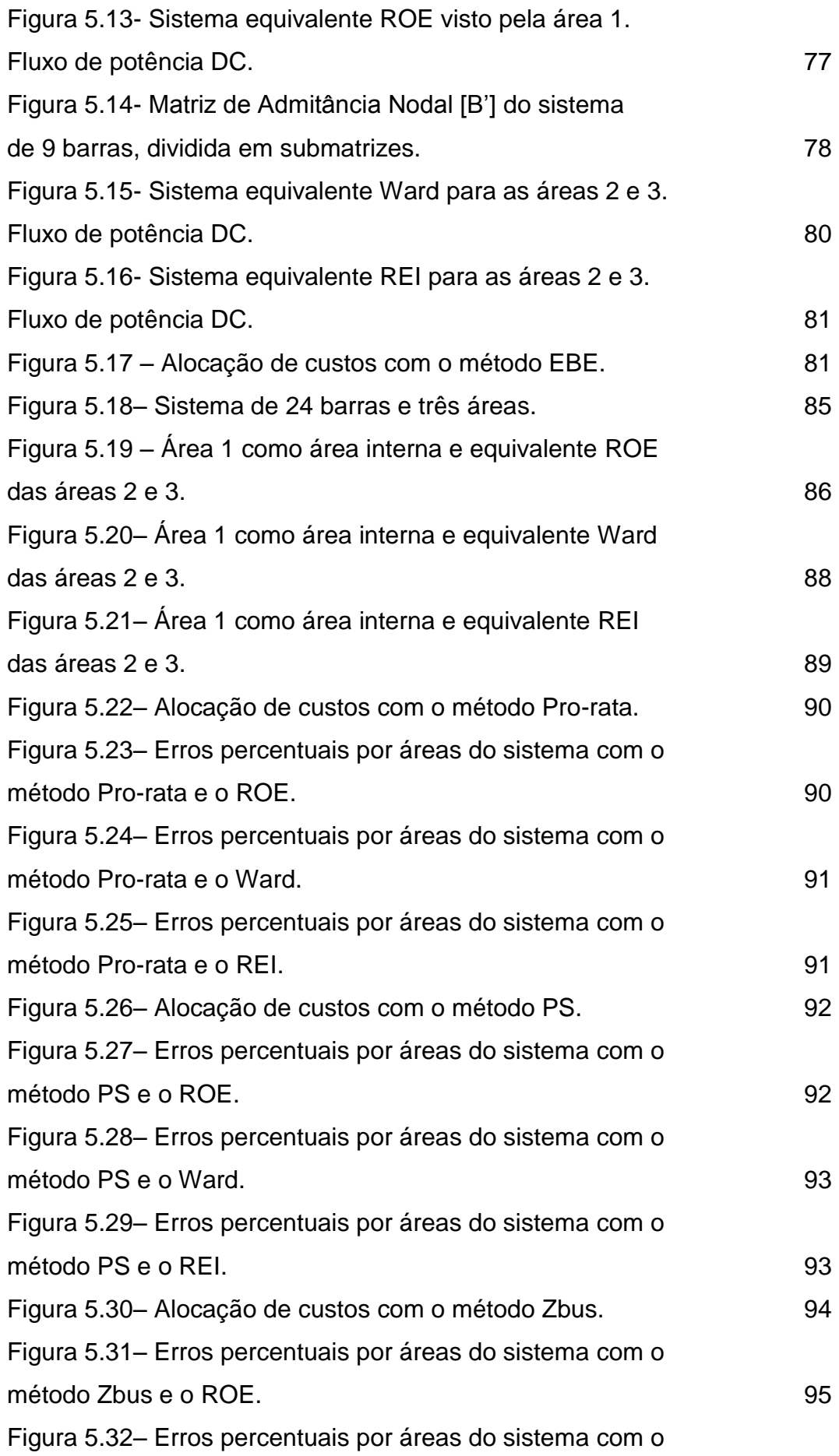

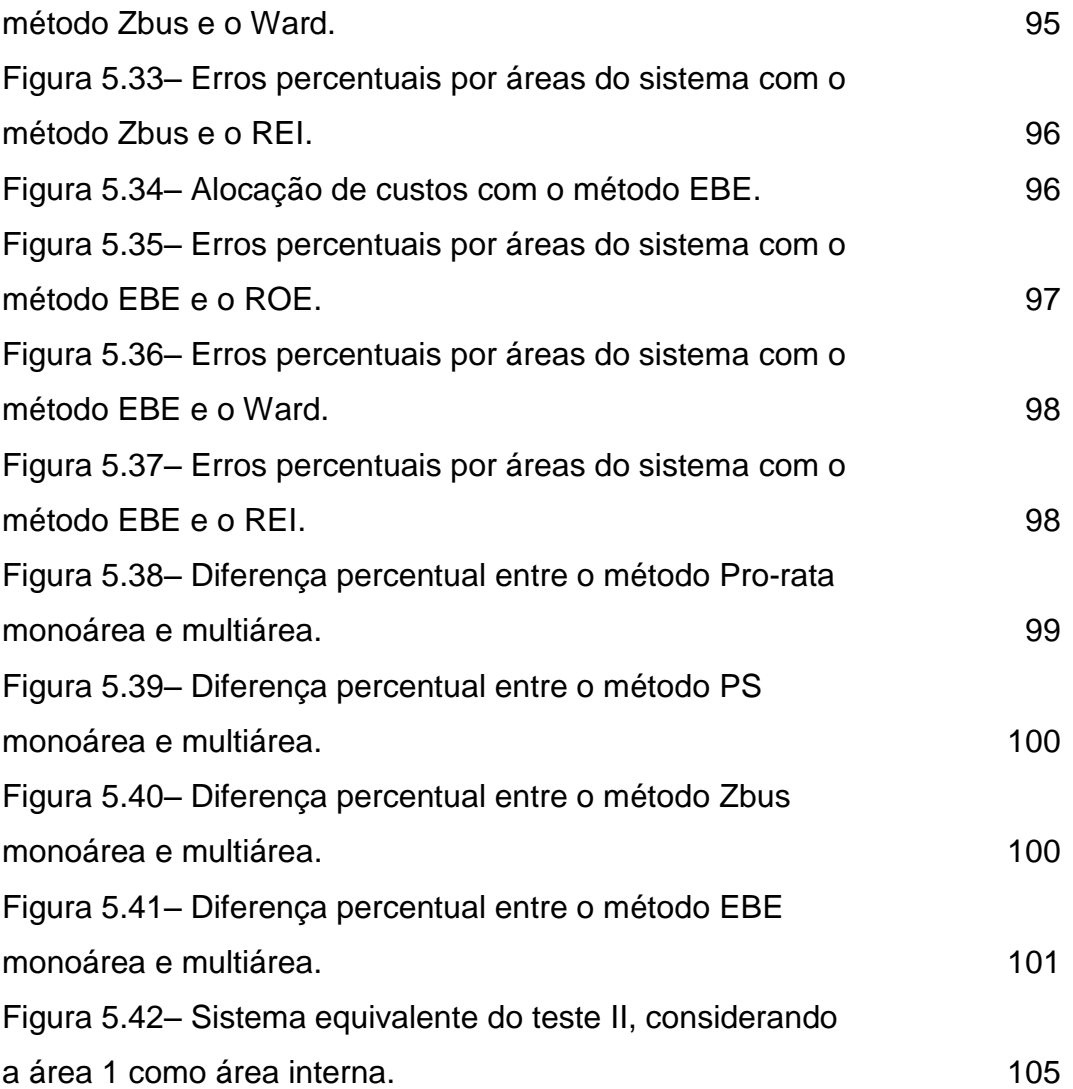

## **Lista de Tabelas**

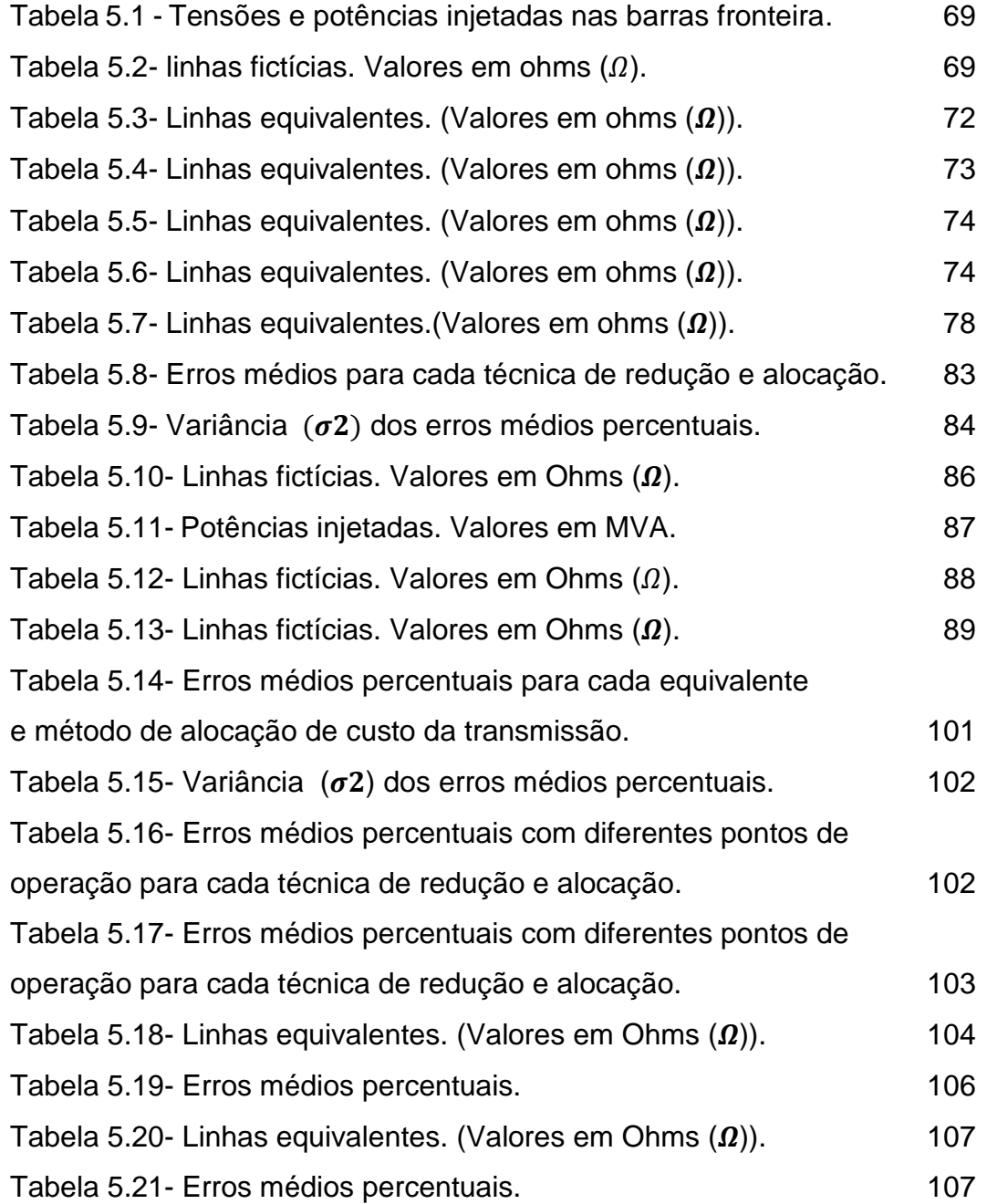

### **Nomenclatura**

### **Caracteres Romanos Maiúsculos**

k

[A] Matriz de incidência nodal  $[A_d]$  Matriz de distribuição a jusante  $[A_{\nu}]$  Matriz de distribuição a montante [*B'*] Matriz do tipo incidência nodal  $P<sub>D</sub>$  Vetor de potências demandadas em cada barra do sistema  $P_G$  Vetor de potências geradas em cada barra do sistema  $P<sup>g</sup>$  Vetor de potência injetada em um sistema sem perdas Custo da linha de transmissão *L*  $C<sub>r</sub>$  Custo de transmissão total do sistema Potência trocada entre um par EBE *i-j* Corrente injetada na barra *i* Potência ativa do gerador *i*  $P_i$  Potência ativa  $P_i$  injetada na barra *i*  Fluxo de potência ativa entre as barras *j* e *k* Potência complexa que flui pela linha de transmissão *jk* Uso da linha de transmissão *L*  $U_{jk}^{Dj}$  Uso da linha de transmissão *jk* associado à demanda *j*  $U_{ik}^{Gi}$  Uso da linha de transmissão *jk* associado ao gerador *i*  $U_{ik}^i$  Uso da linha de transmissão *jk* associado a uma injeção de corrente na barra *i* Tensão nodal na barra *k*  $[Z_{bus}]$  Matriz de impedância Zbus  $[Y_{bus}]$  Matriz de admitância Ybus  $P_k^E$ , Potência ativa e reativa injetada na barra de fronteira *k* pertencente à área E  $P_k^{E}$ ', Q Potência ativa e reativa de folga injetada na barra de fronteira

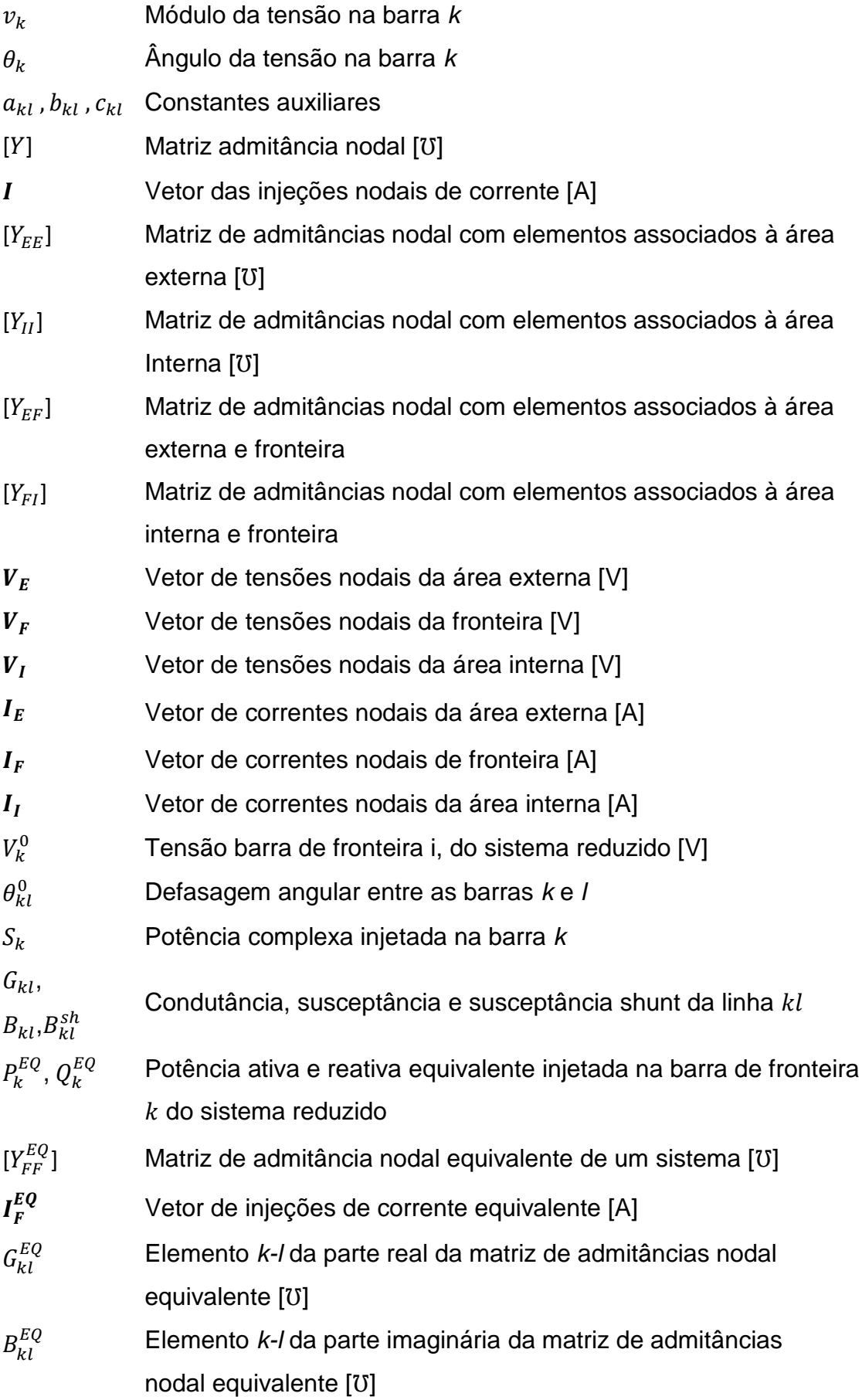

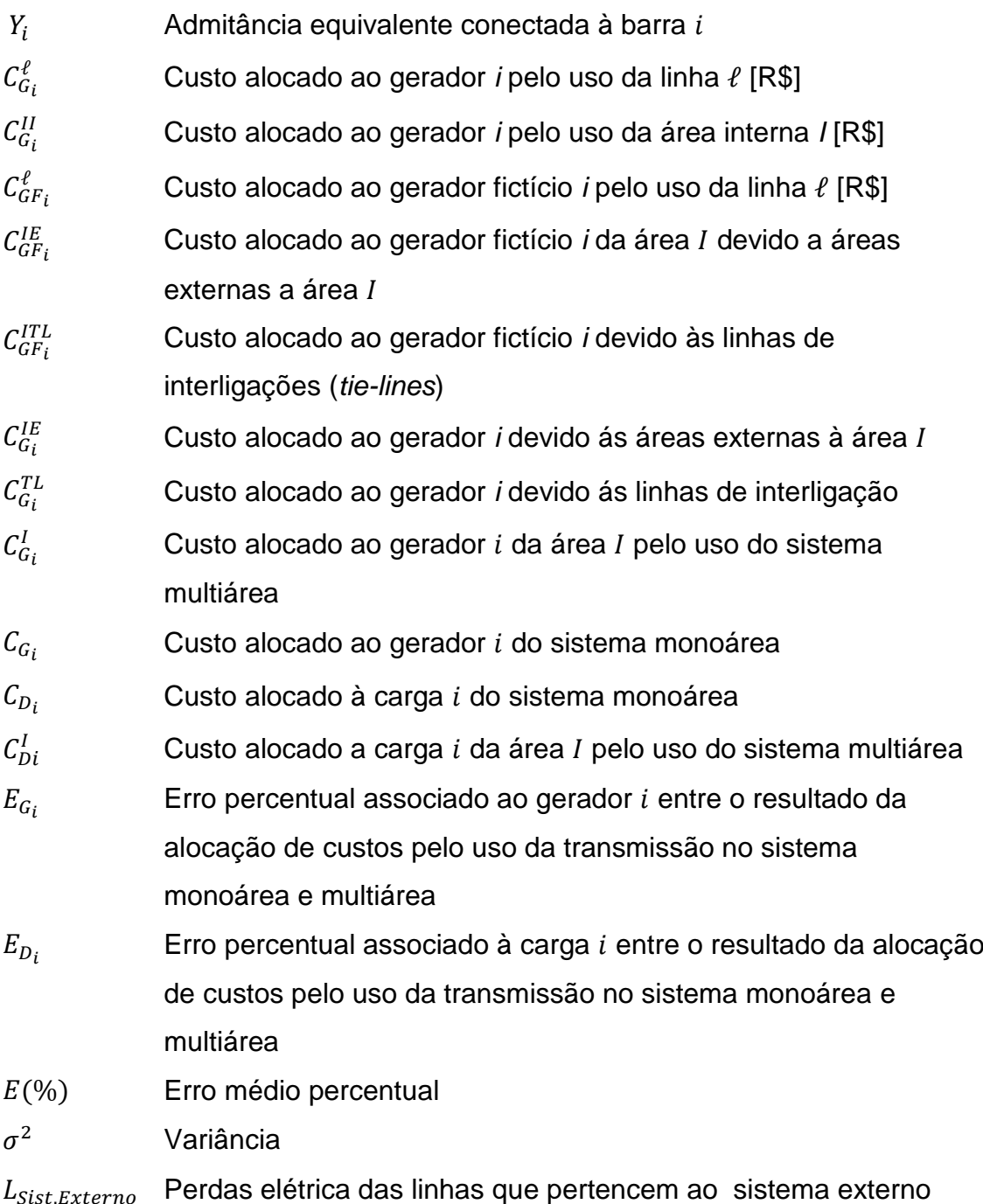

### **Caracteres Romanos Minúsculos**

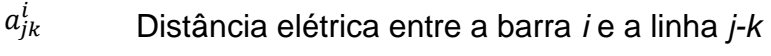

- [*b*] Matriz de admitância das linhas de transmissão
- Custo unitário da linha de transmissão *L*

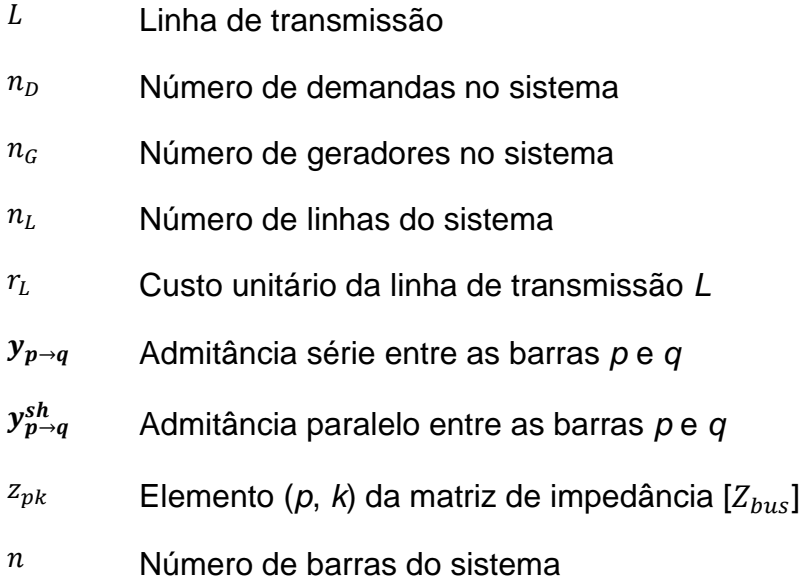

## **Caracteres Gregos Maiúsculos**

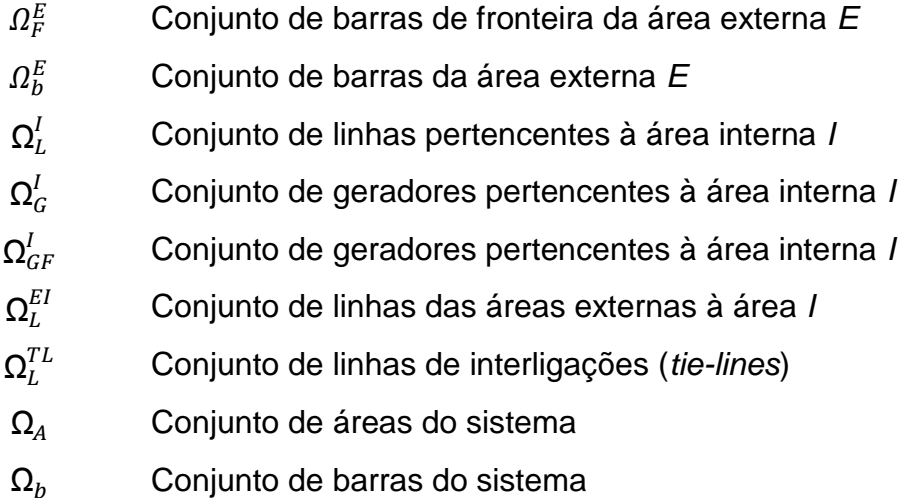

### **Caracteres Gregos Minúsculos**

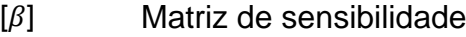

- $\gamma_{ij}$  Vetor fator de distribuição
- $\gamma_{ij\ell}$  Fator de distribuição
- $\theta$  Vetor de ângulos nas barras
- $\beta_{\ell k}$  Elemento  $(\ell, k)$  da matriz de sensibilidade [ $\beta$ ]

### **Subescritos**

- *G* Gerador
- *D* Demanda
- *T* Total
- *l* Linha de transmissão

## **Abreviaturas, Siglas e Símbolos**

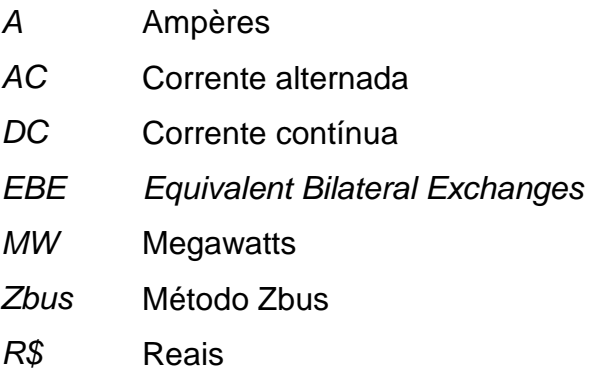

*V* Volt

### **1 Introdução**

O custo pelo uso do sistema de transmissão, pago pelos geradores e/ou cargas, pode ser definido como o custo necessário para manter, operar e expandir a rede elétrica [\[1\]](#page-110-0). Há varias propostas apresentadas na literatura e em aplicações reais para resolver o problema da alocação de custos pelo uso da transmissão. Dentre as principais propostas, podemos destacar: o método Pro-rata, o método baseado no princípio da divisão proporcional (PS), o método EBE, o método Nodal e o método Zbus.

Com a expansão do uso de fontes renováveis de energia elétrica, muitos países têm aumentado as interconexões elétricas internacionais com o objetivo de aumentar a segurança no suprimento de energia elétrica. Em função da restrição de informação de redes elétricas entre países, o benefício gerado pelo aumento da segurança no suprimento de energia contrasta com o desafio de combinar diferentes mercados de energia elétrica. Dentre os principais desafios associados ao problema proposto, está o de estabelecer o custo pelo uso da transmissão em um sistema multimercado (multiárea). Considerando que cada país tem seu próprio método para alocação de custos pelo uso da transmissão, o desafio apresentado pode ser ainda maior. A [Figura 1.1](#page-19-0) ilustra o problema da alocação de custos pelo uso da transmissão em um sistema interligado.

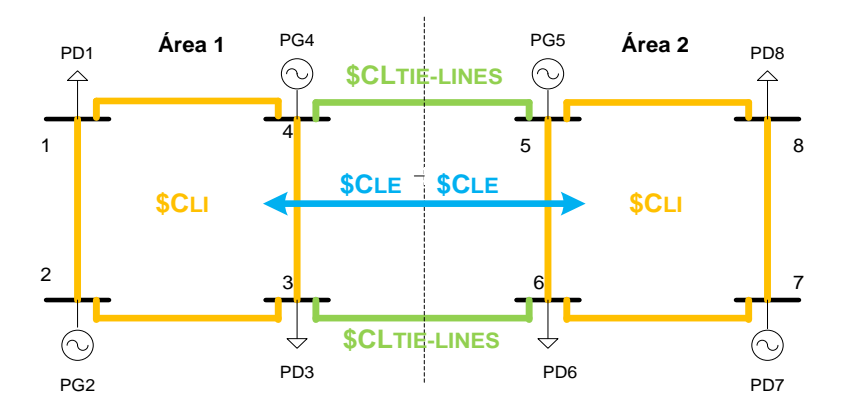

<span id="page-19-0"></span>Figura 1.1- Custos pelo uso da transmissão associados a dois sistemas elétricos interligados.

Na figura anterior é mostrado que o custo total pelo uso do sistema de transmissão em um sistema interligado pode ser calculado em função dos custos devidos ao uso das linhas internas de cada uma das áreas que ficam interligadas. Estas linhas são apresentadas de um cor amarelo. Esse custo total também é calculado em função dos custos devidos ao uso das linhas de interligação que ficam de cor verde e aos custos devidos às linhas das áreas externas que são representados de cor azul. Pela pouca informação disponibilizada do sistema elétrico da área 1 para a área 2 e vice-versa, o calculo da alocação de custos pelo uso da transmissão para qualquer sistema interligado torna-se mais complicado de estimar. Por tanto, é necessário criar um mecanismo que consiga fazer alocação de custos pelo uso da transmissão em qualquer sistema interligado sem informações detalhadas, das áreas consideradas como áreas externas.

Uma forma de atacar o problema proposto é utilizar redes elétricas equivalentes combinadas com métodos de alocação de custos pelo uso da transmissão. A ideia de criar uma rede elétrica equivalente permite que cada país possa ser representado por um sistema equivalente, criado a partir das barras de fronteira e com geradores e cargas equivalentes para que outros países possam, usando seu próprio método de alocação de custos pelo uso da transmissão, alocar custos pelo uso da transmissão a estes geradores e cargas fictícios. Com o custo alocado aos geradores e/ou cargas fictícios, cada país, com seu próprio critério, definirá como repassar os custos pelo uso da transmissão aos geradores e cargas na sua área.

#### **1.1 Motivação e Objetivos**

Este trabalho tem como objetivo analisar possíveis soluções para o problema da alocação de custos pelo uso da transmissão em sistemas multiárea. Para isso, vai ser apresentado um modelo (metodologia) de alocação de custos pelo uso da transmissão para um sistema interligado, onde cada área deve entregar seu próprio sistema equivalente que vai representar cada sistema elétrico. Assim, é necessária a presença de um regulador independente ou órgão descentralizado, que fixe as regras para alocação de custos a partir de prévios acordos entre os países interconectados. Cabe lembrar, que se trata de uma proposta que surge devido à pouca informação disponibilizada de um pais para outro.

Para alocação de custos pelo uso da transmissão alguns métodos representativos como são os métodos Pro-rata, PS (*Proportional Sharing*), Zbus e o EBE (*Equivalent Bilateral Exchange*), serão combinados com sistemas elétricos equivalentes, que representam um país (ou uma área).

Para gerar os sistemas elétricos equivalentes são considerados os seguintes modelos: equivalente baseado em uma rede otimizada equivalente (ROE) [\[2\]](#page-110-1), que cria linhas fictícias a partir das barras de fronteira do país, das conexões elétricas destas barras com outros países e as tensões destas barras de fronteira, definidos para o caso base. O equivalente ROE modela as restrições apresentadas a partir de um problema de otimização que busca minimizar o efeito das condutâncias e susceptâncias fictícias para buscar alcançar resultados de alocação de custos pelo uso da transmissão do sistema multiárea, próximos do resultado do sistema monoárea.

Outro sistema equivalente utilizado no trabalho foi o equivalente Ward [\[3\]](#page-110-2), em que cada país define um sistema equivalente baseado nas informações internas de sua rede com o uso da técnica do Paul Dimo, baseada na fatoração da matriz de admitância nodal. Finalmente, o equivalente REI (*Radial Equivalent Independent*) [\[4\]](#page-110-3), emula a situação no qual cada país é representado por uma rede elétrica radial equivalente criada a partir das injeções de potência nas linhas de interligações.

O procedimento utilizado para alocação de custos pelo uso da transmissão no sistema multiárea consiste em alocar os custos para geradores e cargas de cada área devido a sua própria área, às áreas vizinhas e às linhas de interligação. Os custos alocados aos geradores e cargas de uma determinada área devido as interligações e a outras áreas são repassados através dos geradores e cargas fictícios criados para representar a referida área.

Neste trabalho, as linhas de interligação, chamadas *tie-lines*, devem ter um tratamento especial, já que são linhas compartilhadas entre áreas (ou países). A premissa para alocar custos devido às linhas de interligações entre países considera necessária a presença do agente regulador independente, que, a partir dos sistemas equivalentes gerados por cada país, aplica um método acordado entre os países para alocar os custos das interligações aos geradores e cargas fictícios. Finalmente os custos alocados aos geradores e cargas fictícios (provenientes da alocação de custos devido a outros países e devido às interligações) devem ser repassados aos geradores e cargas reais a partir de critérios estabelecidos no respectivo país. Maiores detalhes sobre o procedimento descrito podem ser vistos no capitulo [4.](#page-57-0)

### **1.2 Revisão Bibliográfica**

Nesta seção serão apresentados trabalhos presentes na literatura que foram usados na dissertação. Serão apresentados os métodos de alocação de custos pelo uso da transmissão, os métodos utilizados para criação de sistemas equivalentes e aplicações semelhantes encontradas na literatura para resolver o problema proposto.

Dentre os métodos usados para alocação de custos pelo uso da transmissão, o método Pro-rata considera apenas a potência gerada/consumida em cada barra do sistema para definir a alocação de custos pelo uso da transmissão [\[5\]](#page-110-4). Assim, geradores e cargas pagam pelo uso do sistema de transmissão proporcionalmente à sua potência gerada e/ou consumida. Por não levar em conta a posição de cada agente na rede elétrica, outras alternativas tem se mostrado mais interessantes.

O método baseado no princípio da Divisão Proporcional (PS- *Proportional Sharing*) parte da premissa de que é possível traçar o caminho do fluxo de potência nas linhas de transmissão a partir de uma injeção (ou extração) de potência ativa em cada barra utilizando a lei de Kirchoff para as correntes [\[6-](#page-110-5)[7\]](#page-110-6). Assim, baseando-se na potência ativa, é possível definir quanto cada gerador (ou carga) usa o sistema de transmissão e, consequentemente, quanto deve pagar por ele [\[6-](#page-110-5) [8\]](#page-110-7).

Já o método EBE (*Equivalent Bilateral Exchange*) utiliza injeções bilaterais entre duas barras do sistema para estabelecer o uso do sistema de transmissão [\[9\]](#page-110-8). Cada EBE representa uma fração de potência que é injetada em uma barra por um gerador e extraída em outra barra por um consumidor. A partir do uso do sistema de transmissão, define-se o custo do sistema de transmissão associado a cada EBE e, finalmente, divide-se o custo na proporção de 50/50 entre o gerador e a carga que formam este EBE.

O método Zbus aloca custos pelo uso da transmissão considerando a matriz de impedância nodal, além dos elementos *shunt* da rede e a injeção de corrente em cada barra do sistema [\[10\]](#page-110-9). O cálculo do custo do sistema de transmissão a partir destes elementos resulta no desejável "efeito proximidade", que estabelece que geradores (ou cargas) devem ter um custo maior devido às linhas relativamente próximas a estes agentes e um custo menor devido às linhas distantes.

Com relação aos sistemas equivalentes, o equivalente baseado em uma rede otimizada equivalente (ROE), foi motivado a partir do trabalho desenvolvido em [\[2\]](#page-110-1). Em [\[2\]](#page-110-1) é utilizada a rede otimizada equivalente para criar uma rede radial a partir de uma rede malhada e assim alocar custos por perdas de transmissão. Neste trabalho, o método foi adaptado para alocar custos em sistemas de transmissão.

Já o equivalente Ward, [\[3\]](#page-110-2) e [\[11\]](#page-111-0), é obtido baseado nas informações internas de sua rede com o uso da técnica baseada na fatoração da matriz de admitância nodal. Este equivalente cria linhas equivalentes entre as barras de fronteira de uma determinada área, além de injeções de potência e injeções equivalentes de potência.

Finalmente, tem-se o equivalente REI (*Radial Equivalent Independent*), [\[4\]](#page-110-3), no qual a rede elétrica é representada por um sistema radial com uma única barra. Em [\[13\]](#page-111-1), o equivalente REI foi utilizado para análise de contingências. Neste trabalho, o equivalente foi utilizado para alocação de custos da transmissão em sistemas multiárea.

No contexto multiárea, em [\[14\]](#page-111-2) é apresentada uma metodologia para a fixação do preço de transmissão nos sistemas interligados na Europa. Esta metodologia é baseada na informação dos fluxos de potência que circulam pelas linhas de interligação, sendo uma alternativa simples e fácil de implementar. O artigo em [\[15\]](#page-111-3) apresenta uma visão geral dos métodos de alocação de custos pelo uso da transmissão, fornecendo um ressumo das técnicas utilizadas para o calculo dos custos nos sistemas de transmissão. Também ressalta as questões regulamentárias e apresenta exemplos numéricos utilizando diferentes métodos. Em [\[16\]](#page-111-4) é apresentado uma proposta para alocação de custos pelo uso da transmissão com o método EBE. No trabalho apresentado em [\[17\]](#page-111-5) uma metodologia baseada no conceito de fatores de perdas incrementais na transmissão é apresentada para alocação de perdas elétricas para geradores e cargas, quando se considera vários mercados de energia interconectados. O trabalho apresentado em [\[18\]](#page-111-6) propõe um algoritmo para alocação de custos de transmissão em um grande sistema de energia com base na abordagem do preço nodal com o esquema multiárea. Em [\[19\]](#page-111-7) é apresentado um método para resolver o problema do despacho econômico em um sistema multiárea de energia com restrições de linha de interligação. Os estudos apresentados nesta dissertação sinalizam uma aderência às propostas apresentadas para resolver problemas relacionados aos mercados de energia elétrica em sistemas multiárea.

#### **1.3 Estrutura da Dissertação**

Esta dissertação está organizada como segue:

Neste capitulo está apresentado o problema multiárea, além de uma revisão bibliográfica dos métodos de alocação de custos pelo uso da transmissão e as técnicas para gerar sistemas equivalentes. Ambos serão combinados ao longo da dissertação para atacar o problema proposto.

 No Capítulo [2](#page-26-0) são apresentados em detalhes os quatro métodos de alocação de custos pelo uso da transmissão usados na dissertação: o método Pro-rata; método Zbus; o método da Divisão Proporcional; e o método EBE (*Equivalent Bilateral Exchange*).

No Capítulo [3](#page-41-0) são apresentados os equivalentes elétricos utilizados nesta dissertação para redução das áreas. São apresentados o equivalente ROE (Rede Otimizada Equivalente), que define as injeções e as linhas fictícias que conectam as barras de fronteira a partir de um modelo de otimização; o equivalente Ward, em que cada área cria um equivalente baseado nas informações internas de sua rede com o uso da técnica baseada na fatoração da matriz de admitância nodal e; finalmente, o equivalente REI, no qual uma rede elétrica é representada por um sistema radial equivalente.

No Capítulo [4](#page-57-0) é apresentada a alocação de custos pelo uso da transmissão para os sistemas multiárea, que consiste em alocar os custos para geradores e cargas da rede interna de cada país com os dados de sua própria rede, além de fazer a alocação de custos para geradores e cargas fictícios, que são criados a partir dos equivalentes e, finalmente, repassados aos geradores e cargas reais.

No Capítulo [5](#page-65-0) são apresentados dois casos estudos. Em todos os casos, o procedimento para alocação de custos pelo uso da transmissão é feito com a análise multiárea para os diferentes tipos de equivalentes apresentados e para o sistema como uma única área. Isto permitirá que se identifique a melhor combinação entre o método de alocação de custos pelo uso da transmissão e o tipo de sistema equivalente para alocação de custos em sistemas multiárea. No primeiro caso de estudo é utilizado um sistema didático de três áreas e nove barras. No segundo caso de estudo é considerado o sistema de 24 barras e três áreas.

No Capítulo [6](#page-108-0) são apresentadas as conclusões do trabalho.

No Capítulo [7](#page-110-10) são apresentadas todas as referências bibliográficas utilizadas para o desenvolvimento desta dissertação.

No Apêndice A desta dissertação é apresentado o procedimento de cálculo da matriz de sensibilidade [*β*] utilizada no método EBE apresentado no Capítulo 2.

No Apêndice B são apresentados em detalhes os sistemas elétricos utilizados na dissertação.

### <span id="page-26-0"></span>**2 Métodos de Alocação de Custos pelo Uso do Sistema de Transmissão**

Neste capítulo estão apresentadas as principais premissas e procedimentos de cálculo dos métodos de alocação de custos pelo uso da transmissão utilizados neste trabalho para determinar a responsabilidade de cada gerador e carga do sistema pelo uso da rede de transmissão. Os métodos Pro-rata, Divisão Proporcional (PS) e Zbus, utilizam os resultados dos estudos de fluxo de potência AC para o cálculo do uso da transmissão. Já o método EBE (*Equivalent Bilateral Exchance*) utiliza os resultados do fluxo de potência DC.

#### **2.1 Método Pro-rata**

O método Pro-rata [\[5\]](#page-110-4), depende apenas da potência ativa gerada e/ou consumida em cada barra do sistema para definir a alocação de custos pelo uso da transmissão. Este método pode ser facilmente implementado em qualquer sistema de potência, sendo necessário apenas um despacho de potência da rede e o custo total do sistema para fazer a alocação de custos pelo uso da transmissão.

#### **2.1.1 Procedimento de Cálculo**

Conhecido o resultado do fluxo de potência AC para um sistema de  $n$  barras, o uso de uma linha *L* pode ser definido por:

$$
U_L = \sum_{i=1}^{n_G} U_{G_i}^L + \sum_{i=1}^{n_D} U_{D_i}^L
$$
 (2.1)

Sendo:

 $U_L$  – Uso da linha *L* [MW];

 $U_{G_i}^L$  – Uso da linha *L* devido ao gerador *i* [MW];

 $U_{D_i}^L$  – Uso da linha *L* devido à carga *i* [MW];

 $n<sub>G</sub>$  – Número de geradores do sistema;

 $n_D$  – Número de cargas do sistema;

Considerando que o uso da transmissão de energia elétrica deve ser dividido na proporção de 50/50 entre geradores e cargas, para cada linha *L,* tem-se:

$$
U_{G_i}^L = \left(\frac{P_{G_i}}{\sum_{i=1}^{n_G} P_{G_i}}\right) \frac{F_L}{2}
$$
\n(2.2)

$$
U_{D_i}^L = \left(\frac{P_{D_i}}{\sum_{i=1}^{n_D} P_{D_i}}\right) \frac{F_L}{2}
$$
\n(2.3)

Sendo:

P<sub>G<sub>i</sub></sub> – Potência gerada na barra *i* [MW];

P<sub>D<sub>i</sub></sub> — Potência Consumida na barra *i* [MW];

Fluxo de potência na linha *L* [MW];

O custo da linha *L* associado ao gerador e a carga *i* é:

$$
\mathcal{C}_{G_i}^L = c_L * U_{G_i}^L \tag{2.4}
$$

$$
\mathcal{C}_{D_i}^L = c_L * U_{D_i}^L \tag{2.5}
$$

$$
c_L = \frac{C_L}{F_L} \tag{2.6}
$$

Sendo:

 $C_{G_i}^L$  – Custo da linha *L* associado ao gerador na barra *i* [R\$];  $C_{D_i}^L$  – Custo da linha *L* associado à carga na barra *i* [R\$];  $C_L$  – Custo da linha *L* [R\$];

Finalmente, combinando as equações anteriores, pode-se chegar que:

$$
C_{G_i}^L = \left(\frac{P_{G_i}}{\sum_{i=1}^{n_G} P_{G_i}}\right) \frac{C_L}{2}
$$
\n(2.7)

$$
C_{D_i}^L = \left(\frac{P_{D_i}}{\sum_{i=1}^{n_D} P_{D_i}}\right) \frac{C_L}{2}
$$
\n(2.8)

As equações (2.7) e (2.8) permitem calcular o custo do gerador/carga *i* associado à linha *L.* Para encontrar o custo total alocado para o gerador/carga *i*

 $C_{G}/C_{D_i}$ , é necessário calcular  $C_{TOTAL}$ , que representa o somatório dos custos de todas as linhas do sistema. Assim:

$$
C_{TOTAL} = \sum_{L=1}^{nL} C_L
$$
\n(2.9)

Sendo:

 $n_L$  – Número de linhas do sistema;

Finalmente, o custo total alocado a um gerador e uma carga  $i$  qualquer:

$$
C_{G_i} = \left(\frac{P_{G_i}}{\sum_{i=1}^{n_G} P_{G_i}}\right) \frac{C_{TOTAL}}{2}
$$
\n(2.10)

$$
C_{GD_i} = \left(\frac{P_{D_i}}{\sum_{i=1}^{n_D} P_{D_i}}\right) \frac{C_{TOTAL}}{2}
$$
\n(2.11)

### **2.2 Método da Divisão Proporcional**

O método baseado no princípio da Divisão proporcional (PS) [\[6](#page-110-5)[-88\]](#page-110-7) parte da premissa de que é possível traçar o caminho do fluxo de potência nas linhas de transmissão a partir de uma injeção ou extração de potência ativa em cada barra, utilizando a lei de Kirchoff para as correntes. Este princípio estabelece que os fluxos que chegam a um nó se dividem por fluxos que saem deste mesmo nó na proporção de sua contribuição na injeção em relação à injeção total nesse nó. Na [Figura 2.1](#page-29-0) está apresentado um exemplo para ilustrar o principio da divisão proporcional. O fluxo de potência  $P_{im}$ , definido como o fluxo de potência que vai da barra *i* em direção a *m,* pode ser escrito por:

$$
P_{im} = P_{im}^j + P_{im}^k \tag{2.12}
$$

Desta forma, a equação (2.12) indica que o fluxo de potência  $P_{im}$  tem uma parcela que depende do fluxo que vem da barra  $j(P_{im}^j)$  e do fluxo que vem da barra  $k$   $(P_{im}^k)$ .

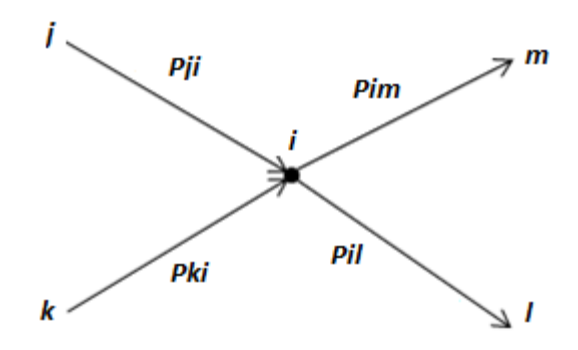

Figura 2.1- Exemplo do Princípio da Divisão Proporcional.

<span id="page-29-0"></span>Segundo o princípio da divisão proporcional, os fluxos  $P_{im}^{j}$  e  $P_{im}^{k}$  podem ser calculados por:

$$
P_{im}^j = \left(\frac{P_{ji}}{P_{ji} + P_{ki}}\right) P_{im} \tag{2.13}
$$

$$
P_{im}^k = \left(\frac{P_{ki}}{P_{ji} + P_{ki}}\right) P_{im} \tag{2.14}
$$

Uma das premissas para aplicação deste método é considerar um sistema de potência sem perdas, para que o fluxo de potência se mantenha ao longo de uma linha de transmissão. Desta forma, durante o processo de cálculo, é simulado o acúmulo das perdas do sistema nos geradores ou cargas e, assim, para alocar custos para os geradores, a potência dos geradores é mantida constante e as cargas são modificadas para acumular as perdas do sistema. Desta forma, o somatório da potência gerada no sistema será igual ao somatório da potência consumida no sistema. Igualmente acontece para alocar custos para as cargas, a potência das cargas é mantida constante e a potência dos geradores é modificada para descontar as perdas do sistema. O que foi descrito anteriormente gera dois procedimentos diferentes para a alocação de custos: *o upstream-looking*, ou método a montante, para alocação de custos para os geradores; e o *downstream-looking*, para alocação de custos pelo uso da transmissão para as cargas.

### **2.2.1 Procedimento de Cálculo**

#### *Upstream-looking (Geradores)*

Para alocar custos aos geradores, considere inicialmente um sistema sem perdas, com a potência dos geradores mantidas iguais ao resultado do fluxo de potência previamente calculado. Neste caso, definindo o fluxo de potência em uma linha ij, qualquer, por  $P_i^g$ , a condição para que o sistema seja considerado sem perdas é que:

$$
|P_{ij}^g| = |P_{ji}^g| \tag{2.15}
$$

Pode-se definir  $P_i^g$  como a potência total injetada na barra i para este sistema por:

$$
P_i^g = \sum_{j \in \alpha_i^u} |P_{ji}^g| + P_{Gi} , \forall i \in \Omega_b
$$
 (2.16)

Sendo:

 $P_i^g$  – Potência injetada na barra *i* considerando um sistema sem perdas para o método *upstream-looking*. Este termo é desconhecido a princípio [MW];

 $|P_{ii}^g|$  – Fluxo de potência da barra *j* em direção à barra *i* para um sistema sem perdas, para o método *upstream-looking*. Este termo é desconhecido a princípio [MW];

 $\alpha_i^u$  – Conjunto de barras que alimentam diretamente a barra *i*;

O termo  $|P_{ii}^g|$  pode ser escrito como:

$$
|P_{ji}^g| = \left(\frac{|P_{ji}^g|}{P_j^g}\right) P_j^g \tag{2.17}
$$

Substituindo (2.17) em (2.16):

$$
P_i^g = \sum_{j \in \alpha_i^u} \left( \frac{|P_{ji}^g|}{P_j^g} \right) P_j^g + P_{Gi} , \forall i \in \Omega_b \tag{2.18}
$$

Como as perdas nas linhas de transmissão são pequenas com relação à potência injetada e o fluxo de potência nestas linhas, uma aproximação razoável seria:

$$
\frac{|P_{ji}^g|}{P_j^g} \cong \frac{|P_{ji}|}{P_j} \tag{2.19}
$$

Considerando a equação (2.19) em (2.18), esta pode ser reescrita da seguinte forma:

$$
P_{Gi} = P_i^g - \sum_{j \in \alpha_i^u} \left( \frac{|P_{ji}|}{P_j} \right) P_j^g \quad \forall \ i \in \Omega_b \tag{2.20}
$$

Sendo:

 $P_i$  – A Potência total injetada na barra *j* no sistema original (com perdas). Este termo é conhecido pelo resultado do fluxo de potência [MW];

 $|P_{ii}|$  – O Fluxo de potência da barra *j* em direção à barra *i* para o sistema original (com perdas). Este termo é conhecido pelo resultado do fluxo de potência [MW];

Matricialmente, a expressão (2.20) pode ser escrita como:

$$
\boldsymbol{P}_{\boldsymbol{G}} = [A_u] \boldsymbol{P}^{\boldsymbol{g}} \tag{2.21}
$$

Sendo:

 $P_G$  – Vetor de potência gerada [MW];

 $P^g$  – vetor de potência injetada em um sistema sem perdas [MW];

 $[A_u]$  – Matriz que relaciona o fluxo de potência com a potência injetada.

Pode-se estabelecer a seguinte regra de formação para a matriz  $[A_u]$ :

$$
[A_{u}]_{ij} = \begin{cases} 1 & para \ i = j \\ -\frac{|P_{ji}|}{P_j} & para \ j \ \in \ \alpha_i^u \\ 0 & para \ outras posições \end{cases} \tag{2.22}
$$

Se a inversa da matriz  $[A_u]$  existe, da equação (2.21) tem-se:

$$
\mathbf{P}^g = [A_u]^{-1} \mathbf{P}_G \tag{2.23}
$$

Assim, o elemento *i* do vetor  $P<sup>g</sup>$  em um sistema sem perdas, pode ser calculado por:

$$
P_i^g = \sum_{k=1}^n [A_u]_{ik}^{-1} P_{Gk}, \forall i \in \Omega_b
$$
 (2.24)

Por outro lado, a mesma potência total injetada  $P_i^g$ , que representa a soma dos fluxos que chegam à barra i em um sistema sem perdas, também representa a

soma das potências que saem da barra *i*, em um sistema sem perdas. Assim, usando o princípio da divisão proporcional, pode-se escrever:

$$
P_{ij}^{g} = \frac{P_{ij}^{g}}{P_i^{g}} P_i^{g} = \frac{P_{ij}^{g}}{P_i^{g}} \left[ \sum_{k=1}^{n} [A_u]_{ik}^{-1} P_{Gk} \right], \forall j \in \alpha_i^d
$$
 (2.25)

$$
P_{ij}^g = \left[ \sum_{k=1}^n \frac{P_{ij}^g}{P_i^g} [A_u]_{ik}^{-1} P_{Gk} \right] = \sum_{k=1}^n D_{ij,k}^g P_{Gk} , \forall j \in \alpha_i^d
$$
 (2.26)

Sendo:

 $\alpha_i^d$  – Conjunto de barras supridas diretamente pela barra *i*;

 $D_{ijk}^g$  – Fator de distribuição de fluxo pela linha ij devido a uma injeção na barra k para um sistema sem perdas;

Definindo o custo da linha *i-j* por unidade de fluxo como  $r_i^g$  em [R\$/MW], tem-se:

$$
r_{ij}^g = \frac{C_{ij}}{P_{ij}^g} \tag{2.27}
$$

Sendo  $C_{ij}$  o custo da linha de transmissão *i-j* [R\$].

O custo alocado ao gerador *k* devido ao uso da linha *ij* pode ser calculado como:

$$
\mathcal{C}_{Gk}^{ij} = r_{ij}^g D_{ij,k}^g P_{Gk} \tag{2.28}
$$

O custo alocado ao gerador *k* devido ao uso do sistema de transmissão pode ser calculado como:

$$
C_{Gk} = \sum_{i}^{n} \sum_{j \in \alpha_i^d} r_{ij}^g D_{ij,k}^g P_{Gk}
$$
 (2.29)

De outra forma, pode-se obter o custo do gerador  $k$  para o sistema de transmissão por:

$$
C_{Gk} = \sum_{i}^{n} \left\{ \frac{[A_{u}]_{ik}^{-1}}{P_{i}^{g}} \sum_{j \in \alpha_{i}^{d}} C_{ij} \right\} P_{Gk}
$$
 (2.30)

#### *Downstream-looking (Cargas)*

O procedimento para a alocação de custos para as cargas é análogo ao procedimento feito para os geradores. Para explicar, considere a equação (2.31), em

que  $P_i^n$  representa a potência extraída na barra *i* em um sistema sem perdas com as cargas iguais as cargas consideradas no resultado do fluxo de potência previamente calculado:

$$
P_i^n = \sum_{j \in \alpha_i^d} |P_{ij}^n| + P_{Di}
$$
\n(2.31)

Sendo:

 $P_i^n$  – Potência extraída na barra *i* para um sistema sem perdas, com as cargas mantidas no mesmo valor usado para cálculo do fluxo de potência. Este termo é desconhecido a princípio [MW];

 $P_{ij}^{n}$  – Fluxo de potência na linha ij em um sistema sem perdas, no mesmo valor usado para cálculo do fluxo de potência. Este termo é desconhecido ao princípio [MW];

Potência consumida na barra *i* [MW]*;*

Analogamente à consideração feita para os geradores, considerando um sistema sem perdas,  $|P_{ii}^n| = |P_{ii}^n|$ . Além disto, assumindo que as perdas elétricas são relativamente pequenas comparadas aos fluxos de potência nas linhas e às potências injetadas, pode-se escrever:

$$
|P_{ij}^{n}| = \frac{|P_{ji}^{n}|}{P_j^{n}} P_j^{n} \cong \frac{|P_{ji}|}{P_j} P_j^{n}
$$
 (2.32)

Substituindo (2.32) em (2.31), tem-se:

$$
P_i^n = \sum_{j \in \alpha_i^d} \frac{|P_{ji}|}{P_j} P_j^n + P_{Di}
$$
\n(2.33)

Reescrevendo (2.33), tem-se:

$$
P_{Di} = P_i^n - \sum_{j \in \alpha_i^d} \frac{|P_{ji}|}{P_j} P_j^n \tag{2.34}
$$

Matricialmente, a expressão (2.34) pode ser escrita como:

$$
\boldsymbol{P}_D = [A_d] \boldsymbol{P}^n \tag{2.35}
$$

Sendo:

 $P<sub>D</sub>$  – Vetor de potência consumida [MW];

 $[A_d]$  – Matriz que relaciona o fluxo de potência com a potência extraída.

Pode-se estabelecer a seguinte regra de formação para a matriz  $A_d$  por:

$$
[A_d]_{ij} = \begin{cases} 1 \text{ para } i = j \\ -\frac{|P_{ji}|}{P_j} \text{ para } j \in \alpha_i^d \\ 0 \text{ para outras posições} \end{cases}
$$
 (2.36)

Se a inversa da matriz  $[A_d]$  existe, a partir da equação (2.35) tem-se:

$$
P^n = [A_d]^{-1} P_D \tag{2.37}
$$

O elemento *i* do vetor potência extraída  $P<sup>n</sup>$  em um sistema sem perdas pode ser calculado por:

$$
P_i^n = \sum_{k=1}^n [A_d]_{ik}^{-1} P_{Dk}
$$
 (2.38)

O fluxo de potência em uma linha *i-j* qualquer, no sistema sem perdas, pode ser calculado por:

$$
P_{ij}^{n} = \frac{P_{ij}^{n}}{P_i^{n}} P_i^{n} = \frac{P_{ij}^{n}}{P_i^{n}} \left[ \sum_{k=1}^{n} [A_d]_{ik}^{-1} P_{Dk} \right], \forall j \in \alpha_i^{u}
$$
 (2.39)

$$
P_{ij}^{n} = \left[ \sum_{k=1}^{n} \frac{P_{ij}^{n}}{P_{i}^{n}} [A_{d}]_{ik}^{-1} P_{Dk} \right] = \sum_{k=1}^{n} D_{ij,k}^{n} P_{Dk} \quad j \in \alpha_{i}^{u}
$$
 (2.40)

Sendo:

 $D_{ijk}^n$  – Fator de distribuição de fluxo pela linha ij devido a uma extração na  $bara$  k para um sistema sem perdas.

Considerando o custo por unidade de fluxo de potência na linha *ij* dado por  $r_{ii}^n = \frac{c}{n}$ , o custo da carga *k* associado à linha *ij* pode ser calculado como:

$$
\mathcal{C}_{Dk}^{ij} = r_{ij}^n D_{ij,k}^n P_{Dk} \tag{2.41}
$$

O custo da carga *k* associado ao sistema de transmissão:

$$
C_{Dk} = \sum_{i=1}^{n} \left[ \sum_{j \in \alpha_i^u} r_{ij}^n D_{ij,k}^n \right] P_{Dk}
$$
 (2.42)

De outra forma, pode-se obter o custo do gerador  $k$  para o sistema de transmissão por:

$$
C_{Dk} = \sum_{i=1}^{n} \left\{ \frac{[A_d]_{ik}^{-1}}{P_i^n} \sum_{j \in \alpha_i^u} C_{ij} \right\} P_{Dk}
$$
 (2.43)

#### **2.3 Método Zbus**

O método Zbus [\[10\]](#page-110-9) considera as injeções de corrente em cada barra e apresenta uma solução baseada na matriz de impedância nodal  $[Z_{bus}]$ , ou seja, este método está fortemente baseado nos parâmetros do sistema de transmissão. O método é sensível à posição dos agentes na rede elétrica, e tem como principal característica o chamado "efeito proximidade", que estabelece que geradores e/ou cargas devem ter um custo maior alocado devido às linhas relativamente próximas a estes agentes e um custo menor devido às linhas distantes.

#### **2.3.1 Procedimento de Cálculo**

Na [Figura 2.2](#page-35-0) está ilustrado o modelo  $\pi$  de uma linha de transmissão com um fluxo de potência complexa  $S_{ik}$ , que vai da barra *j* em direção à barra *k*:

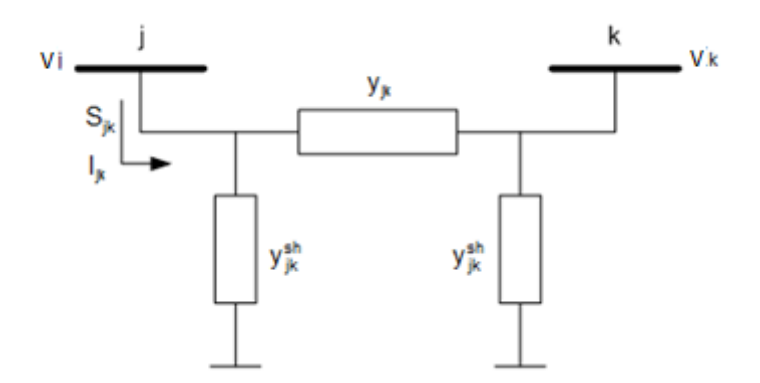

<span id="page-35-0"></span>Figura 2.2- Circuito equivalente π de uma linha de transmissão.

Neste caso, a potência complexa  $S_{ik}$  pode ser calculada por:

$$
S_{jk} = V_j I_{jk}^* \tag{2.44}
$$

Sendo:

 $V_i$  – Tensão nodal na barra *j* [V];

 $I_{ik}^*$  – Conjugado da corrente complexa na linha jk [A];

A tensão na barra *j* pode ser escrita por:
$$
V_j = \sum_{i=1}^{n} Z_j^{bus} I_i
$$
 (2.45)

Sendo:

 $Z_{ii}^{bus}$  – Elemento *ji* da matriz de impedância nodal  $[Z_{bus}] [\Omega]$ ;

 $I_i$  – Corrente nodal complexa na barra *i* [A];

A corrente  $I_{jk}$  que passa pela linha *j*-k pode ser escrita por:

$$
I_{jk} = (V_j - V_k)y_{jk} + V_j y_{jk}^{sh}
$$
 (2.46)

Sendo:

Admitância série na linha *j-k* [℧];

 $y_{ik}^{sh}$  – Admitância em paralelo ou shunt [U];

Substituindo (2.45) em (2.46) e rearranjando-a, tem-se:

$$
I_{jk} = \sum_{i=1}^{n} \left[ \left( Z_{ji}^{bus} - Z_{ki}^{bus} \right) y_{jk} + Z_{ji}^{bus} y_{jk}^{sh} \right] I_i \tag{2.47}
$$

Simplificando o lado direito da expressão (2.47) tem-se:

$$
a_{jk}^{i} = (Z_{ji}^{bus} - Z_{ki}^{bus})y_{jk} + Z_{ji}^{bus}y_{jk}^{sh}
$$
 (2.48)

Logo, a corrente  $I_{ik}$  pode ser reescrita por:

$$
I_{jk} = \sum_{i=1}^{n} a_{jk}^{i} I_i
$$
 (2.49)

O termo  $a_{ik}^i$ , em (2.49), representa a medida de distância elétrica, entre a barra *i* e a linha jk. Ou seja, este termo indica o efeito proximidade da barra *i* com a linha jk. Substituindo  $(2.49)$  em  $(2.44)$ :

$$
S_{jk} = V_j \left( \sum_{i=1}^n a_{jk}^i I_i \right)^* = \sum_{i=1}^n (V_j a_{jk}^{i*} I_i^*)
$$
 (2.50)

O fluxo de potência ativa,  $P_{jk}$ , que flui pela linha de transmissão jk, pode ser obtido por:

$$
P_{jk} = \Re \left\{ \sum_{i=1}^{n} (V_j a_{jk}^{i*} I_i^*) \right\} \tag{2.51}
$$

Considerando que o fluxo de potência ativa pode ser separável em  $n$  (número de barras) partes, o fluxo de potência da linha j $k$  devido à barra i pode ser obtido por:

$$
P_{jk}^i = \Re\{V_j a_{jk}^{i*} I_i^*\} \tag{2.52}
$$

Sendo:

 $P_{ik}^i$  – Fluxo de potência na linha *jk* calculado na saída da barra *j*, como resultado de uma injeção de corrente em uma barra *i* qualquer.

Definindo o uso da linha j $k$  pela barra  $i$  como o módulo do fluxo de potência da linha j $k$  devido à barra i, tem-se:

$$
U_{jk}^i = \left| P_{jk}^i \right| \tag{2.53}
$$

Definindo o uso total da linha de transmissão  $ik$  como o somatório da contribuição individual de todas as barras do sistema, tem-se:

$$
U_{jk} = \sum_{i=1}^{n} U_{jk}^{i}
$$
 (2.54)

Considerando a possibilidade de existir um gerador e uma demanda em uma barra *i*, qualquer, o uso alocado para a geração na barra *i* devido à linha *jk*, é:

$$
U_{jk}^{G_i} = \frac{P_{Gi}}{P_{Gi} + P_{Di}} U_{jk}^i
$$
 (2.55)

Analogamente, para a carga na barra *i*, temos:

$$
U_{jk}^{D_i} = \frac{P_{Di}}{P_{Gi} + P_{Di}} U_{jk}^i
$$
 (2.56)

Caso a barra ipossua apenas gerador, considera-se  $U_{ik}^{G_i} = U_{ik}^i$ . Analogamente, caso a barra *i* possua apenas carga, considera-se  $U_{ik}^{D_i} = U_{ik}^i$ .

O custo unitário da linha *jk* pode ser obtido pela relação entre o custo da linha  $jk$  e o uso total da linha  $jk$ . Assim:

$$
r_{jk} = \frac{C_{jk}}{U_{jk}}\tag{2.57}
$$

Desta forma, o custo associado a cada gerador e carga *i* para a linha *jk* pode ser calculado por:

$$
\mathcal{C}_{Gi}^{jk} = r_{jk} U_{jk}^{Gi} \tag{2.58}
$$

$$
\mathcal{C}_{Di}^{jk} = r_{jk} U_{jk}^{Di} \tag{2.59}
$$

Finalmente, o custo total alocado para cada gerador e carga em uma barra  $i$ , qualquer, pode ser obtido por:

$$
C_{Gi} = \sum_{(jk) \in \Omega_L} r_{jk} U_{jk}^{Gi}
$$
 (2.60)

$$
C_{Di} = \sum_{(jk) \in \Omega_L} r_{jk} U_{jk}^{Di}
$$
 (2.61)

Sendo  $\Omega_L$  o conjunto de linhas do sistema.

#### **2.4 Método EBE (Equivalent Bilateral Exchanges)**

O método *Equivalent Bilateral Exchanges* (EBE) [\[9\]](#page-110-0) utiliza injeções/extrações bilaterais entre duas barras (geração/carga) do sistema para estabelecer o uso do sistema de transmissão. Cada EBE representa uma fração de potência que é injetada em uma barra por um gerador e extraída em outra barra por um consumidor.

#### **2.4.1 Procedimento de Cálculo**

Este método assume que cada gerador alimenta todas as cargas do sistema na proporção de sua potência gerada. Assim, um EBE é formado por um gerador *i*, que fornece potência  $P_{Gi}$  e que é consumida pela carga *j*, com potência  $P_{Di}$ . De acordo com [\[9\]](#page-110-0), a potência associada a um EBE é pré-definida por:

$$
GD_{ij} = \frac{P_{Gi} P_{Dj}}{\sum_{i=1}^{n_G} P_{Gi}}
$$
 (2.62)

Sendo:

 $GD_{ij}$  – Potência que sai do gerador *i* e alimenta à carga *j* [MW];

 $n_G$  – Número de geradores do sistema;

 $n_D$  – Número de cargas do sistema;

Definindo o fator de distribuição  $\gamma_{ijk}$  como a sensibilidade do fluxo de potência (ver apêndice A para mais detalhes) que flui pela linha *k* devido a uma injeção de potência unitária na barra *i* e uma extração de potência unitária na barra *j,* é possível representar matricialmente os fatores de distribuição para cada EBE do sistema, como:

$$
\begin{bmatrix}\n\gamma_{ij1} \\
\gamma_{ij2} \\
\gamma_{ij3} \\
\vdots \\
\gamma_{ijk}\n\end{bmatrix}_{nL} = \begin{bmatrix}\n\gamma_{EBE1} \\
\gamma_{EBE2} \\
\gamma_{EBE3} \\
\vdots \\
\gamma_{EBEk}\n\end{bmatrix}_{nL} = \begin{bmatrix}\n\beta_{11} & \beta_{12} & \dots & \beta_{1n} \\
\beta_{21} & \beta_{22} & \dots & \beta_{2n} \\
\beta_{31} & \beta_{32} & \dots & \beta_{3n} \\
\vdots & \vdots & \vdots & \vdots \\
\beta_{k1} & \beta_{k2} & \dots & \beta_{kn}\n\end{bmatrix}_{nLxn} \begin{bmatrix}\n0 \\
1 \\
\vdots \\
-1 \\
0\n\end{bmatrix}_{n}
$$
\n(2.63)

Sendo:

 $\gamma_{ijk}$  – Fator de distribuição que determina o fluxo de potência na linha *k*, devido a uma injeção unitária de potência na barra *i* e uma extração de potência unitária na barra *j*;

 $\beta_{kn}$  – Elemento da matriz de sensibilidade que relaciona variação de fluxo nas linhas de transmissão com variação de potência injetada nas barras;

 $n_L$  – Número de linhas do sistema;

 $n -$ Número de barras do sistema:

Substituindo a injeção/extração de potência unitária pela injeção/extração de potência  $GD_{ij}$  /  $-GD_{ij}$  de mesma intensidade, então o uso de uma linha *k* devido ao EBE *ij* pode ser definido por:

$$
U_{ijk} = |\beta_{ki} - \beta_{kj}|GD_{ij} = |\gamma_{ijk}|GD_{ij}
$$
\n(2.64)

De acordo com este método, o custo pelo uso de uma linha de transmissão não pode ser negativo. Para evitar resultados negativos com os elementos da matriz de sensibilidade, o método usa o módulo de  $\gamma_{iik}$  ( $|\gamma_{iik}|$ ), tal como aparece em  $(2.64)$ .

Assim, o uso da linha de transmissão *k* devido ao gerador *i* pode ser definido como o uso de cada EBE que envolve o gerador *i* com a linha *k*. Assim:

Capítulo 2: Métodos de Alocação de Custos pelo Uso do Sistema de Transmissão 41

$$
U_k^{Gi} = \sum_{j=1}^{n_D} \left| \gamma_{ijk} \right| GD_{ij} \tag{2.65}
$$

O mesmo raciocínio deve ser utilizado para uma carga *j*:

$$
U_k^{Dj} = \sum_{i=1}^{n_G} |\gamma_{ijk}| G D_{ij}
$$
 (2.66)

O uso total da linha *k* é definido por:

$$
U_k = \sum_{i=1}^{n_G} \sum_{j=1}^{n_D} |\gamma_{ijk}| G D_{ij}
$$
 (2.67)

O custo unitário da linha  $k(r_k)$ , em [R\$/MW], neste caso, pode ser definido por:

$$
r_k = \frac{C_k}{U_k} \tag{2.68}
$$

Sendo:

 $C_k$  – Custo associado à linha *k* [R\$];

Considerando uma divisão de 50% entre os geradores e cargas que compõe o mesmo EBE, o custo da linha *k* associado ao gerador *i* é calculado por:

$$
C_{Gi}^{k} = \frac{\sum_{j} r_{k} U_{ijk}}{2} \begin{cases} \forall i \in \Omega_{G} \\ \forall j \in \Omega_{D} \\ \forall k \in \Omega_{L} \end{cases}
$$
 (2.69)

Sendo  $\Omega_G$  o conjunto de geradores do sistema e  $\Omega_D$  o conjunto de cargas do sistema.

Analogamente para uma carga *j*:

$$
C_{Dj}^k = \frac{\sum_i r_k U_{ijk}}{2} \begin{cases} \forall i \in \Omega_G \\ \forall j \in \Omega_D \\ \forall k \in \Omega_L \end{cases}
$$
 (2.70)

Assim o custo total da transmissão para um gerador *i* e uma carga *j*, pode ser obtido por:

$$
C_{Gi} = \sum_{k} C_{Gi}^{k} \quad \begin{cases} \forall \ i \ \in \ \Omega_G \\ \forall \ k \ \in \ \Omega_L \end{cases} \tag{2.71}
$$

$$
C_{Dj} = \sum_{k} C_{Dj}^{k} \quad \begin{cases} \forall \ i \in \Omega_G \\ \forall \ k \in \Omega_L \end{cases}
$$
 (2.72)

## **3 Sistemas Equivalentes**

Historicamente, os sistemas elétricos equivalentes foram usados em problemas relacionados ao planejamento da expansão e da operação de sistemas de energia elétrica visando reduzir as dimensões do problema a ser analisado (fluxo de carga, curto-circuito, etc.) e, consequentemente, o esforço computacional [\[3\]](#page-110-1) e [\[12\]](#page-111-0). Neste trabalho, seguindo a mesma ideia de outros trabalhos [\[2](#page-110-2)[-3\]](#page-110-1), [\[13\]](#page-111-1), a premissa para o uso de sistemas equivalentes é que um sistema elétrico interligado pode ser dividido em três partes: rede interna, rede(s) externa(s) e interligações como mostrado na [Figura 3.1.](#page-41-0)

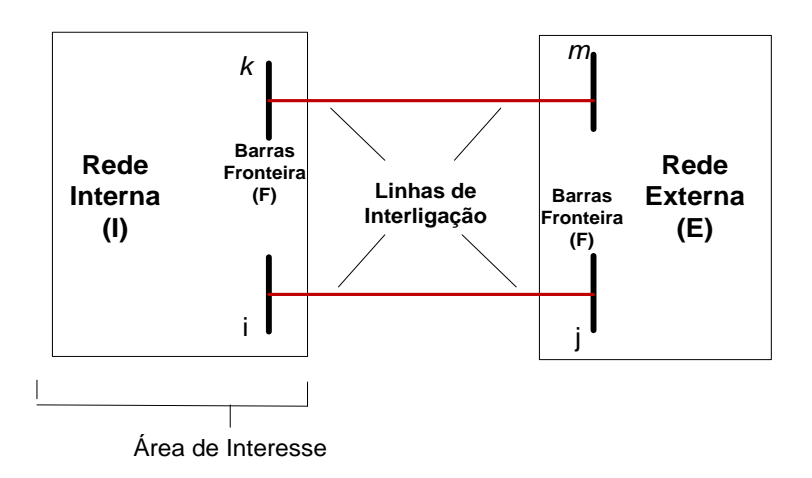

<span id="page-41-0"></span>Figura 3.1- Decomposição de uma rede, em rede interna, rede externa e interligações.

Do ponto de vista de cada país, a rede interna constitui a área conhecida, onde se dispõe de informações detalhadas e atualizadas da rede elétrica. As redes externas representam o sistema desconhecido, onde não se tem informações das suas barras e linhas e, por isto, tem-se a necessidade de criar um equivalente elétrico que possa representá-las. Já a região de fronteira estabelece a conexão elétrica entre áreas e, portanto, suas informações estão disponíveis para todas as áreas.

### <span id="page-42-0"></span>**3.1 Equivalente baseado em uma Rede Otimizada Equivalente**

A técnica baseada em uma Rede Otimizada Equivalente (ROE) está baseada em [\[2\]](#page-110-2), onde a ROE foi usada para solucionar o problema da alocação de perdas no sistema de transmissão. Nesta dissertação a mesma ideia foi utilizada para construção de um sistema equivalente obtido a partir de um problema de otimização, que busca minimizar o efeito das condutâncias e Susceptâncias das linhas equivalentes. Com isto, espera-se que as linhas equivalentes (fictícias) tenham pouca influência no resultado da alocação de custos pelo uso da transmissão.

Para a aplicação da técnica, inicialmente obtêm-se as injeções de potência da rede externa, com a intensidade e sentido dos fluxos de potência nas linhas de interligação<sup>1</sup> (*tie-lines*), conectadas às barras de fronteira pertencentes à(s) área(s) que serão reduzidas. O sentido do fluxo de potência nas *tie-lines* irá determinar a natureza (geração ou carga) do(s) sistema(s) equivalente(s) da(s) área(s) exter $na(s)$ .

Com os fluxos das linhas de interligações procede-se o cálculo do sistema equivalente, determinado a partir de um problema de otimização que busca minimizar a soma dos quadrados da resistência, reatância e susceptâncias shunt das linhas fictícias, sujeito às restrições de balanço de potência nas barras de fronteira. Os valores de potência ativa e reativa nas barras de fronteira da área reduzida serão variáveis de folga, ou seja, assumirão os valores mais adequados para minimizar a função objetivo.

Na [Figura 3.2](#page-43-0) está ilustrado o processo de redução para obter a rede equivalente com a técnica ROE. Na figura, é mostrado que o sistema equivalente está constituído por linhas fictícias equivalentes (linhas tracejadas) que unem as barras de fronteira. Além disso, têm-se as injeções de potência em cada uma dessas barras.

O modelo utilizado para gerar o sistema equivalente está baseado no modelo  $\pi$  com parâmetros estabelecidos por  $G_{kl} = G_{lk}$ ,  $B_{kl} = B_{lk}$  e  $B_{kl}^{sh} = B_{lk}^{sh}$ .

**.** 

<sup>1</sup> Os fluxos de potência nas linhas de interligações podem ser obtidos a partir de um fluxo de potência calculado para um caso base, ou a partir de medições efetuadas nas barras de fronteira. A aplicação do método parece ser mais adequada para o segundo caso, dado que para o cálculo do fluxo de potência, as áreas deveriam disponibilizar a informação completa de sua rede elétrica.

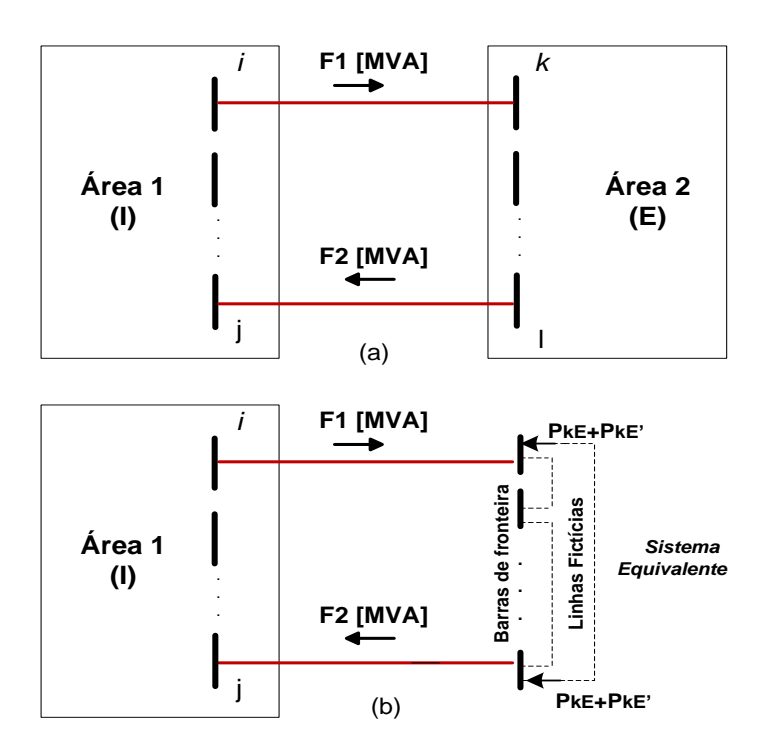

<span id="page-43-0"></span>Figura 3.2- Construção de um sistema com Equivalente baseado em uma Rede Otimizada Equivalente.

O problema de otimização proposto consiste em minimizar a soma do quadrado dos parâmetros das linhas fictícias [\[2\]](#page-110-2) e, com isto, minimizar o efeito das linhas equivalentes. Assim, para uma área externa *E,* qualquer, tem-se:

Minimizar 
$$
G_{kl}
$$
,  $B_{kl}$ ,  $B_{kl}^{sh}$ ;  $\forall k \in \Omega_F^E$ ,  $\forall l \in \Omega_F^E$   

$$
\sum_{\forall k \in \Omega_F^E} \sum_{l \in \Omega_F^E} \left( G_{kl}^2 + B_{kl}^2 + \left( B_{kl}^{sh} \right)^2 \right)
$$
(3.1)

s.a:

$$
P_k^E + P_k^{E'} = \sum_{l \in \Omega_k} (a_{kl} G_{kl} - b_{kl} B_{kl}); \quad \forall k \in \Omega_k^E
$$
 (3.2)

$$
Q_k^E + Q_k^{E'} = -\sum_{l \in \Omega_k} \left( b_{kl} G_{kl} + a_{kl} B_{kl} + c_{kl} B_{kl}^{sh} \right); \quad \forall k \in \Omega_F^E
$$
\n(3.3)

$$
\sum_{l \in \Omega_k} G_{kl} \ge \sum_{l \in \Omega_k} G'_{kl} \; ; \; \forall k \in \Omega_F^E \tag{3.4}
$$

$$
G_{kl} \ge 0 \; ; \; \forall k \in \Omega_F^E, \forall l \in \Omega_F^E \tag{3.5}
$$

Com:

$$
a_{kl} = v_k^2 - v_k v_l \cos(\theta_k - \theta_l), \forall l \in \Omega_F^E, \forall k \in \Omega_F^E
$$

$$
b_{kl} = v_k v_l \sin (\theta_k - \theta_l), \forall l \in \Omega_F^E, \forall k \in \Omega_F^E
$$

$$
c_{kl} = \frac{v_k^2}{2}, \forall l \in \Omega_F^E, \forall k \in \Omega_F^E
$$

Sendo:

 $G_{kl}, B_{kl}, B_{kl}^{sh}$ , -Parâmetros das linhas fictícias kl;

 $P_k^E$ ,  $Q_k^E$ -Potência ativa e reativa injetada na barra de fronteira *k* pertencente à área *E*;

 $P_{k}^{E}$ ,  $Q_{k}^{E}$  Potência ativa e reativa de folga injetada na barra de fronteira k pertencente à área *E*;

 $a_{kl}$ ,  $b_{kl}$ ,  $c_{kl}$ - Constantes auxiliares;

- Condutância da linha *kl*;

 $v_k$ ,  $v_l$ , -Modulo das tensões nas barras de fronteira  $k$  e  $l$ , respectivamente;

 $\theta_k$ ,  $\theta_l$ , -Ângulos das tensões nas barras de fronteira *k* e *l*, respectivamente;

*k, l -*Barras fronteira;

- Conjunto de barras de fronteira da área *E*.

A função objetivo (3.1) busca minimizar o somatório dos valores quadrados das condutâncias e susceptâncias nas linhas fictícias que conectam as barras de fronteira. Nas restrições de igualdade (3.2) e (3.3) consideram-se as injeções de potência ativa  $P_k^E$  e injeções de potência reativa  $Q_k^E$  conhecidas, para cada barra de fronteira da área *E*, e iguais em magnitude ao fluxo de potência que passa pelas linhas de interligação conectadas a esta barra. Entretanto,  $P_k^{E'}$  e  $Q_k^{E'}$  são variáveis de folga para compensar valores menores dos parâmetros de linhas na função objetivo.

A restrição de desigualdade (3.4) considera que o somatório das condutâncias séries das linhas ligadas a uma barra de fronteira no sistema equivalente seja maior ou igual ao somatório das condutâncias séries das linhas que conectam as barra de fronteira do sistema existente. De acordo com [\[2\]](#page-110-2), a ideia é preservar a distribuição locacional das resistências no sistema equivalente. Finalmente a restrição (3.5) considera que todas as condutâncias séries para as linhas fictícias sejam positivas.

Como as expressões de (3.1) até (3.5) representam um problema de programação quadrática, com função objetivo quadrática e restrições de igualdade e desigualdade lineares, foi utilizada a função *quadprog* do Matlab [\[20\]](#page-111-2) para resolver o problema.

O equivalente ROE pode ser simplificado para considerar um fluxo de potência DC. Neste caso, as seguintes considerações devem ser feitas:  $v_k \cong v_l \cong 1$ , sin  $(\theta_k - \theta_l) \cong \theta_k - \theta_l$ , cos  $(\theta_k - \theta_l) \cong 1$ ,  $G_{kl} \cong 0$  e  $B_{kl} \cong -\frac{1}{l}$  $\frac{1}{x_{kl}}$ .

Assim, a função objetivo e as restrições (3.1) a (3.5), adotam a seguinte forma:

Minimizar, 
$$
B_{kl}
$$
,  $\forall k \in \Omega_F^E$ ,  $\forall l \in \Omega_F^E$   

$$
\sum_{\forall k \in \Omega_F^E} \sum_{l \in \Omega_F^E} (B_{kl}^2)
$$
(3.6)

s.a:

$$
P_k^E + P_k^{E'} = \sum_{l \in \Omega_F^E} (-b_{kl} B_{kl}); \quad \forall k \in \Omega_F^E
$$
 (3.7)

Sendo:  $a_{kl} = 0$ ;  $b_{kl} = -(\theta_k - \theta_l) e c_{kl} = 1/2$ .

Note que o sistema equivalente pode ser calculado por uma área usando apenas as informações de fronteira das áreas vizinhas. Como exemplo de aplicação do equivalente ROE, considere o sistema de oito barras e duas áreas mostrado na [Figura 3.3.](#page-46-0) Os dados das barras e linhas para este sistema de oito barras são apresentados no apêndice B.1 desta dissertação.

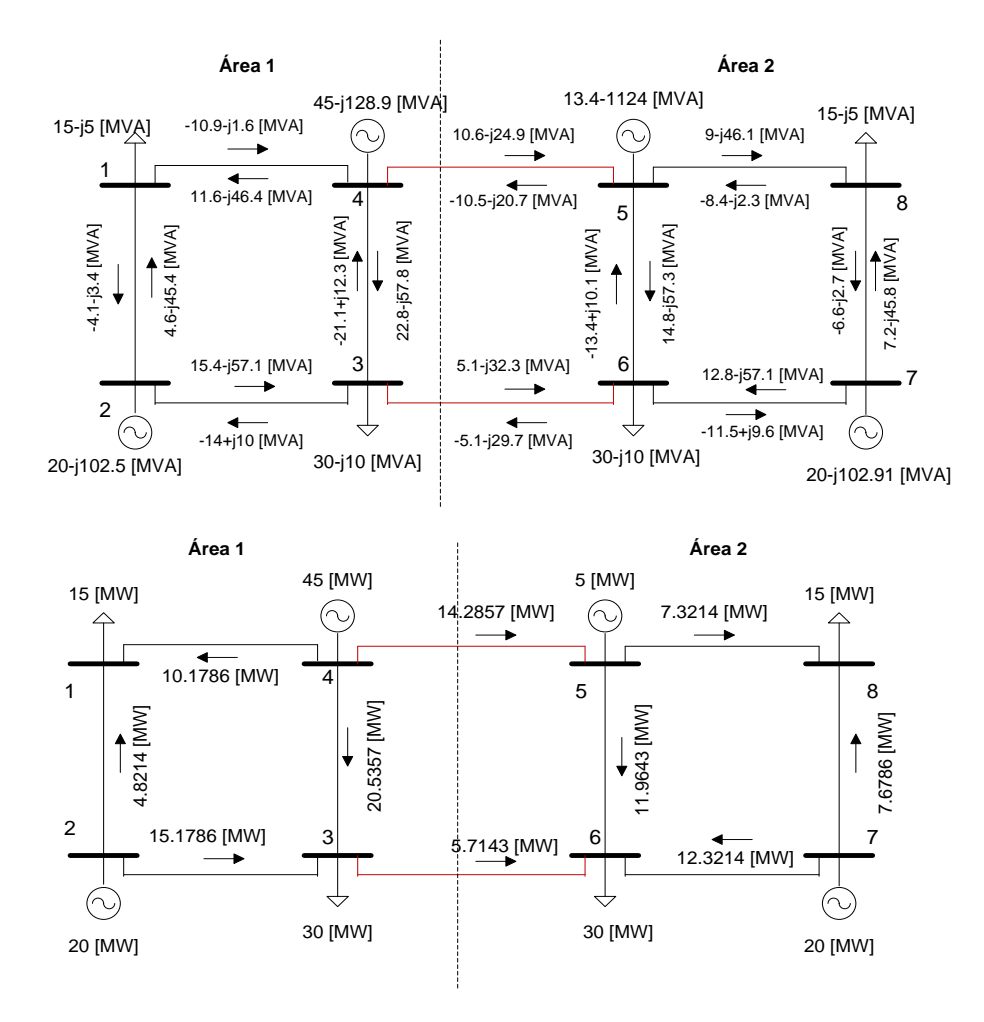

<span id="page-46-0"></span>Figura 3.3 - Sistema de oito barras e duas áreas. Fluxo de potência AC e DC pelas linhas do sistema.

O sentido dos fluxos de potência AC que passam pelas duas linhas de interligação irá contribuir para determinar a potência injetada ou extraída das barras equivalentes 5 e 6 que representam a área 2. As duas barras equivalentes têm características de carga, já que o sentido dos fluxos positivos pelas linhas de interligação vai da área 1 (área interna) para a área 2 (área externa). O resultado do problema de otimização (obtido pelas expressões de (3.1) a (3.5)) resulta em uma impedância  $Z_{56} = -0.161 - j0.0192$  [ $\Omega$ ] e injeções de potência nas barras de fronteira, como é mostrado na [Figura 3.4.](#page-47-0)

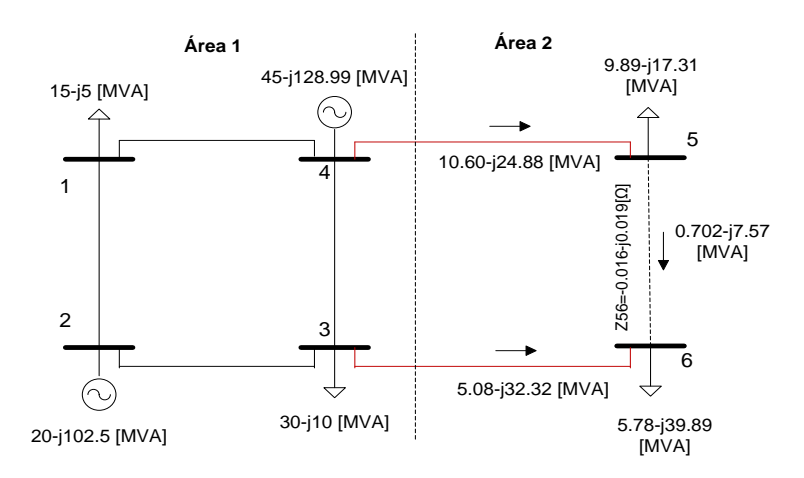

<span id="page-47-0"></span>Figura 3.4 - Sistema equivalente ROE do sistema de oito barras para a área 2, com a área 1 como sistema interno. Fluxo de potência AC.

No caso do fluxo de potência DC, foi criada uma linha fictícia entre as barras de fronteira 5 e 6 com reatância de  $x_{56} = 0.1087$ [ $\Omega$ ], segundo descrito nas equações (3.6) e (3.7) para fluxo de potência DC. Para este caso, o modelo de otimização mencionado aloca uma injeção negativa de potência nas barras de fronteira 5 e 6, junto à impedância  $x_{56}$ . Desta forma, é criado o sistema equivalente para a área 2 desse sistema. Na [Figura 3.5](#page-47-1) é mostrado o sistema equivalente para a área 2.

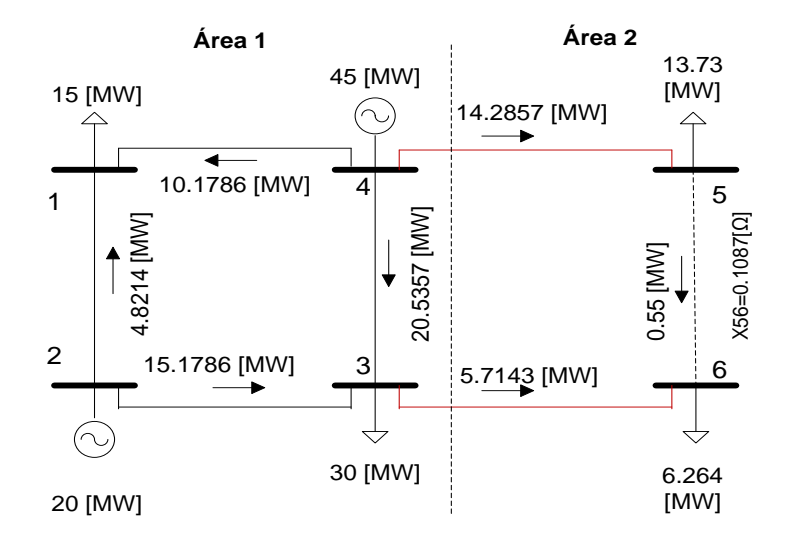

<span id="page-47-1"></span>Figura 3.5 - Sistema equivalente ROE do sistema de oito barras para a área 2, com a área 1 como sistema interno. Fluxo de potência DC.

#### <span id="page-48-0"></span>**3.2 Equivalente Ward**

O Equivalente Ward está baseado na fatoração da matriz de admitância nodal do sistema [\[3\]](#page-110-1) e [\[11\]](#page-111-3). Sua construção pode ser dividida em duas etapas:

- Na primeira etapa, é determinada a matriz de admitância equivalente, considerando as barras de fronteira de cada área e, aplicando-se o processo de eliminação de Gauss, calculam-se as linhas entre as barras de fronteira;
- Na segunda etapa, calculam-se as injeções equivalentes das barras de fronteira a partir do resultado obtido na etapa 1;

Matematicamente, para obter o sistema equivalente, considere novamente a [Figura 3.1](#page-41-0) e a representação matricial do sistema completo (com as duas áreas) por um modelo linear de corrente e tensão:

$$
[Y]V = I \tag{3.8}
$$

Sendo:

 $[Y]$  – Matriz admitância nodal do sistema completo [U];

 $V -$  Vetor das tensões nodais do sistema completo [V];

 $I -$  Vetor das injeções nodais de corrente do sistema completo [A];

De acordo com a [Figura 3.1,](#page-41-0) a expressão (3.8) pode ser reescrita por:

$$
\begin{bmatrix}\nY_{EE} & Y_{EF} & 0 \\
Y_{FE} & Y_{FF} & Y_{FI} \\
0 & Y_{IF} & Y_{II}\n\end{bmatrix} \cdot\n\begin{bmatrix}\nV_E \\
V_F \\
V_I\n\end{bmatrix} =\n\begin{bmatrix}\nI_E \\
I_F \\
I_I\n\end{bmatrix}
$$
\n(3.9)

Sendo:

 $[Y_{FF}]$  – Matriz de admitâncias nodal com elementos associados à área externa [℧];

 $[Y_{II}]$  – Matriz de admitâncias nodal com elementos associados à área interna [℧];

 $[Y_{EF}] = [Y_{FE}]$  – Matriz de admitâncias nodal com elementos associados à área externa e fronteira [℧];

 $[Y_{FI}] = [Y_{IF}]$  – Matriz de admitâncias nodal com elementos associados à área interna e fronteira [℧];

- $V_E$  Vetor de tensões nodais da área externa [V];
- $V_F$  –Vetor de tensões nodais da fronteira [V];
- $V_I$  Vetor de tensões nodais da área interna [V];
- $I_E$  Vetor de correntes nodais da área externa [A];
- $I_F$  –Vetor de correntes nodais da fronteira [A];
- $I_I$  –Vetor de correntes nodais da área interna [A];

Desenvolvendo (3.9), tem-se o seguinte sistema de equações:

$$
[Y_{EE}]V_E + [Y_{EF}]V_F + 0 = I_E \tag{3.10}
$$

$$
[Y_{FE}]V_E + [Y_{FF}]V_F + [Y_{FI}]V_I = I_F \tag{3.11}
$$

$$
0 + [Y_{IF}]V_F + [Y_{II}]V_I = I_I \tag{3.12}
$$

Isolando  $V_I$  na equação (3.12):

$$
\boldsymbol{V}_I = [Y_{II}^{-1}] (\boldsymbol{I}_I - [Y_{IF}]\boldsymbol{V}_F) \tag{3.13}
$$

Substituindo (3.13) em (3.11), tem-se:

$$
[Y_{FE}]V_E + [Y_{FF}]V_F + [Y_{FI}]\big([Y_{II}^{-1}](I_I - [Y_{IF}])V_F)\big) = I_F
$$
\n(3.14)

Desta forma, tem-se um sistema de equações reduzido com (3.10) e (3.14). Rearranjando o sistema reduzido e colocando em notação matricial, tem-se:

$$
\begin{bmatrix}\nY_{EE} & Y_{EF} \\
Y_{FE} & Y_{FF}^{EQ}\n\end{bmatrix}\n\begin{bmatrix}\nV_E \\
V_F\n\end{bmatrix} =\n\begin{bmatrix}\nI_E \\
I_F^EQ\n\end{bmatrix}
$$
\n(3.15)

Sendo:

$$
\left[Y_{FF}^{EQ}\right] = \left[Y_{FF}\right] - \left[Y_{FI}\right]\left[Y_{II}^{-1}\right]\left[Y_{IF}\right] \tag{3.16}
$$

$$
I_F^{EQ} = I_F - ([Y_{FI}][Y_{II}^{-1}]I_I)
$$
\n(3.17)

A matriz  $[Y_{FF}^{EQ}]$  contém as admitâncias das ligações equivalentes entre as barras de fronteira e também as admitâncias shunt das barras de fronteira. O vetor  $I_{\kappa}^{EQ}$  contém as injeções equivalentes. Se a injeção equivalente é positiva, a barra fronteira deve ser modelada como um gerador, caso contrario deve ser modelada como uma carga.

O sistema de equações reduzido em (3.15) envolve as variáveis de estado da rede externa e barras fronteira. Entretanto, as equações (3.16) e (3.17) envolvem variáveis apenas da área interna. A importância desta redução está no fato de que é possível produzir um equivalente de uma área, neste caso da área interna, sem dispor de informação da área externa. Ou seja, cada área poderia disponibilizar um sistema equivalente para a área vizinha, sem a necessidade de ter informações detalhadas sobre a área vizinha. Na [Figura 3.6](#page-50-0) está representado como seria o equivalente obtido com o método proposto.

O cálculo das injeções de potência equivalentes nas barras de fronteira é feito de forma a garantir o resultado do fluxo de potência do caso base.

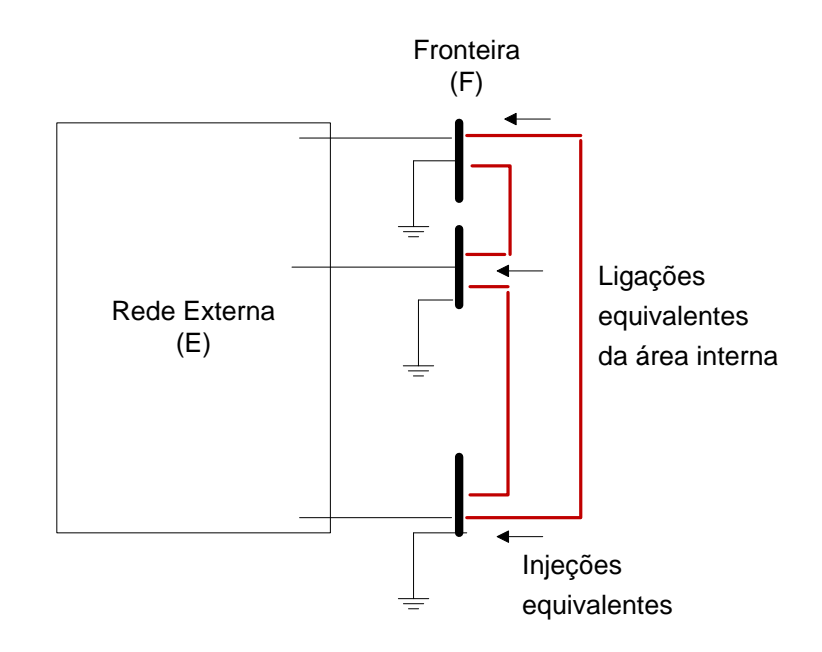

<span id="page-50-0"></span>Figura 3.6 - Representação de um sistema pelo Equivalente Ward.

Para calcular as injeções de potência equivalente de uma área *I*, deve-se recalcular as injeções de potência nas barras de fronteira por:

$$
P_k^{EQ} = V_k^0 \sum_{l \in \Omega_F^l} V_l^0 \left( G_{kl}^{EQ} \cos \theta_{kl}^0 + B_{kl}^{EQ} \sin \theta_{kl}^0 \right), \forall \ k \in \Omega_F^l \tag{3.18}
$$

$$
Q_k^{EQ} = V_k^0 \sum_{l \in \Omega_R^I} V_l^0 \big( G_{kl}^{EQ} sen \theta_{kl}^0 - B_{kl}^{EQ} cos \theta_{kl}^0 \big), \forall k \in \Omega_R^I
$$
 (3.19)

Sendo:

 $V_k^0$  – Tensão na barra de fronteira *k*, do sistema reduzido [V];

 $V_l^0$  – Tensao nas barras de fronteira vizinhas no sistema reduzido [V];

 $G_{kl}^{EQ}$  – Parte real do elemento *kl* da matriz de admitâncias nodal da rede equivalente reduzida [℧];

 $B_{kl}^{EQ}$  – Parte imaginária do elemento *kl* da matriz de admitâncias nodal da rede equivalente reduzida [℧];

 $\theta_{kl}^0$  – Defasagem angular entre as barras de fronteira *k* e *l*;

 $\Omega_F^I$  – Conjunto de barras de fronteira da área interna *I*.

Neste caso, se a injeção equivalente  $P_k^{EQ}$ é positiva o elemento a ser acoplado nesta barra é um gerador fictício. De outra forma, o elemento a ser acoplado é uma carga fictícia. Como exemplo de aplicação, na [Figura 3.7](#page-51-0) está apresentado o sistema Equivalente Ward do sistema de oito barras e duas áreas da [Figura 3.3,](#page-46-0) com um fluxo de potência AC.

A barra fronteira 5, neste caso, deve ser modelada como gerador e a barra 6 como carga. A linha equivalente tem uma impedância de 0.075 + j0.375 [Ω].

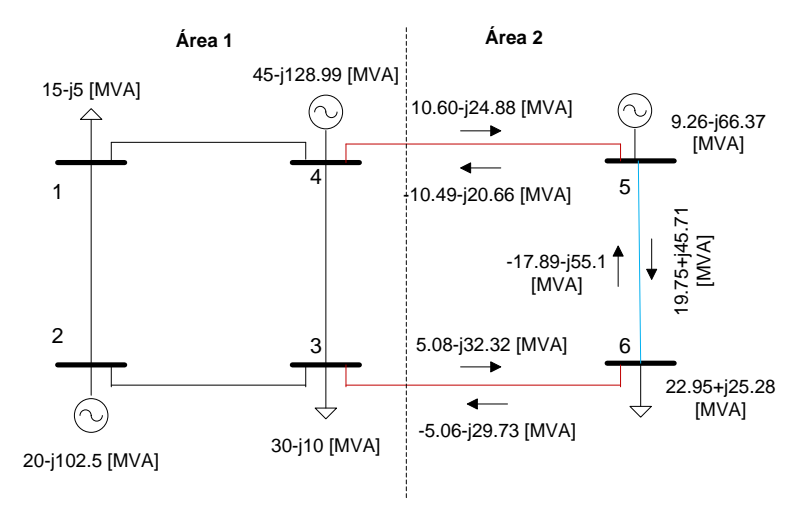

<span id="page-51-0"></span>Figura 3.7- Sistema equivalente Ward do sistema de oito barras para a área 2, com a área 1 como sistema externo. Fluxo de potência AC.

Utilizando-se um fluxo de potência DC é apresentado o sistema equivalente na [Figura 3.8.](#page-52-0) Entre as duas barras fronteira (5 e 6) aparece uma linha equivalente com uma reatância de 0.375 [Ω] que junto às injeções de potência nessas mesmas barras, representam a área 2. A barra 5 é representada como um gerador e a barra 6 como uma carga.

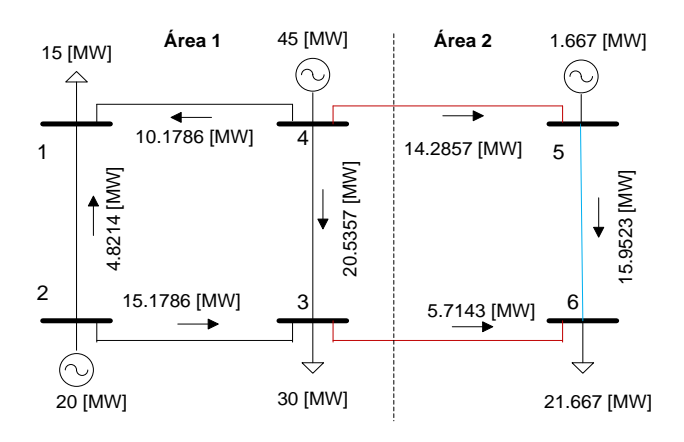

<span id="page-52-0"></span>Figura 3.8 - Sistema equivalente Ward do sistema de oito barras para a área 2, com a área 1 como sistema externo. Fluxo de potência DC.

### **3.3 Equivalente REI**

O equivalente (ou malha) REI (*Radial Equivalent Independent*) é um procedimento proposto para reduzir uma área a sistema radial equivalente [\[4\]](#page-110-3). Para calcular o equivalente REI, considere a [Figura 3.9,](#page-52-1) onde se tem um ponto de operação conhecido, conectado a vários nós externos ativos com injeções de potência complexa  $(S_1, S_2,... S_n)$  e tensões complexas  $(V_1, V_2,... V_n)$ , representando os pontos de fronteira da área interna e que serão conectados ao circuito REI.

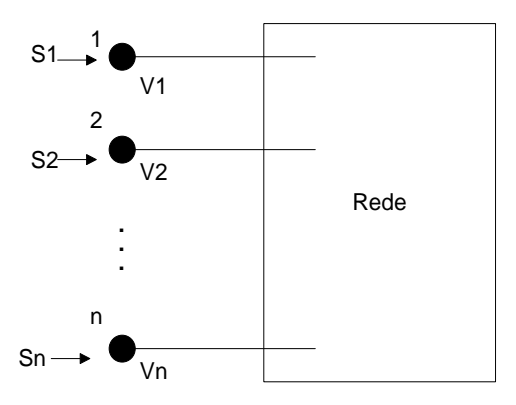

<span id="page-52-1"></span>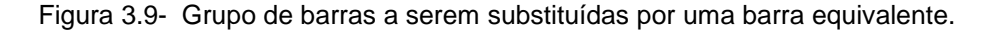

Os nós do sistema externo (1, 2,..., n), são conectados ao circuito REI, como está apresentado na [Figura 3.10.](#page-53-0) Também na mesma figura aparece o nó do tipo ativo R, com uma injeção de potencia equivalente  $S_R$  que representa a soma das  $n$ injeções conhecidas do sistema externo.

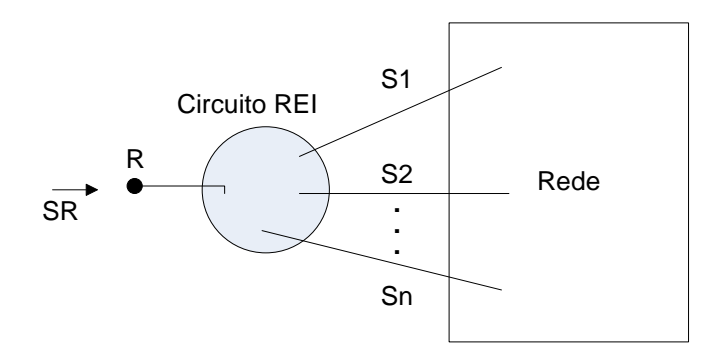

Figura 3.10- Equivalente REI dos nós do sistema externo.

<span id="page-53-0"></span>O circuito REI deve distribuir a injeção de potencia  $S_R$  pelos nós originais, mantendo o fluxo de potência das linhas equivalentes para os *n* nós de conexão do sistema externo e as *n* injeções originais. Para isso, as tensões dos nós de conexão devem permanecer inalteradas e as perdas elétricas da admitância a ser criada  $(Y_R)$ devem ser nulas.

Na [Figura 3.11](#page-53-1) está apresentada uma rede, conectada em estrela, que representa o equivalente REI, onde as admitâncias das linhas serão calculadas em função do ponto de operação. O nó interno G não tem ligação a terra, sendo um nó isolado do tipo passivo de tensão  $V_G$  arbitrária.

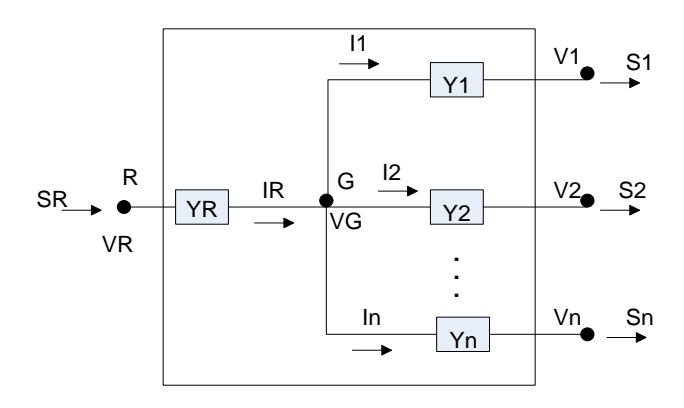

Figura 3.11- Configuração em estrela do equivalente REI.

<span id="page-53-1"></span>A injeção de corrente  $I_i$  nos ramos que conectam a malha REI às barras de fronteira em cada barra de conexão com o sistema interno é calculada por:

$$
I_i = \frac{S_i^*}{V_i^*}
$$
\n
$$
(3.20)
$$

Sendo:

 $I_i$  – Corrente injetada no nó *i* (conhecida pelo resultado do fluxo de potência pertencente ao conjunto de barras de fronteira [A]);

 $S_i^*$ ,  $V_i^*$  – Conjugados da potência e da tensão na barra i pertencente ao conjunto de barras de fronteira da área interna;

A corrente injetada na barra R, para satisfazer a lei de Kirchhoff pode ser calculada por:

$$
I_R = \sum_{i=1}^{n} I_i
$$
 (3.21)

Para todo *i* pertencente às barras de fronteira da área reduzida.

A potência  $S_R$  injetada na barra  $R$  é o somatório das potências  $S_i$ . Então:

$$
S_R = \sum_{i=1}^{n} S_i
$$
\n
$$
(3.22)
$$

A tensão  $V_R$  na barra  $R$  do equivalente é obtida por:

$$
V_R = \frac{S_R}{I_R^*} \tag{3.23}
$$

Se a tensão na barra G ( $V_G$ ) é considerada nula, então as admitâncias nos ramos do modelo em estrela do equivalente podem ser calculadas por:

$$
Y_i = -\frac{I_i}{V_i} \tag{3.24}
$$

$$
Y_R = \frac{I_R}{V_R} \tag{3.25}
$$

Caso a tensão da barra G tenha um valor arbitrado diferente de zero, então essas admitâncias serão calculadas pelas equações (3.26) e (3.27).

$$
Y_i = -\frac{I_i}{V_G - V_i} \tag{3.26}
$$

$$
Y_R = \frac{I_R}{V_R - V_G} \tag{3.27}
$$

Nesta dissertação, a proposta  $V_G \neq 0$  será usada para evitar trabalhar com tensões nulas nas barras, o que inviabilizaria a aplicação de alguns métodos de cálculo de custos pelo uso da transmissão. Além disto, é importante destacar que estas equações aplicam-se só para a configuração em estrela, para caracterizar o sistema equivalente radial.

Para o caso dos sistemas multiárea, é importante esclarecer que o equivalente REI cria um sistema equivalente das áreas que são consideradas áreas externas. Além disso, estas áreas devem ser adjacentes à área interna do sistema resultante, pois, não são consideradas as linhas de interligação entre áreas externas adjacentes. Assim, o equivalente REI produz um sistema equivalente radial que representa as áreas externas, a partir dos fluxos pelas linhas de interligação e as tensões nas barras fronteira.

Como exemplo de aplicação do equivalente REI, considere novamente o sistema de oito barras e duas áreas que foi apresentado na [Figura 3.3.](#page-46-0) Na [Figura 3.12](#page-55-0) é mostrado o equivalente REI para o sistema com um fluxo de potência AC. Observa-se que o equivalente tem uma carga equivalente de 15.6-j57.2 [MVA] na barra fictícia R, que representa a área 2.

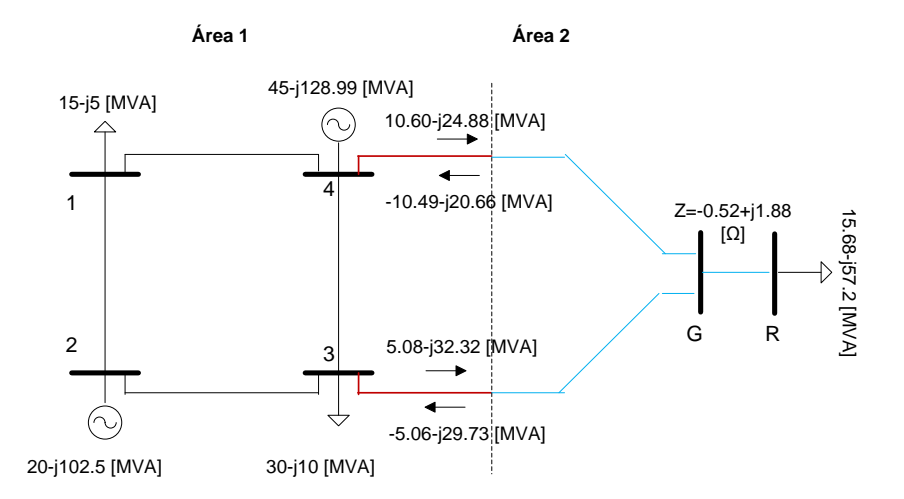

<span id="page-55-0"></span>Figura 3.12- Sistema equivalente REI do sistema de oito barras para a área 2.

Para o fluxo de potência DC, o sistema resultante é formado pela extração de potência equivalente na barra fictícia R, que é igual ao somatório dos fluxos de potência que passam pelas linhas de interligação e pela reatância entre as barras G e R. Na [Figura 3.13](#page-56-0) está ilustrado o equivalente REI associado a área 2.

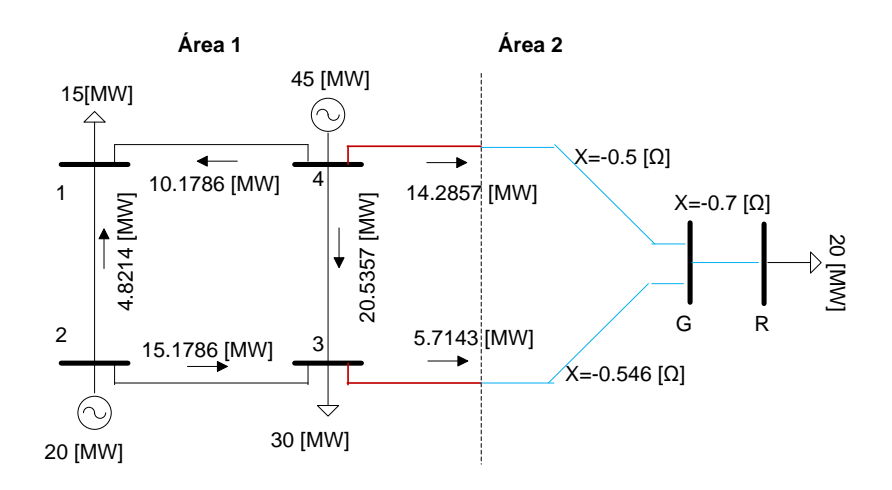

<span id="page-56-0"></span>Figura 3.13- Sistema equivalente REI do sistema de oito barras para a área 2.

Um ponto positivo do equivalente REI é a flexibilidade para agregação de diferentes tipos de nós externos, com barras de geração que podem ser agregadas em um único equivalente, como as cargas, que podem ser agregadas em um único equivalente. Como desvantagem, podem surgir valores de ramos fictícios com valores de admitâncias anormais (valores negativos de condutância, por exemplo), o que pode causar problemas numéricos para o cálculo do fluxo de potência.

## **4 Alocação de Custos em Sistemas Multiárea**

Para alocar custos pelo uso do sistema de transmissão em sistemas multiárea, é necessário aplicar os métodos de cada área aos geradores e cargas da área interna de cada país e alocar custos aos geradores e cargas fictícios dos outros países, gerados a partir do sistema equivalente. Considerando um gerador ou uma carga localizada em uma barra  $i$ , qualquer, pertencente a uma área  $I$ , este gerador deve ter a ele alocado parte do custo da sua própria área, de acordo com o método de alocação de custos pelo uso da transmissão de sua própria área. Assim:

$$
C_{G_i}^{II} = \left(\sum_{\ell \in \Omega_L^l} C_{G_i}^{\ell}\right), \forall i \in \Omega_G^l \tag{4.1}
$$

Sendo:

 $C_{G_i}^H$  – Custo alocado ao gerador *i* pelo uso da área interna *I* [R\$];

 $C_G^{\ell}$  –Custo alocado ao gerador *i* pelo uso da linha  $\ell$  [R\$];

 $\Omega_L^I$  –Grupo de linhas pertencentes à área interna *I*;

 $\Omega_G^I$ –Grupo de geradores pertencentes à área interna *I*;

A [Figura 4.1](#page-57-0) mostra que o gerador na barra 7 tem um custo alocado pelo uso das linhas da sua própria área.

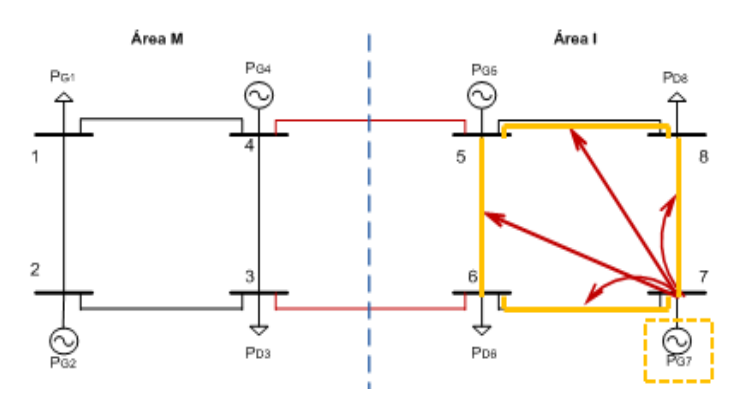

<span id="page-57-0"></span>Figura 4.1- Custo alocado ao gerador *i* pelo uso da área interna *I*.

Para um gerador equivalente localizado na barra de fronteira *i*, da área *I*, o custo alocado a ele devido a outras áreas do sistema pode ser obtido, aplicando o método da respectiva área, por:

$$
C_{GF_i}^{IE} = \left(\sum_{\ell \in \Omega_L^{EI}} C_{G_i}^{\ell}\right), \forall i \in \Omega_{GF}^{I}
$$
 (4.2)

Sendo:

 $C_{GF_i}^{IE}$  – Custo alocado ao gerador equivalente *i* da área *I* devido a áreas externas à área *I* [R\$];

 $C_{G_i}^{\ell}$  –Custo alocado ao gerador *i* pelo uso da linha  $\ell$  [R\$];

–Grupo de linhas das áreas externas à área *I*;

 $\Omega_{GF}^{I}$ –Grupo de geradores fictícios pertencentes à área interna *I*;

Na [Figura 4.2](#page-58-0) é mostrado que o gerador fictício *i* tem um custo alocado devido às áreas externas.

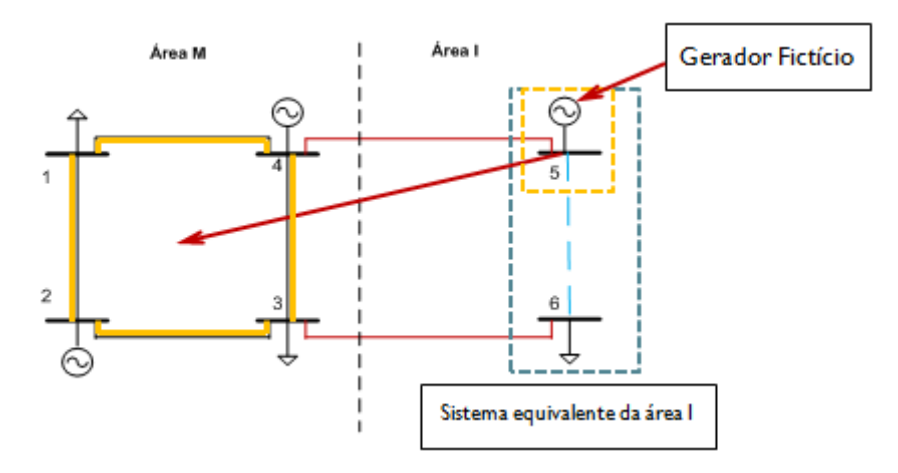

<span id="page-58-0"></span>Figura 4.2- Custo alocado ao gerador equivalente *i* da área *I* devido a áreas externas à área *I* .

De forma análoga para uma carga *i*, o custo pelo uso da transmissão na área *I* em que a carga *i* está localizada, pode ser obtido por:

$$
C_{D_i}^H = \left(\sum_{\ell \in \Omega_L^I} C_{D_i}^{\ell}\right), \forall i \in \Omega_D^I
$$
 (4.3)

Sendo:

 $C_{D_i}^H$  – Custo alocado à carga *i* pelo uso da área interna *I* [R\$];

- $C_{D_i}^{\ell}$  Custo alocado à carga *i* pelo uso da linha  $\ell$  [R\$];
- $\Omega_L^I$  –Grupo de linhas pertencentes à área interna *I*;
- $\Omega_D^I$ –Grupo de cargas pertencentes à área interna *I*;

Além disto, o custo alocado para uma carga equivalente localizada na barra de fronteira *i* da área *I,* devido a outras áreas do sistema pode ser calculado por:

$$
C_{DF_i}^{IE} = \left(\sum_{\ell \in \Omega_L^{EI}} C_{D_i}^{\ell}\right), \forall i \in \Omega_{DF}^I
$$
\n(4.4)

Sendo:

 $C_{DF_i}^{IE}$  – Custo alocado à carga equivalente *i* da área *I* devido a áreas externas a área *I* [R\$];

 $C_{D_i}^{\ell}$  – Custo alocado à carga *i* pelo uso da linha  $\ell$  [R\$];

–Grupo de linhas das áreas externas à área *I*;

 $\Omega_{DF}^{I}$ –Grupo de cargas fictícias pertencentes à área interna *I*;

A alocação de custos pelo uso da transmissão nas linhas de interligação tem um tratamento especial, já que cada país tem seu próprio critério para ratear os custos pelo uso da transmissão. Para superar este desafio, neste trabalho, é proposto que todos os países devem estar de acordo com um método comum para alocação de custos das linha de interligação.

Assim, são criados os sistemas equivalentes de cada país e adota-se um método qualquer, acordado entre as áreas, para alocação de custos aos geradores e cargas equivalentes devido às *tie-lines*. Desta forma, o gerador equivalente *i* associado a uma área *I,* tem um custo alocado pelo uso das linhas de interligação (*tielines*) dado por:

$$
C_{GF_i}^{ITL} = \left(\sum_{\ell \in \Omega_L^{TL}} C_{GF_i}^{\ell}\right), \forall i \in \Omega_{GF}^{l}
$$
 (4.5)

Sendo:

 $C_{GF_i}^{ITL}$  – Custo alocado ao gerador equivalente *i*, devido às linhas de interligação (*tie-lines)* [R\$];

 $C_{GF_i}^{\ell}$  –Custo alocado ao gerador equivalente *i*, pelo uso da linha  $\ell$  [R\$];

- $\Omega_L^{TL}$  –Grupo de linhas de interligações (tie-lines);
- $\Omega_{GF}^{I}$ -Grupo de geradores pertencentes à área interna *I*;

Na [Figura 4.3](#page-60-0) é mostrado que os geradores fictícios que representam cada uma das áreas têm alocados custos devidos às linhas de interligação.

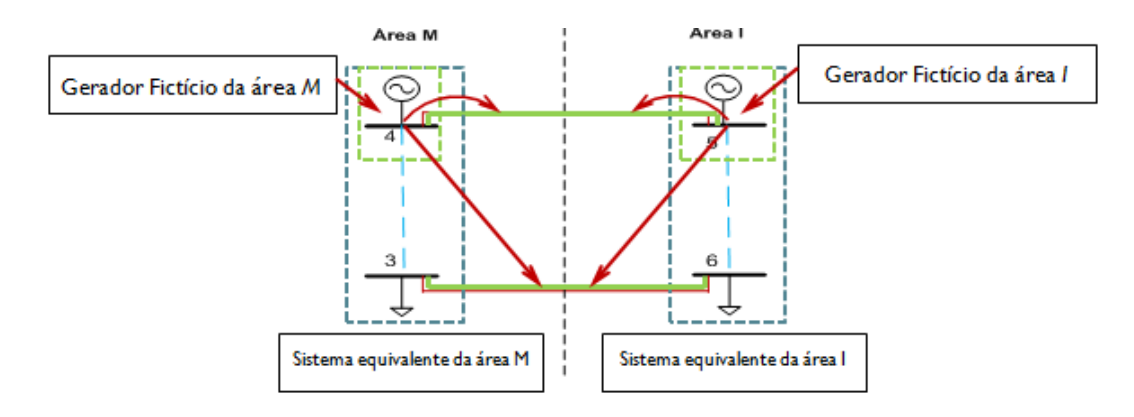

<span id="page-60-0"></span>Figura 4.3- Custo alocado ao gerador equivalente *i*, devido às linhas de interligação.

Para uma carga equivalente *i* associada a uma área *I*, o custo alocado a ela, pelo uso das linhas de interligação (*tie-lines*) é dado por:

$$
C_{DGF_{i}}^{ITL} = \left(\sum_{\ell \in \Omega_{L}^{T} L} C_{DF_{i}}^{\ell}\right), \forall i \in \Omega_{DF}^{I}
$$
 (4.6)

Sendo:

 $C_{DF_i}^{ITL}$  – Custo alocado à carga equivalente *i*, devido às linhas de interligação (*tie-lines)* [R\$];

 $C_{DF_i}^{\ell}$  – Custo alocado à carga equivalente *i*, pelo uso da linha  $\ell$  [R\$];

 $\Omega_L^{TL}$  –Grupo de linhas de interligações (tie-lines);

 $\Omega_{DF}^I$ -Grupo de cargas pertencentes à área interna *I*;

Posteriormente, os custos alocados aos geradores e cargas equivalentes devido às linhas da área externa e as linhas de interligação, devem ser rateados entre os geradores e cargas reais da área interna *I*, segundo um critério adotado nesta área. Neste trabalho, por simplicidade, foi considerado o método Pro-rata para repassar os custos das barras fronteira às barras reais. Entretanto, deve-se destacar que qualquer outro procedimento poderia ser aplicado. Dessa forma, aplicando o critério Pro-rata, o custo alocado a um gerador equivalente *i* será rateado entre todos os geradores da área interna *I* na proporção de suas potências geradas. Assim, o custo alocado ao gerador *i* devido às áreas externas e as interligações pode ser obtido, respectivamente, por:

$$
C_{G_i}^{IE} = \sum_{k \in \Omega_{GF}^I} \left( \frac{P_{G_i}}{\sum_{j \in \Omega_G^I} P_{G_j}} \right) C_{GF_k}^{IE}, \forall i \in \Omega_G^I
$$
\n(4.7)

$$
C_{G_i}^{ITL} = \sum_{k \in \Omega_{GF}^{TL}} \left( \frac{P_{G_i}}{\sum_{j \in \Omega_G^L} P_{G_j}} \right) C_{GF_k}^{ITL}, \forall i \in \Omega_G^L
$$
\n(4.8)

Sendo:

 $C_{G_i}^{I E}$  – Custo alocado ao gerador *i* devido às áreas externas à área *I* [R\$];  $C_{G_i}^{ITL}$  – Custo alocado ao gerador *i* devido às linhas de interligação [R\$]; –Potencia gerada na barra *i* [MW];

Se o elemento equivalente for uma carga, então o custo alocado à demanda equivalente será rateado entre todas as cargas do sistema na proporção de suas potências demandadas. O custo alocado à carga *i* devido às áreas externas e as interligações pode ser obtido, respectivamente, por:

$$
C_{D_i}^{IE} = \sum_{k \in \Omega_{DF}^I} \left( \frac{P_{D_i}}{\sum_{j \in \Omega_D^I} P_{D_j}} \right) C_{DF_k}^{IE}, \forall i \in \Omega_D^I
$$
\n(4.9)

$$
C_{D_i}^{ITL} = \sum_{k \in \Omega_{DF}^{TL}} \left( \frac{P_{D_i}}{\sum_{j \in \Omega_D^L} P_{D_j}} \right) C_{DF_k}^{ITL}, \forall i \in \Omega_D^L
$$
 (4.10)

Sendo:

 $C_{D_i}^{I E}$  – Custo alocado à carga *i* devido às áreas externas à área *I* [R\$];  $C_{D_i}^{ITL}$  – Custo alocado à carga *i* devido às linhas de interligação [R\$]; –Potencia demandada na barra *i* [MW];

Na [Figura 4.4](#page-62-0) está ilustrado como é feito o rateio dos custos associados aos geradores e cargas equivalente devido às linhas de interligação.

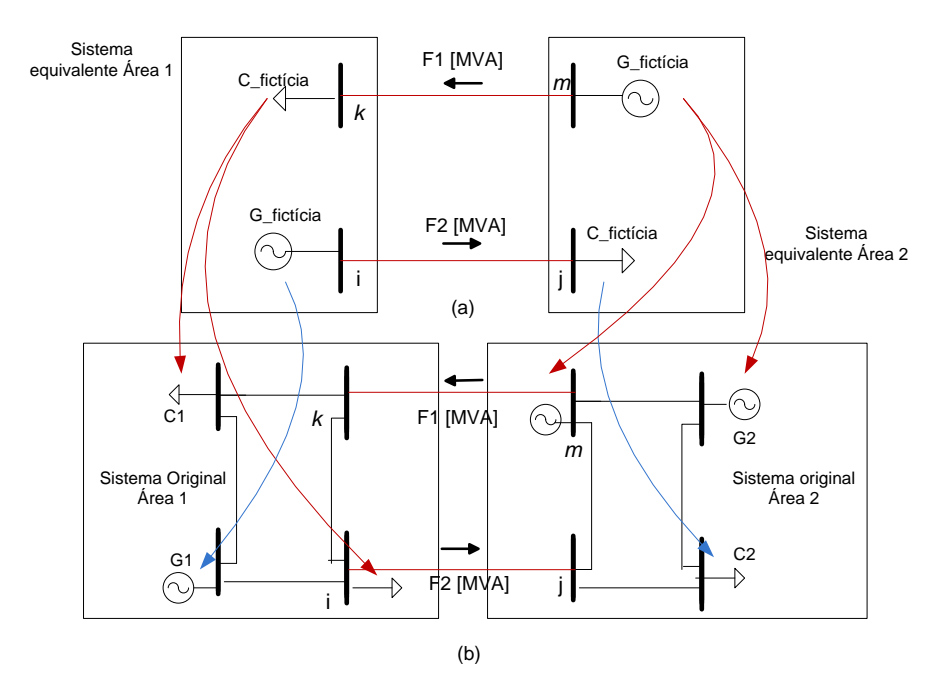

<span id="page-62-0"></span>Figura 4.4- Realocação dos custos dos geradores e cargas equivalentes no sistema equivalente (a), para os geradores e cargas do sistema original (b).

O somatório dos custos alocados à barra i determina o custo pelo uso do sistema de transmissão associado a esta barra no sistema multiárea. Assim, para um gerador na barra *i*, o custo total alocado é dado por:

$$
C_{G_i}^I = C_{G_i}^{II} + C_{G_i}^{IE} + C_{G_i}^{ITL}, \forall i \in \Omega_G^I
$$
\n(4.11)

Sendo:

 $C_{G_i}^I$  – Custo alocado ao gerador *i* da área *I* pelo uso do sistema multiárea [R\$];

Já o custo total alocado a uma carga *i* será:

$$
C_{D_i}^I = C_{D_i}^{II} + C_{D_i}^{IE} + C_{D_i}^{ITL}, \forall i \in \Omega_D^I
$$
\n(4.12)

Sendo:

 $C_{D_i}^I$  –Custo alocado à carga *i* da área *I* pelo uso do sistema multiárea [R\$];

Para avaliar a qualidade da combinação entre métodos de alocação de custos pelo uso da transmissão e sistemas equivalentes em sistemas multiárea, são comparados os resultados da alocação de custos pelo uso da transmissão obtidos para o sistema multiárea (utilizando os sistemas equivalentes) com o sistema monoárea, ou seja, a alocação de custos feita com informação completa da rede.

Além disso, para efeito de comparação, nos resultados apresentados todos os países usarão o mesmo método de alocação de custos pelo uso da transmissão. Para uma melhor compreensão do trabalho mostra-se o fluxograma na [Figura 4.5:](#page-64-0)

Capítulo 4: Alocação de Custos em Sistemas Multiárea 65

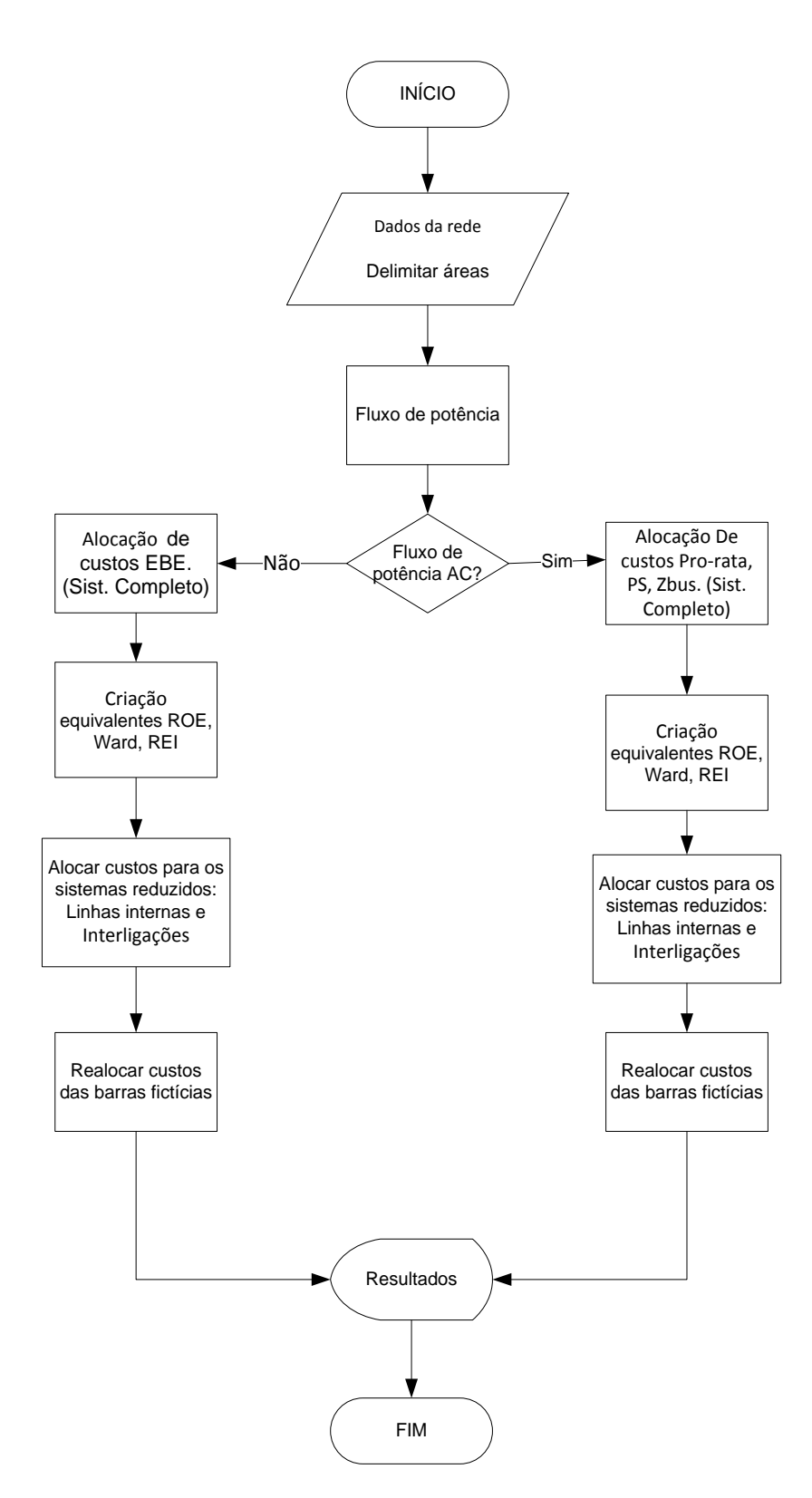

<span id="page-64-0"></span>Figura 4.5 - Fluxograma do trabalho realizado.

# **5 Estudo de Casos**

Nesta seção, são apresentados dois estudos de casos. As análises são feitas considerando que todas as áreas usam o mesmo método. O procedimento para alocação de custos pelo uso da transmissão é feito com a análise multiárea, para os diferentes tipos de equivalentes apresentados, e para o sistema monoárea. Isto permitirá que se identifique qual a melhor combinação entre o método de alocação de custos pelo uso da transmissão e o sistema equivalente para alocação de custos em sistemas multiárea. Entretanto, é importante destacar que o procedimento adotado permite que se aplique métodos diferentes em cada área. No primeiro caso deste estudo é utilizado um sistema didático de três áreas e nove barras. No outro caso de estudo, é considerado o sistema de 24 barras e três áreas.

### **5.1 Sistema 9 barras**

#### **5.1.1 Com fluxo de potência AC**

No primeiro caso de estudo, foi considerado um sistema elétrico de três áreas com nove barras com um estado da rede pré-definido, conforme mostrado na [Figura 5.1.](#page-66-0) Os dados das barras e linhas para este sistema estão apresentados no apêndice B.2 desta dissertação. Para este sistema, foi considerado que as linhas de interligação têm um custo associado de 100 [R\$/MW] cada uma e as linhas internas de cada área tem um custo de 300 [R\$/MW]. Assim, o sistema tem um custo total de 3000 [R\$/MW]. Para analisar a figura apresentada, inicialmente, deve-se observar que para o estado da rede apresentado, a área 1, que contém as barras 1, 2 e 3, é exportadora. Já a área 2, que contém as barras 4, 5 e 6, é praticamente autossuficiente em potência, com uma geração de 50.02-j89.85 [MVA] e um consumo de 49.98-j0.005 [MVA]. Finalmente, a área 3, que contém as barras 7, 8 e 9, é uma área que recebe potência das outras duas áreas, sendo a maior parte da área 1.

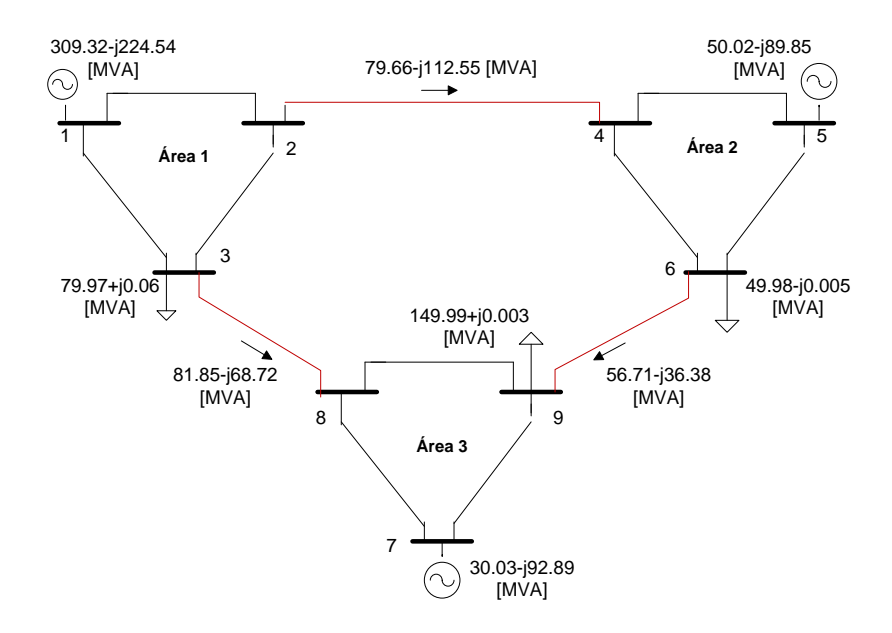

<span id="page-66-0"></span>Figura 5.1- Sistema de nove barras e três áreas, com três linhas de interligação. Fluxo de potência AC.

Para alocar custos pelo uso da transmissão em sistemas multiárea, deve-se, inicialmente, estabelecer os sistemas equivalentes. As barras de fronteira, neste caso são: para a área 1 são as barras 2 e 3; para a área 2 são as barras 4 e 6 e, finalmente, para a área 3 são as barras 8 e 9. Nas figuras 5.2, 5.4 e 5.5 são apresentados os diferentes tipos de equivalentes (ROE, Ward e REI, respectivamente) para o sistema apresentado na [Figura 5.1.](#page-66-0) Em todos os casos, por simplicidade, apenas a área 1 está apresentada explicitamente, com as outras áreas reduzidas por seus equivalentes.

Na [Figura 5.2](#page-67-0) é mostrado o equivalente ROE, com fluxo de potência AC, das áreas 2 e 3 "vistas" pela área 1. Nos equivalentes, as barras de fronteira da área 2 (barras 4 e 6), e da área 3 (barras 8 e 9), são ligadas umas às outras por linhas fictícias que foram criadas a partir do modelo de otimização apresentado na seção [3.1.](#page-42-0) Neste caso, é necessário criar 6 linhas fictícias para ligar as 4 barras de fronteira que representam as áreas 2 e 3, mantendo as linhas de interligação 2-4, 3-8 e 6-9. Cabe ressaltar que esse sistema equivalente resultante, está em paralelo com a linha de interligação 6-9 que deve ser mantida, já que é necessária a informação dos fluxos de potência que passam pelas linhas de interligação para criar os equivalentes.

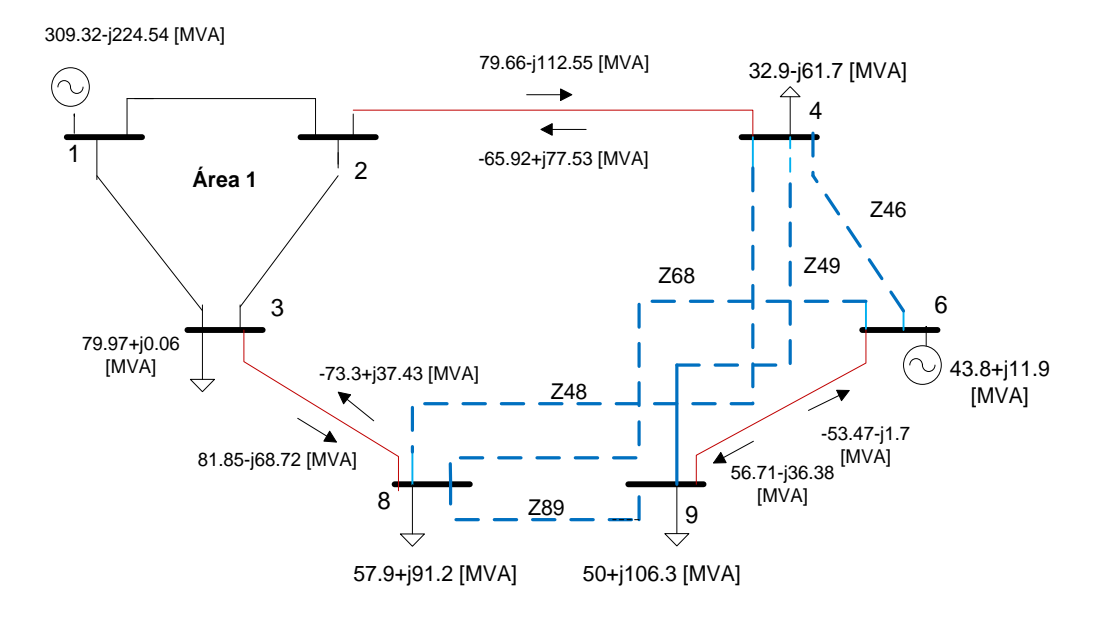

<span id="page-67-0"></span>Figura 5.2 - Sistema equivalente ROE visto pela área 1. Fluxo de potência AC.

Aplicando o modelo apresentado na seção [3.1,](#page-42-0) tem-se:

Minimizar 
$$
G_{kl}
$$
,  $B_{kl}$ ,  $B_{kl}^{sh}$ ;  $\forall k \in \Omega_F^E$ ,  $\forall l \in \Omega_F^E$   
\n
$$
F_{min} \Big[ G_{46}^2 + G_{48}^2 + G_{49}^2 + G_{68}^2 + G_{89}^2 + B_{46}^2 + B_{48}^2 + B_{49}^2 + B_{68}^2 + B_{89}^2 + (B_{46}^{sh})^2 + (B_{48}^{sh})^2 + (B_{49}^{sh})^2 + (B_{68}^{sh})^2 + (B_{89}^{sh})^2 + P_{4}^{E'} \qquad (5.1)
$$
\n
$$
+ P_{6}^{E'} + P_{8}^{E'} + P_{9}^{E'} + Q_{4}^{E'} + Q_{6}^{E'} + Q_{8}^{E'} + Q_{9}^{E'} \Big]
$$

s.a:

$$
P_4^{E'} + P_4^{E} = a_{46}G_{46} - b_{46}B_{46} + a_{48}G_{48} - b_{48}B_{48} + a_{49}G_{49} - b_{49}B_{49}
$$
(5.2)

$$
P_6^{E'} + P_6^E = a_{64}G_{46} - b_{64}B_{46} + a_{68}G_{68} - b_{68}B_{68}
$$
 (5.3)

$$
P_8^E + P_8^E = a_{84}G_{48} - b_{84}B_{48} + a_{86}G_{68} - b_{86}B_{68} + a_{89}G_{89} - b_{89}B_{89}
$$
(5.4)

$$
P_9^{E'} + P_9^E = a_{94}G_{49} - b_{94}B_{49} + a_{98}G_{89} - b_{98}B_{89}
$$
 (5.5)

$$
Q_4^{E'} + Q_4^{E} = -[b_{46}G_{46} + a_{46}B_{46} + c_{46}B_{46}^{sh} + b_{48}G_{48} + a_{48}B_{48} + c_{48}B_{48}^{sh} + b_{49}G_{49} + a_{49}B_{49} + c_{49}B_{49}^{sh}]
$$
\n(5.6)

$$
Q_6^{E'} + Q_6^E = -[b_{64}G_{46} + a_{64}B_{46} + c_{46}B_{46}^{sh} + b_{68}G_{68} + a_{68}B_{68} + c_{68}B_{68}^{sh}] \tag{5.7}
$$

$$
Q_8^{E'} + Q_8^{E} = -[b_{84}G_{48} + a_{84}B_{48} + c_{48}B_{48}^{sh} + b_{86}G_{68} + a_{86}B_{68} + c_{68}B_{68}^{sh} + b_{89}G_{89} + a_{89}B_{89} + c_{89}B_{89}^{sh}]
$$
\n(5.8)

$$
Q_9^{E'} + Q_9^E = -[b_{94}G_{49} + a_{94}B_{49} + c_{49}B_{49}^{sh} + b_{98}G_{89} + a_{98}B_{89} + c_{89}B_{89}^{sh}] \tag{5.9}
$$

$$
G_{46} + G_{48} + G_{49} \ge 11\tag{5.10}
$$

$$
G_{46} + G_{68} \ge 8 \tag{5.11}
$$

$$
G_{48} + G_{68} + G_{89} \ge 8\tag{5.12}
$$

$$
G_{49} + G_{89} \ge 4\tag{5.13}
$$

$$
G_{46} \ge 0; G_{48} \ge 0; G_{49} \ge 0; G_{68} \ge 0; G_{89} \ge 0; \tag{5.14}
$$

Na tabela 5.1 estão apresentados os valores de tensão, ângulo de tensão, potência ativa e reativa usados para alimentar o modelo de otimização.

|         | IVI   | $\theta[^o]$ | $P^E[MW]$ | $Q^E$ [MVAR] |
|---------|-------|--------------|-----------|--------------|
| Barra 4 | 1.039 | $-25.02$     | $-79.66$  | 112.55       |
| Barra 6 | 1.019 | $-30.97$     | 56.71     | $-36.38$     |
| Barra 8 | 1.04  | $-32.91$     | $-81.85$  | 68.72        |
| Barra 9 | 1.017 | $-41.11$     | $-56.71$  | 36.38        |

Tabela 5.1 - Tensões e potências injetadas nas barras fronteira.

Resolvendo o problema de otimização apresentado, as impedâncias fictícias que geram o sistema equivalente calculadas para este sistema são apresentadas na tabela 5.2:

Tabela 5.2- linhas fictícias. Valores em ohms  $( \Omega ).$ 

|             | $R[\Omega]$ | $X[\Omega]$ |
|-------------|-------------|-------------|
| Linha $4-6$ | 0.21        | 0.04        |
| Linha 4-8   | 0.02        | $-0.12$     |
| Linha 4-9   | 0.26        | 0.15        |
| Linha $6-8$ | 0.05        | 0.18        |
| Linha $8-9$ | 0.004       | $-0.04$     |

Finalmente, é feita a alocação de custos pelo uso da transmissão, associado às linhas internas da área 1. O procedimento anterior é aplicado para cada uma das áreas, ou seja, quando a área 2 "vê" as áreas 1 e 3 como sistemas equivalentes e quando a área 3 "vê" as áreas 1 e 2 por sistemas equivalentes.

Para determinar o equivalente Ward, em um sistema com fluxo de potência AC, inicialmente é apresentada a matriz de admitâncias  $[Y_{bus}]$  do sistema, com quatro submatrizes, que relacionam as barras de fronteira e as barras internas da área que se deseja reduzir. Na [Figura 5.3](#page-69-0) está apresentada a matriz de admitâncias de barra  $[Y_{bus}]$  para o sistema de 9 barras, de acordo com a seção [3.2:](#page-48-0)

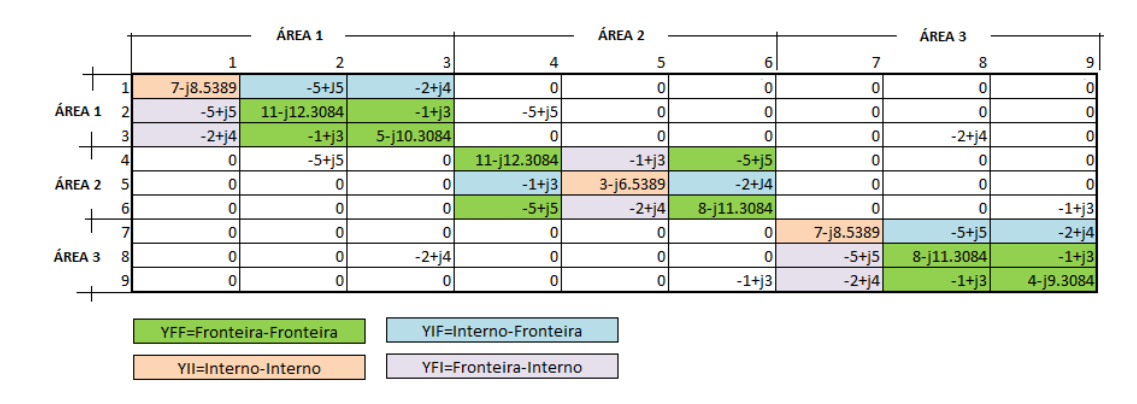

<span id="page-69-0"></span>Figura 5.3- Matriz de Admitâncias  $[Y_{bus}]$  do sistema de 9 barras, dividida em submatrizes.

Para calcular o sistema equivalente da área 2, são consideradas as seguintes submatrizes:

$$
[Y_{FF}] = \begin{bmatrix} 11 - j12.3084 & -5 + j5 \\ -5 + j5 & 8 - j11.3084 \end{bmatrix}
$$
 (5.15)

$$
[Y_{FI}] = \begin{bmatrix} -1 + j3 \\ -2 + j4 \end{bmatrix}
$$
 (5.16)

$$
[Y_{II}] = [3 - j6.5389] \tag{5.17}
$$

$$
[Y_{IF}] = [-1 + j3 -2 + j4] \tag{5.18}
$$

Substituindo estas matrizes na expressão 3.16, tem-se:

$$
\begin{aligned} \left[Y_{FF}^{EQ}\right] &= \begin{bmatrix} 11 - j12.3084 & -5 + j5 \\ -5 + j5 & 8 - j11.3084 \end{bmatrix} \\ &- \begin{bmatrix} -1 + j3 \\ -2 + j4 \end{bmatrix} \left[3 - j6.5389\right]^{-1} \left[-1 + j3 \quad -2 + j4\right] \end{aligned} \tag{5.19}
$$

$$
\begin{bmatrix} Y_{FF}^{EQ} \end{bmatrix} = \begin{bmatrix} 10.71 - j10.95 & -5.68 + j6.84 \\ -5.68 + j6.84 & 6.67 - j8.86 \end{bmatrix}
$$
 (5.20)

Neste caso, a matriz resultante  $[Y_{FF}^{EQ}]$ , em (5.20), é uma matriz quadrada de ordem 2x2, pois existem duas barras de fronteira na área 2. Portanto, só pode ser criada uma linha fictícia entre essas barras de fronteira, com admitância de  $Y_{4-6}^{EQ} = 5.68 - 16.84$  [U], ou uma impedância de  $Z_{4-6}^{EQ} = 0.071 + 10.086$  [Ω]. Da mesma forma, é calculada a impedância  $Z_{8-9}^{EQ} = 0.07 + 0.015[\Omega]$  da área 3 para completar o sistema equivalente da figura 5.4. Cabe lembrar que as impedâncias calculadas representam o paralelo entre a impedância real e a impedância equivalente. O seguinte passo é recalcular as injeções de potência equivalente nas barras de fronteira com as expressões (3.18) e (3.19). Na [Figura 5.4](#page-70-0) está apresentado o sistema equivalente Ward com valores da impedância equivalente e potência injetada equivalente.

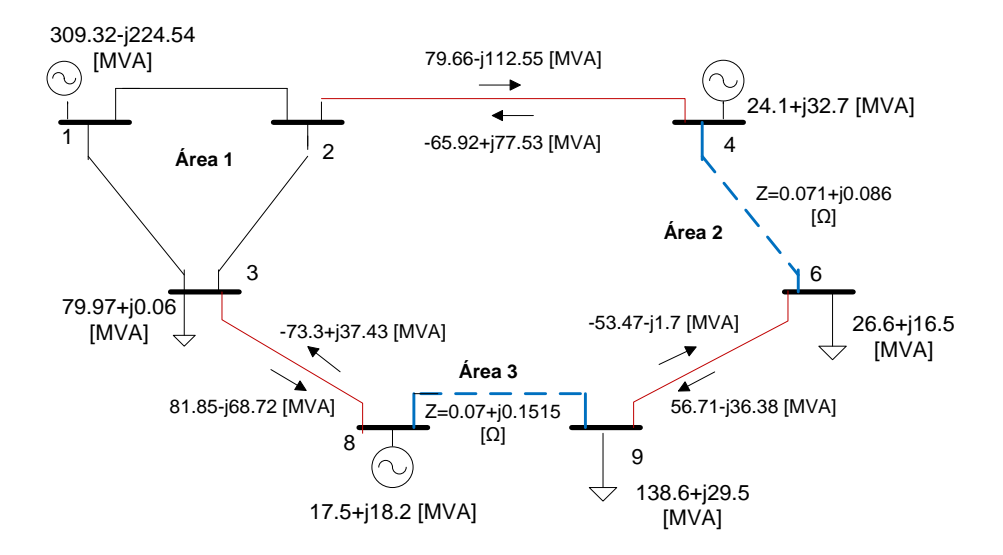

<span id="page-70-0"></span>Figura 5.4- Sistema equivalente Ward visto pela área 1. Fluxo de potência AC

Na [Figura 5.5,](#page-71-0) está apresentado o equivalente REI. Este equivalente cria um sistema radial em cada área com uma injeção equivalente associada. Na [Figura](#page-71-0)  [5.5,](#page-71-0) é mostrado, além da área 1, os sistemas equivalentes vistos pela área 1. Foi calculado um sistema equivalente radial para a área 2 e mais um equivalente radial para a área 3. As barras 4 e 6 são barras fronteira da área 2 e as barras 8 e 9 da área 3. Estas barras fronteira estão ligadas às barras G2 e G3 com tensão  $V<sub>G</sub>$  =  $1\angle 0^{\circ}$  [pu], para as áreas 2 e 3 respectivamente. Também são calculadas as tensões  $V_{R2} = 0.741\angle 4.8522^{\circ}, V_{R3} = 1.029\angle 69.587^{\circ}$ , além das impedâncias das linhas fictícias, que são calculadas em função do fluxo de potência que passa pelas linhas

de interligação. Para este sistema as barras fictícias R2 e R3 têm uma carga equivalente que representa a potência consumida pelas áreas 2 e 3.

Na tabela 5.3 estão apresentados os valores das impedâncias criadas pelo equivalente REI:

|                | $R[\Omega]$ | $X[\Omega]$ |  |  |
|----------------|-------------|-------------|--|--|
| Linha $4 - G2$ | 0.3181      | $-0.01022$  |  |  |
| Linha $6 - G2$ | $-0.2785$   | 0.9905      |  |  |
| Linha $G2-R2$  | 0.3916      | $-1.5731$   |  |  |
| Linha 8-G3     | 0.4893      | $-0.2794$   |  |  |
| Linha 9-G3     | 0.87        | $-0.6219$   |  |  |
| Linha G3-R3    | 0.3147      | $-0.9346$   |  |  |

Tabela 5.3- Linhas equivalentes. (Valores em ohms  $(\Omega)$ ).

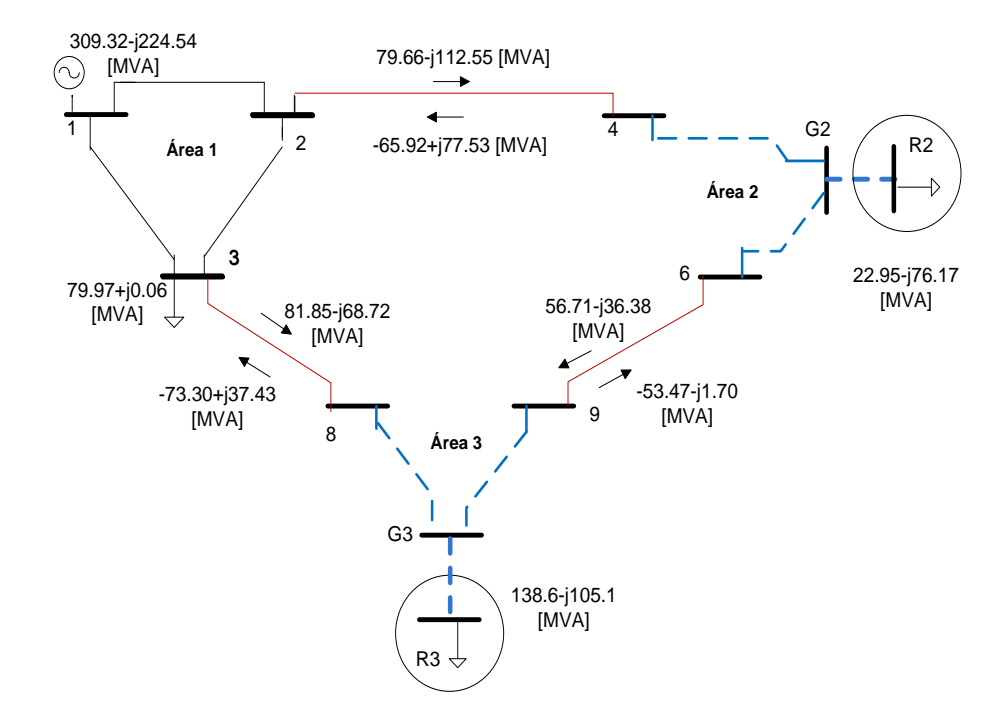

<span id="page-71-0"></span>Figura 5.5- Sistema equivalente REI visto pela área 1. Fluxo de potência AC

Para alocar custos pelo uso da transmissão associados às linhas de interligação, conforme mencionado anteriormente, deve-se criar um equivalente elétrico de cada uma das áreas. Nas figuras 5.6, 5.7 e 5.8, estão apresentados os sistemas, considerando os diferentes tipos de equivalentes aplicados a cada uma das áreas. As linhas tracejadas indicam que são linhas fictícias criadas para cada área.
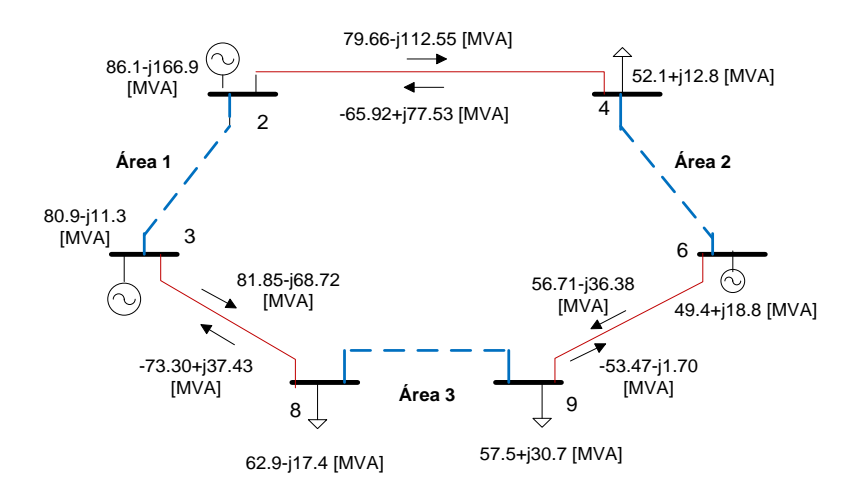

<span id="page-72-0"></span>Figura 5.6- Áreas reduzidas para alocação de custos das linhas de interligação, com o equivalente ROE.

Na [Figura 5.6](#page-72-0) aparece uma linha equivalente "interna" que liga as barras fronteira de cada área, com valores de impedância apresentadas na tabela 5.4.

|             | $R[\Omega]$ | $X[\Omega]$ |
|-------------|-------------|-------------|
| Linha $2-3$ | 0.18        | 0.0004      |
| Linha $4-6$ | 0.18        | $-0.0009$   |
| Linha 8-9   | 0.35        | 0.002       |

Tabela 5.4- Linhas equivalentes. (Valores em ohms  $(\Omega)$ ).

Também são calculadas as injeções equivalentes de potência nas barras fronteira, com as expressões (3.1) a (3.5) como é mostrado na figura.

A [Figura 5.7](#page-72-1) apresenta o sistema com o equivalente Ward.

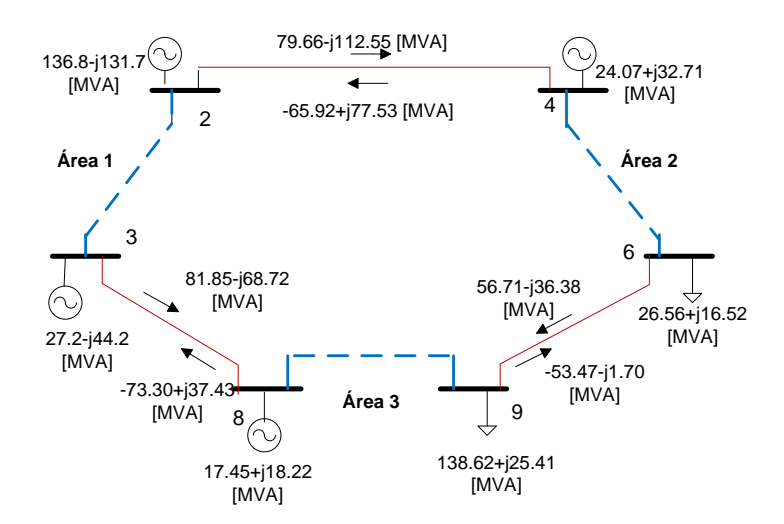

<span id="page-72-1"></span>Figura 5.7- Áreas reduzidas para alocação de custos das linhas de interligação. Equivalente Ward.

O sistema resultante com Ward está representado por uma linha equivalente entre as barras fronteiras de cada área com impedâncias apresentadas na tabela 5.5.

|             | $R[\Omega]$ | $X[\Omega]$ |
|-------------|-------------|-------------|
| Linha $2-3$ | 0.08        | 0.16        |
| Linha $4-6$ | 0.07        | 0.08        |
| Linha 8-9   | 0.07        | 0.15        |

Tabela 5.5- Linhas equivalentes. (Valores em ohms  $(\Omega)$ ).

Conhecidas as tensões nas barras e as impedâncias conectadas entre elas, são calculadas as injeções de potência em cada uma das barras, com as expressões (3.18) e (3.19). Os valores calculados são mostrados na [Figura 5.7.](#page-72-1)

O sistema equivalente REI para cada uma das áreas é apresentado na [Figura](#page-74-0)  [5.8.](#page-74-0) São calculadas as impedâncias das linhas equivalentes internas em cada área apresentadas na tabela 5.6.

|                | $R[\Omega]$ | $X[\Omega]$ |
|----------------|-------------|-------------|
| Linha 2-G1     | 0.1880      | $-0.0832$   |
| Linha 3-G1     | 0.2804      | $-0.2161$   |
| Linha G1-R1    | 0.1139      | $-0.6951$   |
| Linha $4 - G2$ | 0.3181      | $-0.0102$   |
| Linha $6 - G2$ | $-0.2785$   | 0.9905      |
| Linha G2-R2    | 0.3916      | -1.5731     |
| Linha 8-G3     | 0.4893      | $-0.2794$   |
| Linha 9-G3     | 0.87        | $-0.6219$   |
| Linha G3-R3    | 0.3147      | $-0.9346$   |

Tabela 5.6- Linhas equivalentes. (Valores em ohms  $(\Omega)$ ).

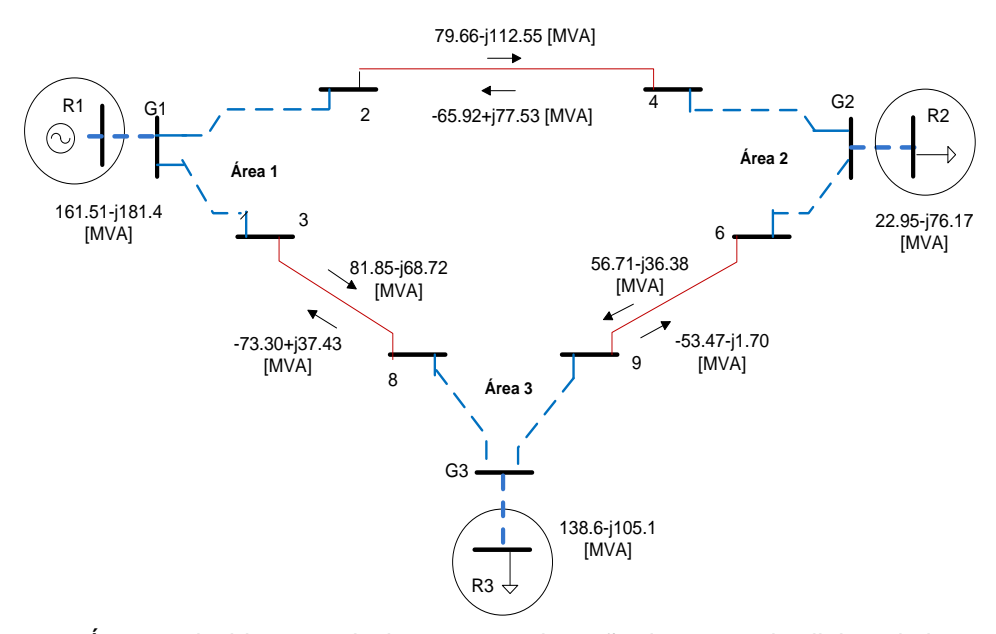

<span id="page-74-0"></span>Figura 5.8-Áreas reduzidas a equivalentes para alocação de custos das linhas de interligação. Equivalente REI.

Para fazer a alocação de custos pelo uso da transmissão com os resultados do fluxo de potência AC, são utilizados os métodos Pro-rata, método da Divisão Proporcional (PS) e o método Zbus. Na [Figura 5.9,](#page-74-1) [Figura 5.10](#page-75-0) e [Figura 5.11](#page-75-1) são apresentados os resultados da alocação de custos separados por áreas com os métodos Pro-rata, PS e Zbus, para o sistema monoárea e multiárea, com os sistemas equivalentes ROE, Ward e REI.

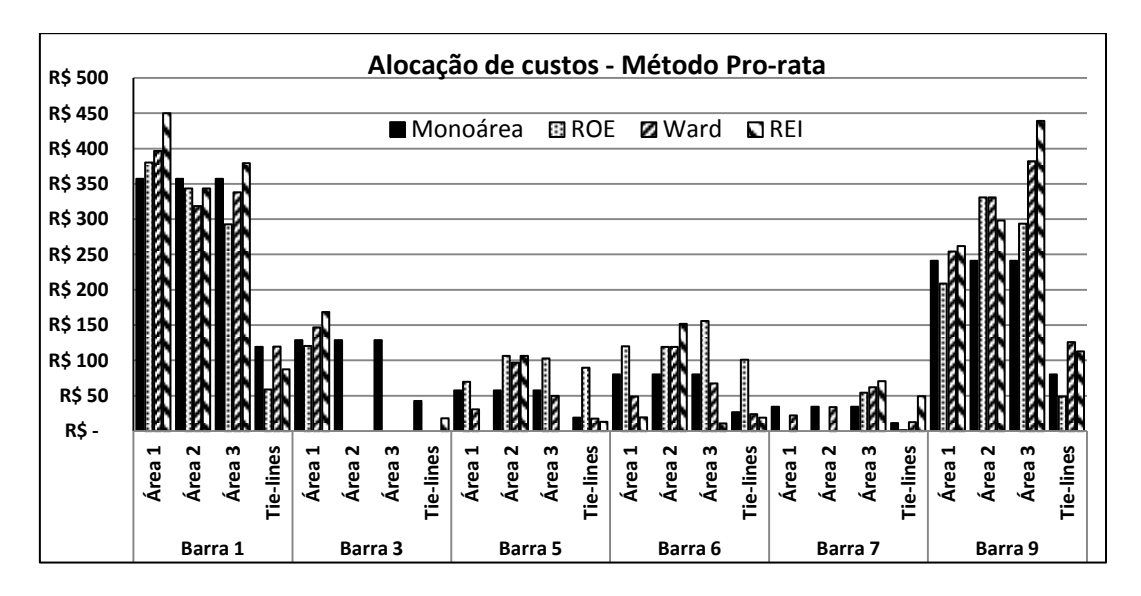

<span id="page-74-1"></span>Figura 5.9– Alocação de custos com o método Pro-rata.

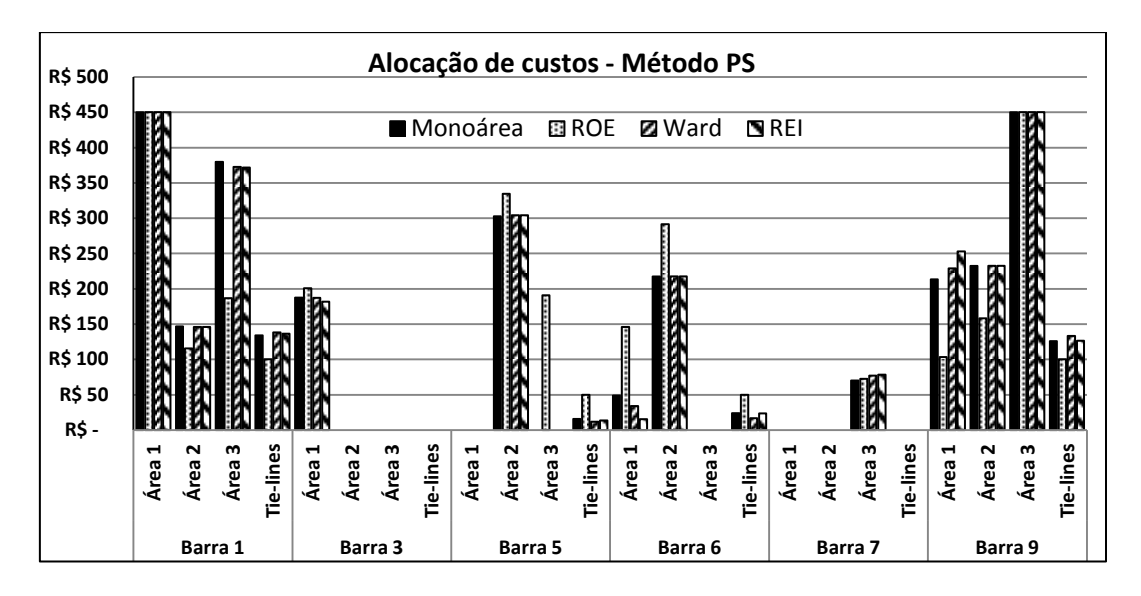

Figura 5.10– Alocação de custos com o método PS.

<span id="page-75-0"></span>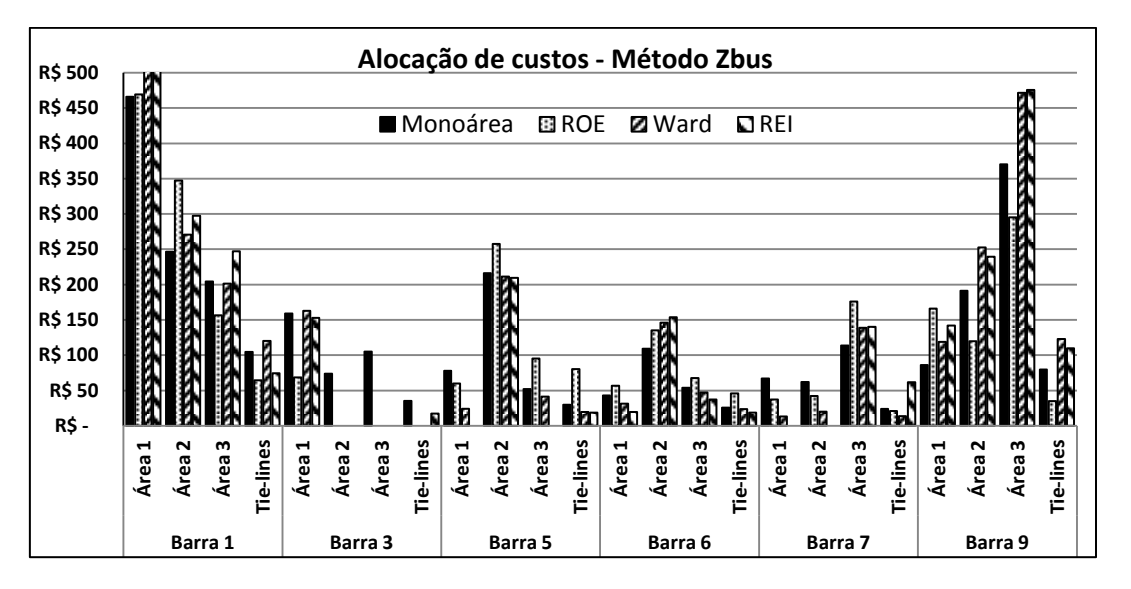

<span id="page-75-1"></span>Figura 5.11– Alocação de custos com o método Zbus.

Apesar de algumas distorções de resultados, como no caso dos métodos Prorata e Zbus, que alocam custos para o caso monoárea na barra 3 e para o caso multiárea não há alocação. Os resultados com todos os métodos seguem uma tendência semelhante da alocação monoárea no sistema utilizado.

# **5.1.2 Com fluxo de potência DC**

Nesta subseção é considerado o mesmo sistema de 9 barras e 3 áreas sendo resolvido por um fluxo de potência DC. Para o cálculo da alocação de custos pelo

uso da transmissão será utilizado o método EBE (*Equivalent Bilateral Exchange)*. Na [Figura 5.12](#page-76-0) aparece o sistema com os fluxos de potência pelas linhas de interligação e os geradores e cargas do sistema.

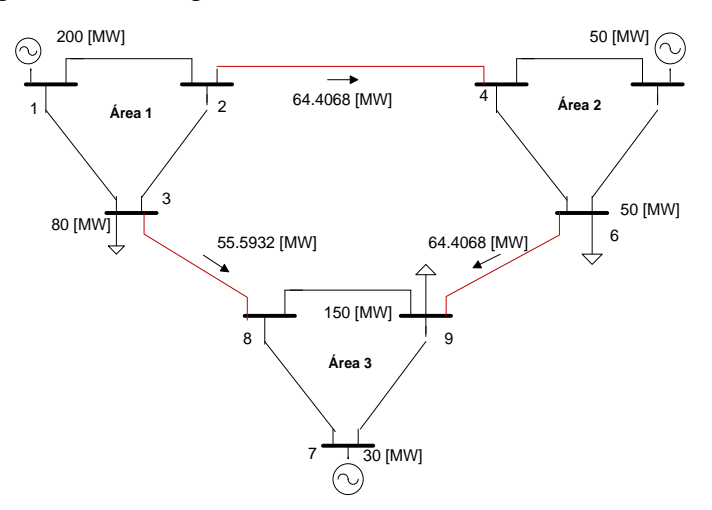

<span id="page-76-0"></span>Figura 5.12- Fluxo de potência DC para o sistema de nove barras e três áreas.

Na [Figura 5.13](#page-76-1) é apresentado o sistema equivalente ROE com fluxo de potência DC visto pela área 1. Utilizando as expressões (3.6) e (3.7) são calculadas as reatâncias e injeções de potência para o sistema equivalente. Novamente para este sistema equivalente a linha de interligação 6-9 é mantida e fica em paralelo com o equivalente calculado.

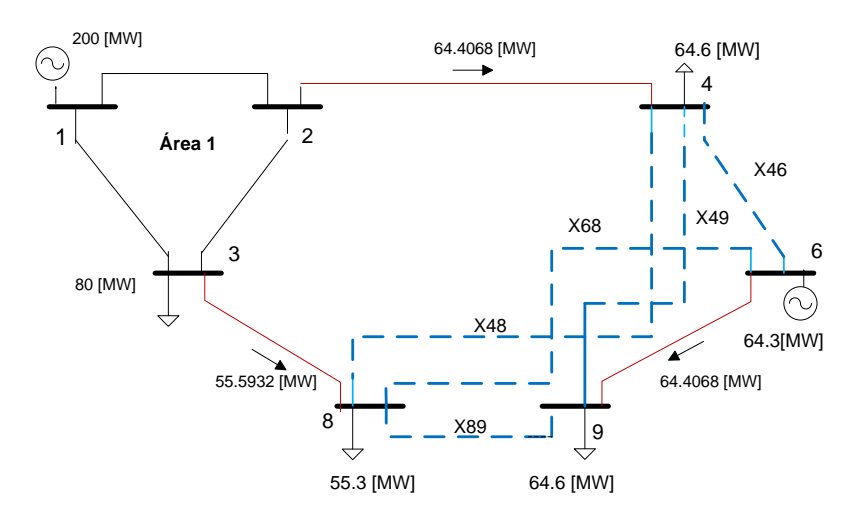

<span id="page-76-1"></span>Figura 5.13- Sistema equivalente ROE visto pela área 1. Fluxo de potência DC.

Os valores de reatância no sistema equivalente são apresentados na [Tabela](#page-77-0) 

|             | $X[\Omega]$ |
|-------------|-------------|
| Linha $4-6$ | $-24.36$    |
| Linha 4-8   | -108.67     |
| Linha 4-9   | -234.56     |
| Linha 6-8   | 21          |
| Linha 8-9   | $-36.81$    |

<span id="page-77-0"></span>Tabela 5.7- Linhas equivalentes. (Valores em ohms  $(\Omega)$ ).

Os valores das potências injetadas no sistema equivalente são calculados e apresentados na [Figura 5.13.](#page-76-1)

Para determinar o equivalente Ward em um sistema com fluxo de potência DC, é necessário calcular as reatâncias nas linhas equivalentes que conectam as barras de fronteira de uma área qualquer que vai ser reduzida, como foi mostrado para o sistema com fluxo de potência AC na seção 5.1.1 desta dissertação. Além da equação 3.16 para o cálculo das admitâncias das linhas fictícias, é utilizada a equação 3.17 para o cálculo das injeções de potência nas barras de fronteira. Na [Figura 5.14](#page-77-1) é mostrada a matriz de admitância nodal [*B'*] para o sistema de 9 barras e as submatrizes  $[B'_{FF}], [B'_{FI}], [B'_{II}]$  e  $[B'_{IF}],$  para cada uma das áreas.

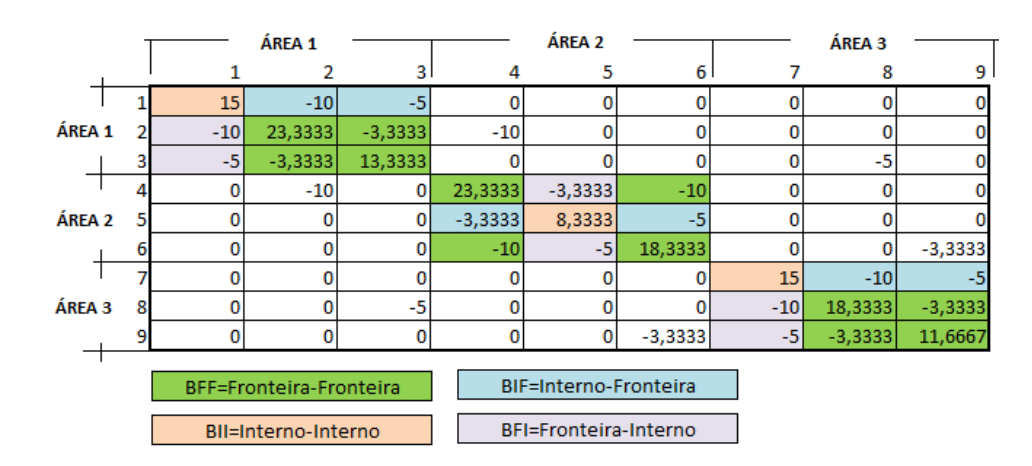

<span id="page-77-1"></span>Figura 5.14- Matriz de Admitância Nodal [B'] do sistema de 9 barras, dividida em submatrizes.

Para calcular o sistema equivalente da área 2, são consideradas as seguintes submatrizes:

$$
[B'_{FF}] = \begin{bmatrix} 23.3333 & -10 \\ -10 & 18.3333 \end{bmatrix}
$$
 (5.21)

$$
[B'_{FI}] = \begin{bmatrix} -3.3333 \\ -5 \end{bmatrix}
$$
 (5.22)

$$
[B'_{II}] = [8.3333]
$$
 (5.23)

$$
[B'_{IF}] = [-3.3333 -5]
$$
 (5.24)

Substituindo estas matrizes na expressão 3.16, tem-se:

$$
[B'_{FF}^{EQ}] = \begin{bmatrix} 23.3333 & -10 \ -10 & 18.3333 \end{bmatrix} - \begin{bmatrix} -3.3333 \ -5 \end{bmatrix} [8.3333]^{-1} [-3.3333 -5] \qquad (5.25)
$$

$$
[B'_{FF}^{EQ}] = \begin{bmatrix} 22 & -12 \ -12 & 15.3333 \end{bmatrix}
$$
(5.26)

Assim, é determinada a admitância da linha (real|| equivalente) que conecta as barras fronteira 4 e 6 da área 2, como  $B_{4-\epsilon}^{EQ} = 12$  [U] e reatância  $X_4^E$ 0.083 [ $\Omega$ ]. A reatância equivalente da área 3  $X_{\text{R}-9}^{EQ} = 0.15[\Omega]$  também é calculada para representar o sistema equivalente da [Figura 5.15.](#page-79-0)

Para as injeções de potência equivalentes nas barras de fronteira é utilizada a equação 3.17. Para isso, é necessário conhecer a potência gerada e/ou consumida pelas barras 4-6 e 8-9. Por exemplo, para o cálculo das injeções de potência equivalente nas barras 4 e 6, deve ser calculada a matriz de injeções de potência nas barras de fronteira  $P_F^{EQ} = \begin{bmatrix} 0 \\ -50 \end{bmatrix}$ . Também é necessário o cálculo da matriz de injeções de potência nas barras internas da área 2,  $P_I = [50]$ .

O vetor resultante  $P_F^{EQ}$  expressão (5.28), calcula as injeções de potência equivalentes nas barras de fronteira, para este caso as barras 4 e 6 da área 2. Da mesma forma são calculadas as injeções de potência nas barras de fronteira 8 e 9 da área 3.

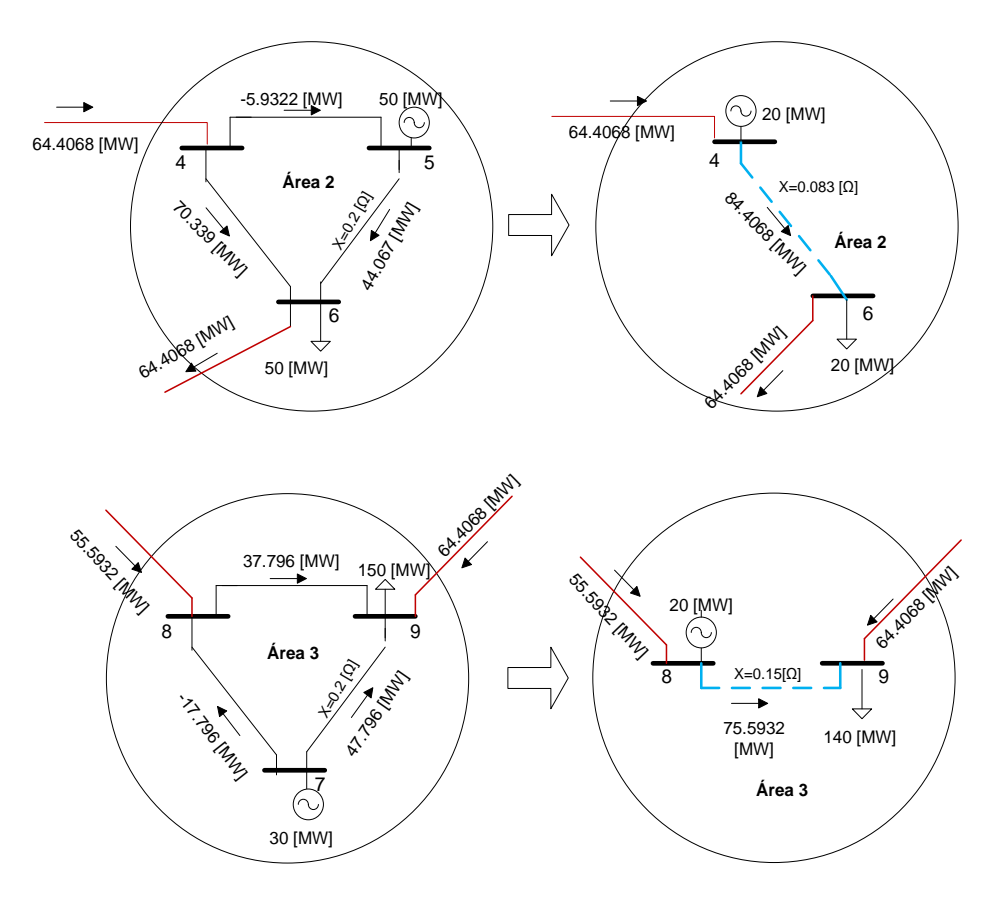

<span id="page-79-0"></span>Figura 5.15- Sistema equivalente Ward para as áreas 2 e 3. Fluxo de potência DC.

Substituindo na equação (3.17), tem-se:

$$
\boldsymbol{P}_F^{EQ} = \begin{bmatrix} 0 \\ -50 \end{bmatrix} - \begin{bmatrix} -3.333 \\ -5 \end{bmatrix} [8.333]^{-1} [50] \tag{5.27}
$$

$$
\boldsymbol{P}_F^{EQ} = \begin{bmatrix} 20 \\ -20 \end{bmatrix} \tag{5.28}
$$

O sistema equivalente REI visto pela área 1 é apresentado na [Figura 5.16.](#page-80-0) É desenvolvido da mesma forma como foi apresentado no caso com fluxo de potência AC. As reatâncias e as injeções de potência são calculadas em função dos fluxos de potência que passam pelas linhas de interligação.

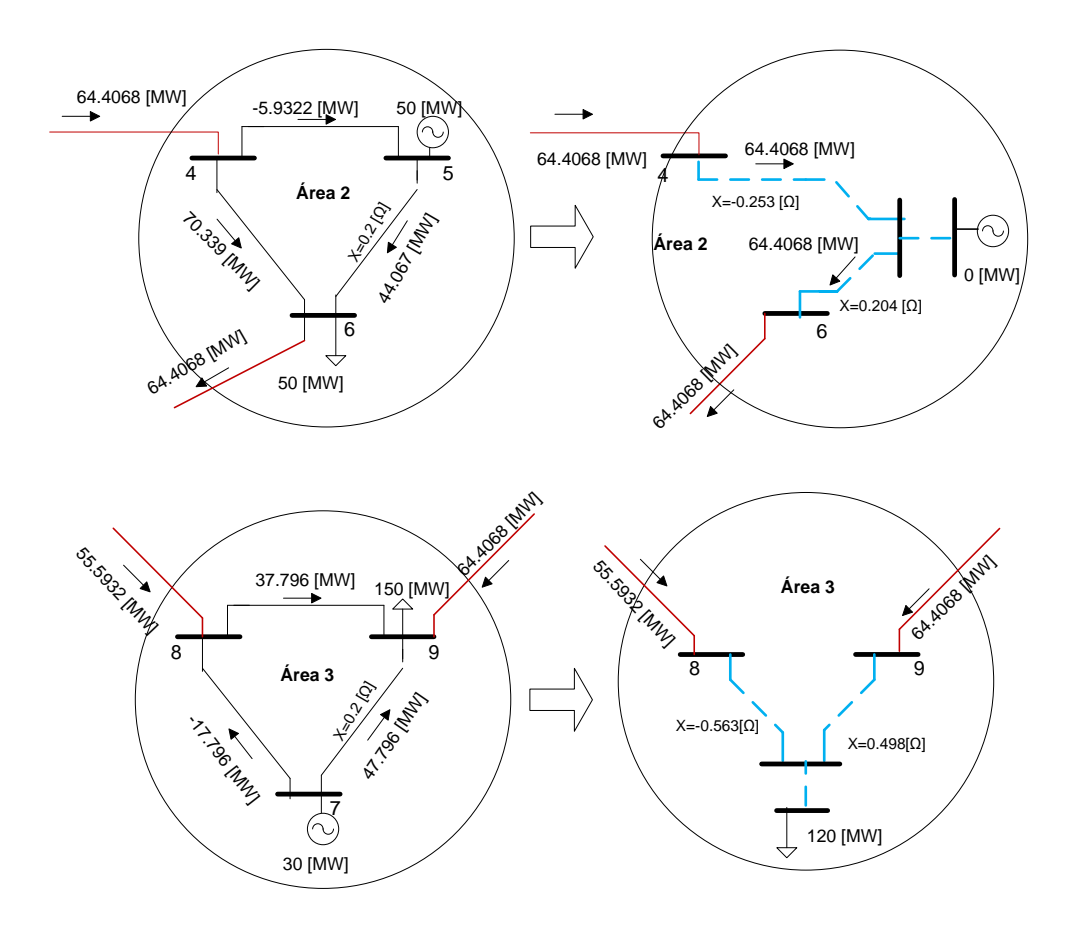

<span id="page-80-0"></span>Figura 5.16- Sistema equivalente REI para as áreas 2 e 3. Fluxo de potência DC.

Na [Figura 5.17](#page-80-1) são apresentados os resultados da alocação de custos com o método EBE, comparando o sistema monoárea com os sistemas equivalentes RO-E, Ward e REI.

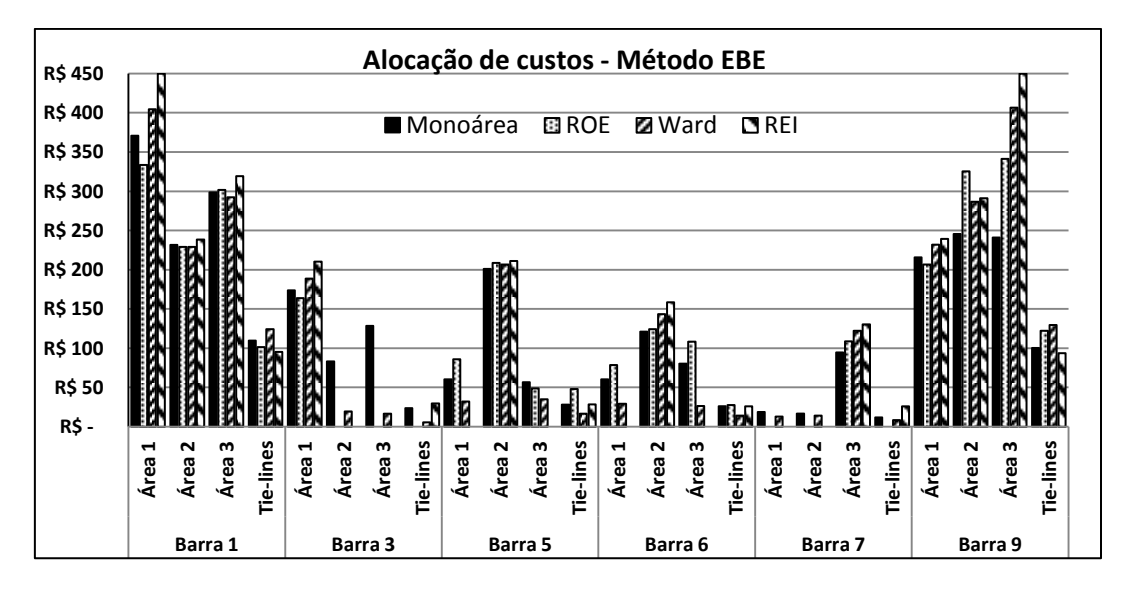

<span id="page-80-1"></span>Figura 5.17 – Alocação de custos com o método EBE.

Os resultados da alocação de custos pelo uso da transmissão para os três tipos de equivalentes são semelhantes. Existe maior diferença entre os sistemas monoárea e multiárea, para os custos alocados nas barras 3, 6 e 9, que estas são barras fronteira.

Os resultados apresentados nesta subseção ilustram como ocorre a tendência de resultados de cada um dos métodos quando se compara o resultado do sistema monoárea e do sistema multiárea. Entretanto, para uma análise da melhor combinação de métodos de alocação de custos pelo uso da transmissão e sistemas equivalentes, deve-se analisar os erros do sistema multiárea com relação ao sistema monoárea. Na próxima subseção, estão apresentadas as análises dos erros obtidos.

#### **5.1.3 Erros Percentuais**

Para avaliar os resultados com os sistemas equivalentes e os diferentes métodos usados, são calculados os erros porcentuais por barra para cada método de alocação de custos pelo uso da transmissão em relação ao sistema monoárea. O erro percentual associado a um gerador *i* do sistema monoárea com relação ao sistema multiárea pode ser obtido por:

$$
E_{G_i}(\%) = \left(\frac{C_{G_i} - C_{G_i}^I}{C_{G_i}}\right) * 100, \forall I \in \Omega_A
$$
\n(5.29)

Sendo:

 $E_{G_i}$ - Erro percentual associado ao gerador *i* entre o resultado da alocação de custos pelo uso da transmissão no sistema monoárea e multiárea [R\$];

- Custo alocado ao gerador *i* do sistema monoárea [R\$];

 $C_{G_i}^I$ - Custo alocado ao gerador *i* da área *I* pelo uso do sistema multiárea [R\$];

 $\Omega_A$ - Grupo de áreas do sistema;

Da mesma forma, para cada uma das cargas no sistema, é calculado o erro percentual como:

$$
E_{D_i}(\mathcal{Y}_0) = \left(\frac{C_{D_i} - C_{D_i}^I}{C_{D_i}}\right) * 100, \forall I \in \Omega_A
$$
\n(5.30)

Sendo:

 $E_{D_i}$ - Erro percentual associado à carga *i* entre o resultado da alocação de custos pelo uso da transmissão no sistema monoárea e multiárea [R\$];

- Custo alocado à carga *i* do sistema monoárea [R\$];

- Custo alocado à carga *i* da área *I* pelo uso do sistema multiárea [R\$];

Em seguida é calculado o erro médio percentual para cada método de alocação de custos em relação a cada tipo de sistema equivalente:

$$
E(\%) = \frac{\sum_{i \in \Omega_b} |E_{G_i}| + |E_{D_i}|}{n}
$$
 (5.31)

Sendo:

 $E(\%)$  – Erro médio percentual [%];

 $n$ - Numero de barras do sistema;

 $\Omega_h$ - Grupo de barras do sistema;

Na tabela 5.8 são apresentados os erros médios percentuais obtidos, utilizando os diferentes equivalentes e métodos de alocação de custos pelo uso da transmissão.

Tabela 5.8- Erros médios para cada técnica de redução e alocação.

|             | Erros Médios Percentuais (%) |           |              |      |  |  |  |
|-------------|------------------------------|-----------|--------------|------|--|--|--|
| Equivalente | Pro-rata                     | <b>PS</b> | <b>Z</b> bus | EBE  |  |  |  |
| <b>ROE</b>  | 9.82                         | 6.96      | 18.8         | 11.3 |  |  |  |
| Ward        | 1.51                         | 0.35      | 11.7         | 11.3 |  |  |  |
| REI         | 5.23                         | 0.54      | 18.1         | 10.5 |  |  |  |

Os resultados mostrados na tabela anterior indicam que o método PS apresentou, em média, os melhores resultados.

Para avaliar a variação dos resultados e identificar o quanto os erros se afastam da média, será calculada a variância dos erros percentuais. Neste caso, a expressão usada para o cálculo da variância  $[\sigma^2]$ , é:

$$
\sigma^2 = \sum_{i \in \Omega_b} \frac{\left[ (|E_{G_i}| + |E_{D_i}|) - E \right]^2}{n - 1} \tag{5.32}
$$

Na tabela 5.9 estão apresentadas as variâncias dos erros, obtidos a partir de (5.32), para cada método de alocação de custos pelo uso da transmissão com seu respectivo equivalente.

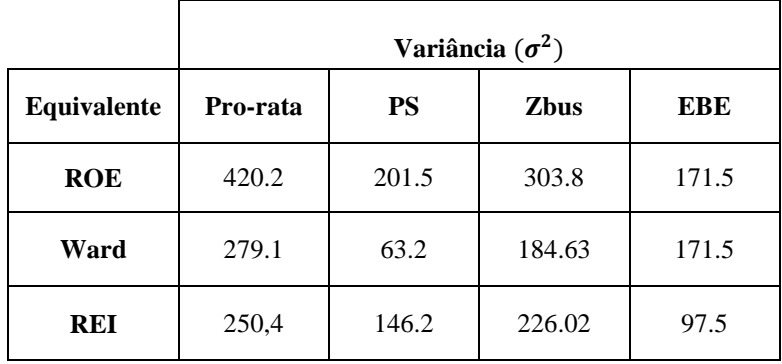

Tabela 5.9- Variância  $(\sigma^2)$  dos erros médios percentuais.

Os métodos da divisão proporcional PS e EBE, apresentam os menores valores de variância, sendo que a combinação PS e equivalente Ward resultou no menor valor.

O sistema de 9 barras e 3 áreas é um sistema didático e ilustrativo, que permite visualizar o problema proposto. Entretanto, para se avaliar o impacto das análises em um sistema real, deve-se utilizar um sistema que tenha características semelhantes, para o problema proposto, a sistemas reais. Na próxima seção, o sistema de 24-barras será usado para a análise proposta.

## **5.2 Sistema 24 barras**

Nesta subseção, apresenta-se o caso de estudo com o sistema IEEE de 24 barras (IEEE-Task-Force, 1999). Os dados das barras e linhas para este sistema, bem como a solução do fluxo de potência do caso base e os custos das linhas do sistema, são apresentados no apêndice B.3 desta dissertação. Neste caso consideram-se três áreas: com 10 barras para a área 1; 6 barras para a área 2; 8 barras para a área 3. Este sistema tem 7 linhas de interligação, conforme é apresentado na [Figura 5.18.](#page-84-0)

Para este sistema, as barras 3, 9 e 10 são barras de fronteira da área 1. Para a área 2, as barras de fronteira são 11, 12 e 19 e, para a área 3, as barras 14, 16 e 24 são as barras fronteira. As linhas que interconectam as áreas pelas barras de fronteira são as linhas de interligação. Neste sistema, existem 7 linhas de interligação para escoar o fluxo de potência entre as diferentes áreas.

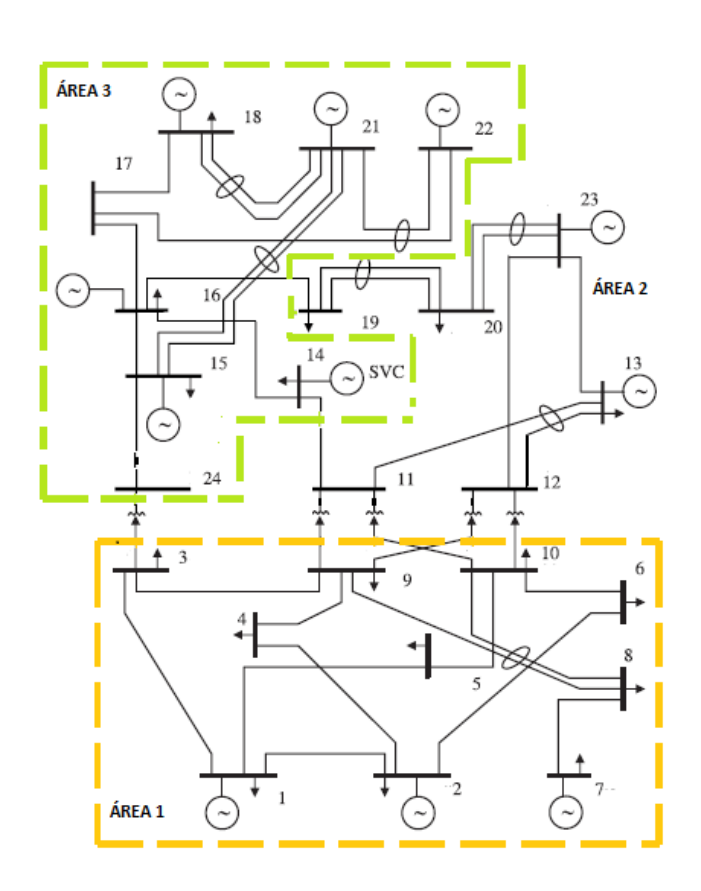

<span id="page-84-0"></span>Figura 5.18– Sistema de 24 barras e três áreas.

# **5.2.1 Com fluxo de potências AC**

Na [Figura 5.19](#page-85-0) é apresentado o sistema equivalente ROE visto pela área 1. Deve-se notar que esse sistema equivalente fica em paralelo com as linhas de interligação 11-14 e 16-19 que são mantidas, já que os diferentes equivalentes utilizam a informação dos fluxos de potência que passam pelas linhas de interligação. Na tabela 5.10 estão apresentadas as linhas fictícias criadas para este sistema (linhas tracejadas na [Figura 5.19](#page-85-0)), e na tabela 5.11 estão apresentadas as potências injetadas nas barras fictícias para este sistema equivalente:

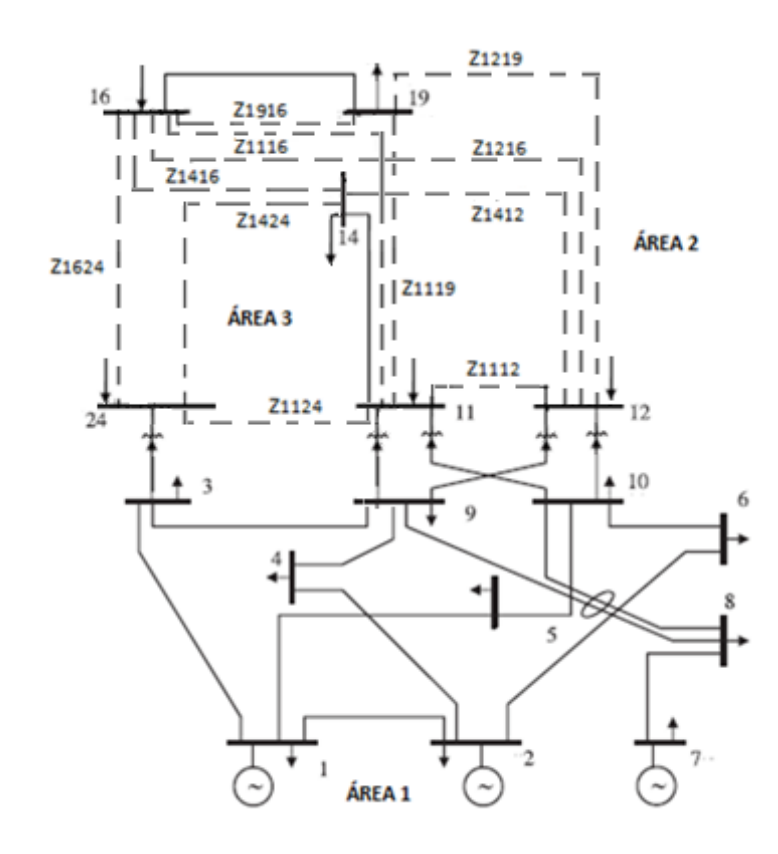

<span id="page-85-0"></span>Figura 5.19 – Área 1 como área interna e equivalente ROE das áreas 2 e 3.

|               | $R[\Omega]$ | $X[\Omega]$ |
|---------------|-------------|-------------|
| Linha $11-12$ |             | $-522.5$    |
| Linha 11-16   | 0.26        | 0.005       |
| Linha 11-19   | 0.34        | 0.001       |
| Linha $11-24$ |             | 21.1        |
| Linha 12-14   |             | 85.6        |
| Linha $12-16$ | 0.26        | 0.005       |

Tabela 5.10- Linhas fictícias. Valores em Ohms ( $\Omega$ ).

|               | $R[\Omega]$ | $X[\Omega]$ |
|---------------|-------------|-------------|
| Linha 12-19   | 0.33        | 0.001       |
| Linha 12-24   | 0.42        | 24.7        |
| Linha 14-16   | 0.26        | 0.0007      |
| Linha 14-19   | 0.34        | 0.004       |
| Linha $14-24$ | ∩           | 108.4       |
| Linha 16-24   | 0.26        | $-0.001$    |
| Linha 19-24   | 0.33        | 0.0009      |

Tabela 5.11- Potências injetadas. Valores em MVA.

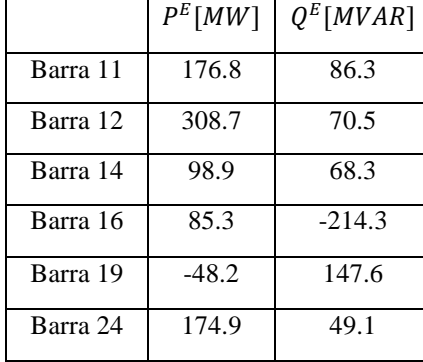

Na [Figura 5.20](#page-87-0) está apresentado o sistema equivalente Ward visto pela área 1. Na tabela 5.12 estão apresentadas as linhas fictícias criadas para este sistema (linhas tracejadas da [Figura 5.20\)](#page-87-0). As potências injetadas nas barras fictícias para este sistema equivalente, são mostradas na [Figura 5.20.](#page-87-0) Para esse sistema equivalente as linhas de interligação 11-14 e 16-19 devem ser mantidas para os propósitos do trabalho.

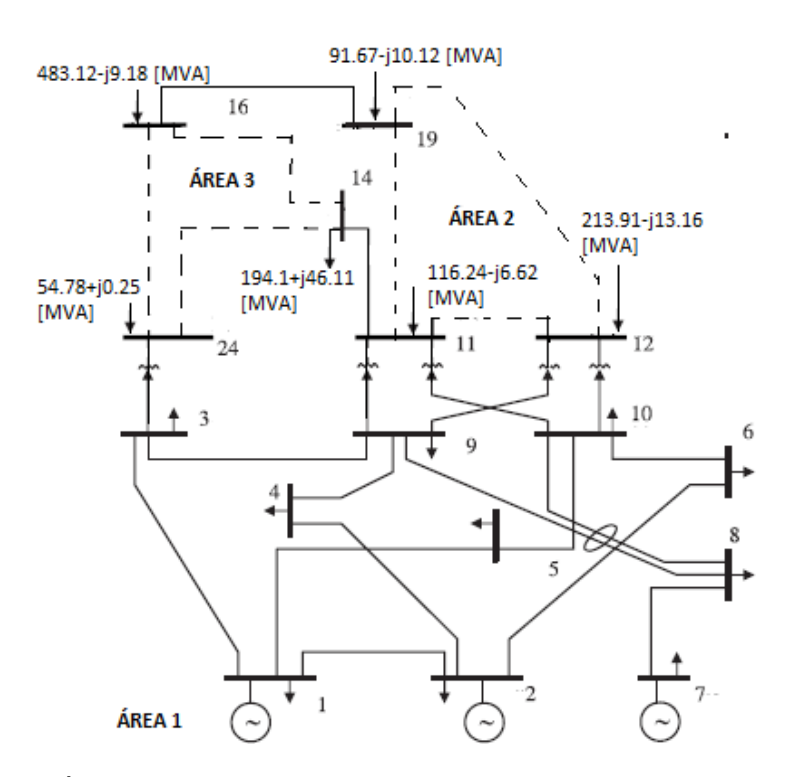

<span id="page-87-0"></span>Figura 5.20– Área 1 como área interna e equivalente Ward das áreas 2 e 3.

Tabela 5.12- Linhas fictícias. Valores em Ohms  $( \Omega ).$ 

|               | $R[\Omega]$ | $X[\Omega]$ |
|---------------|-------------|-------------|
| Linha $11-12$ | 0.013       | 0.104       |
| Linha 11-19   | 0.044       | 0.348       |
| Linha 12-19   | 0.014       | 0.106       |
| Linha $14-16$ | 0.005       | 0.039       |
| Linha 14-24   | 10          | 10          |
| Linha 16-24   | 0.008       | 0.066       |

Finalmente, na [Figura 5.21](#page-88-0) está apresentado o sistema equivalente REI visto pela área 1. Na tabela 5.13 estão apresentadas as linhas fictícias criadas para este sistema (linhas tracejadas na [Figura 5.21\)](#page-88-0). As potências injetadas nas barras fictícias para este sistema equivalente são mostradas na [Figura 5.21.](#page-88-0) Novamente as linhas de interligação 11-14 e 16-19 são mantidas e ficam em paralelo com o sistema equivalente resultante.

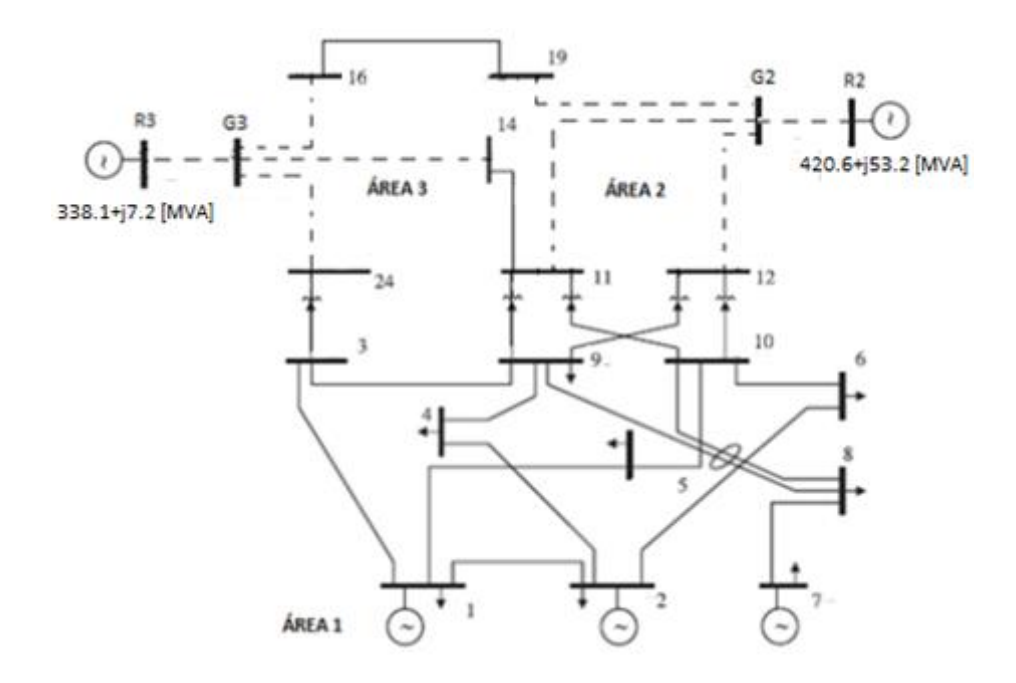

<span id="page-88-0"></span>Figura 5.21– Área 1 como área interna e equivalente REI das áreas 2 e 3.

|               | $R[\Omega]$ | $X[\Omega]$ |
|---------------|-------------|-------------|
| Linha $11-G2$ | $-0.0033$   | $-0.0414$   |
| Linha $12-G2$ | $-0.0018$   | $-0.0288$   |
| Linha $19-G2$ | $-0.0322$   | $-0.3402$   |
| Linha $G2-R2$ | $-0.0401$   | 0.0354      |
| Linha $14-G3$ | $-0.0167$   | $-0.1162$   |
| Linha $16-G3$ | $-0.0411$   | -0.3634     |
| Linha $24-G3$ | 0.0029      | $-0.0772$   |
| Linha G3-R3   | 0.0017      | 0.0435      |
|               |             |             |

Tabela 5.13- Linhas fictícias. Valores em Ohms  $(\Omega)$ .

Na [Figura 5.22](#page-89-0) estão apresentados os resultados da alocação de custos com o método Pro-rata, comparando o sistema monoárea com os sistemas equivalentes ROE, Ward e REI. No sistema monoárea, as barras 13, 15 e 18 e 23 apresentam os maiores custos alocados, devido às grandes cargas conectadas a estas barras. Os resultados obtidos com os sistemas equivalentes seguiram a mesma tendência, alocando custos maiores para estas barras. Já para a barra 7, o resultado dos sistemas equivalentes apresentaram um erro considerável com relação ao sistema monoárea, com destaque para o equivalente REI, que apresentou uma diferença bastante significativa com relação aos outros sistemas equivalentes.

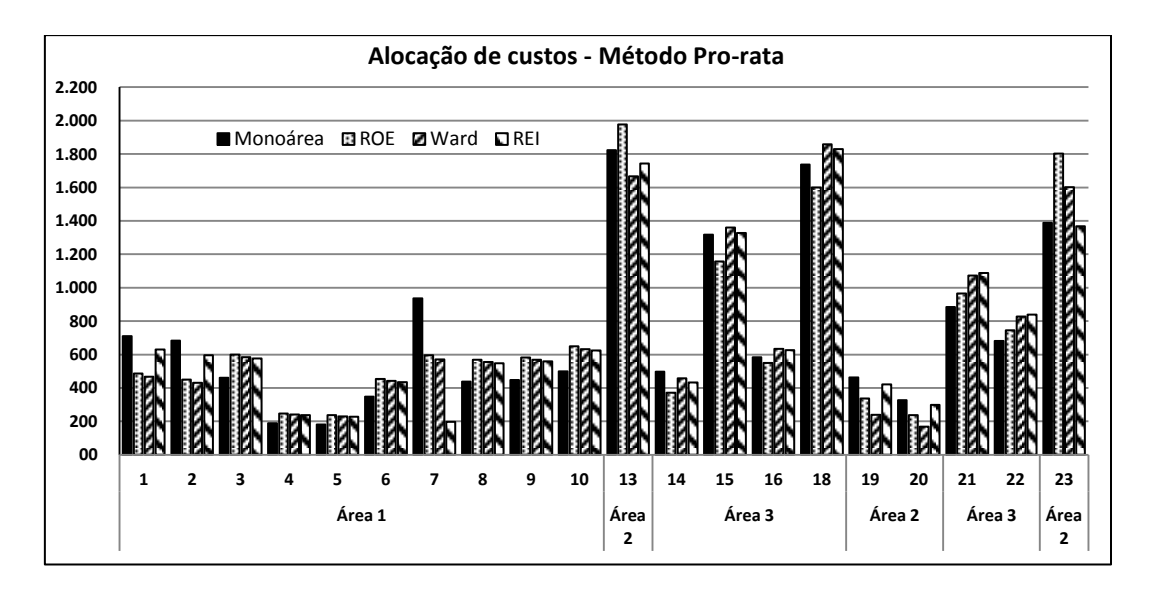

<span id="page-89-0"></span>Figura 5.22– Alocação de custos com o método Pro-rata.

Na [Figura 5.23,](#page-89-1) [Figura 5.24](#page-90-0) e [Figura 5.25](#page-90-1) estão apresentados os erros percentuais de cada barra em cada área do sistema, associados ao método Pro-rata aplicado ao sistema monoárea e multiárea, com os equivalentes ROE, Ward e REI.

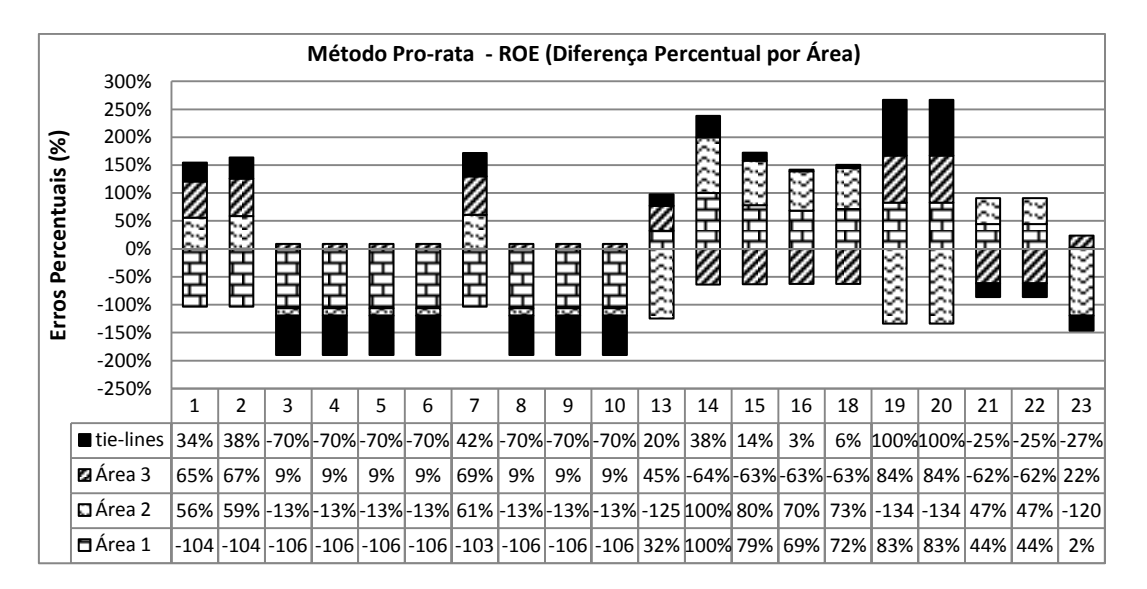

<span id="page-89-1"></span>Figura 5.23– Erros percentuais por áreas do sistema com o método Pro-rata e o ROE.

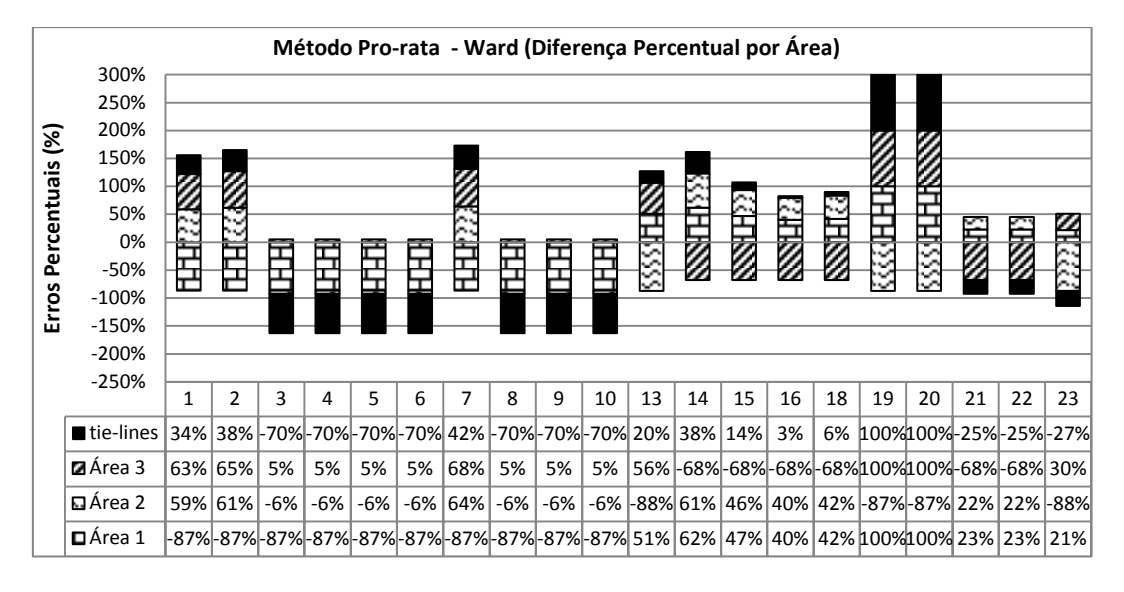

<span id="page-90-0"></span>Figura 5.24– Erros percentuais por áreas do sistema com o método Pro-rata e o Ward.

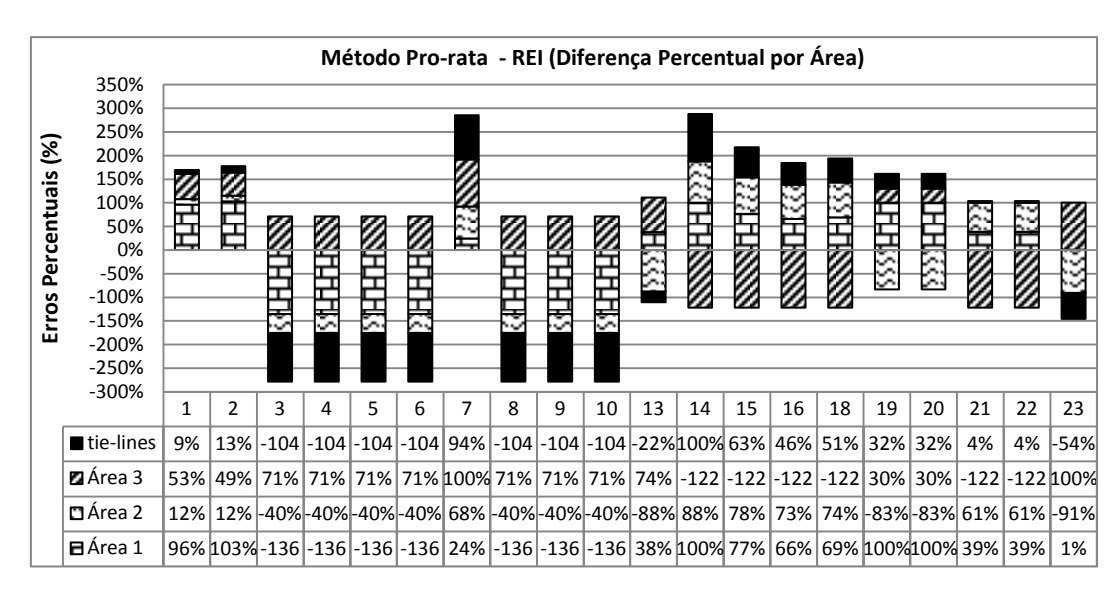

<span id="page-90-1"></span>Figura 5.25– Erros percentuais por áreas do sistema com o método Pro-rata e o REI.

 Os resultados indicam que os erros analisados separadamente por áreas são relativamente maiores para o equivalente REI comparados com os outros equivalentes. Entretanto, como é possível observar, os erros também são significativos com os equivalentes ROE e Ward.

Na [Figura 5.26](#page-91-0) estão apresentados os resultados da alocação de custos com o método da Divisão Proporcional (PS), comparando o sistema monoárea com os sistemas equivalentes ROE, Ward e REI. Os maiores custos alocados no sistema monoárea e multiárea são para as barras 22 e 23. Os menores custos são alocados para as barras 1 e 2, com resultados semelhantes do sistema multiárea e monoárea.

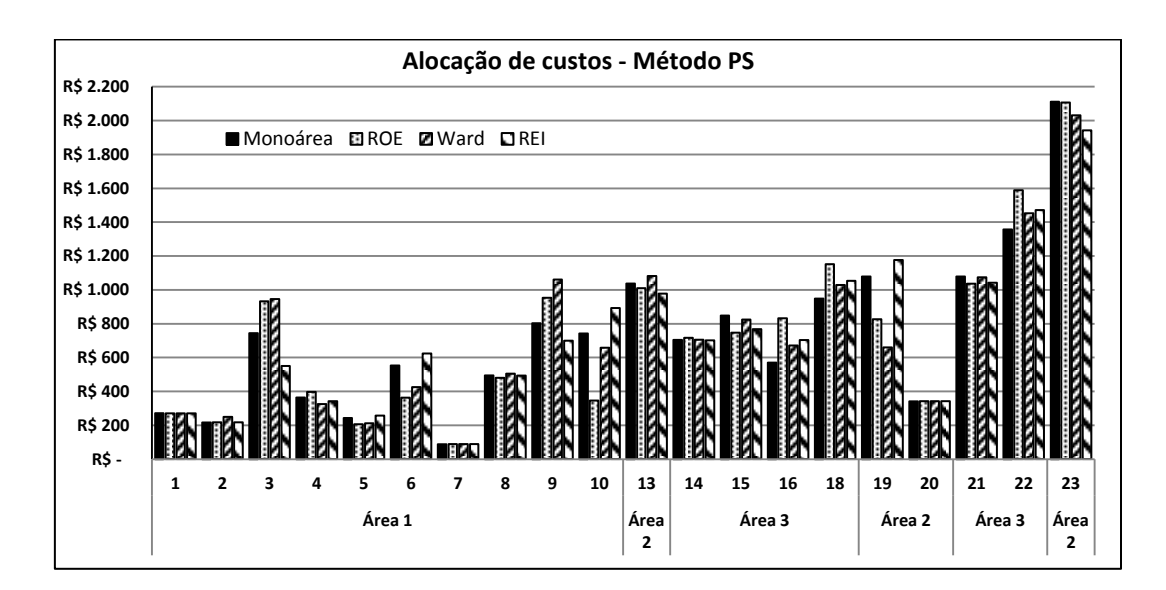

<span id="page-91-0"></span>Figura 5.26– Alocação de custos com o método PS.

Na [Figura 5.27,](#page-91-1) [Figura 5.28](#page-92-0) e [Figura 5.29](#page-92-1) são apresentados os erros percentuais de cada barra em cada área do sistema, associado ao método PS aplicado ao sistema monoárea e multiárea, com os equivalentes ROE, Ward e REI.

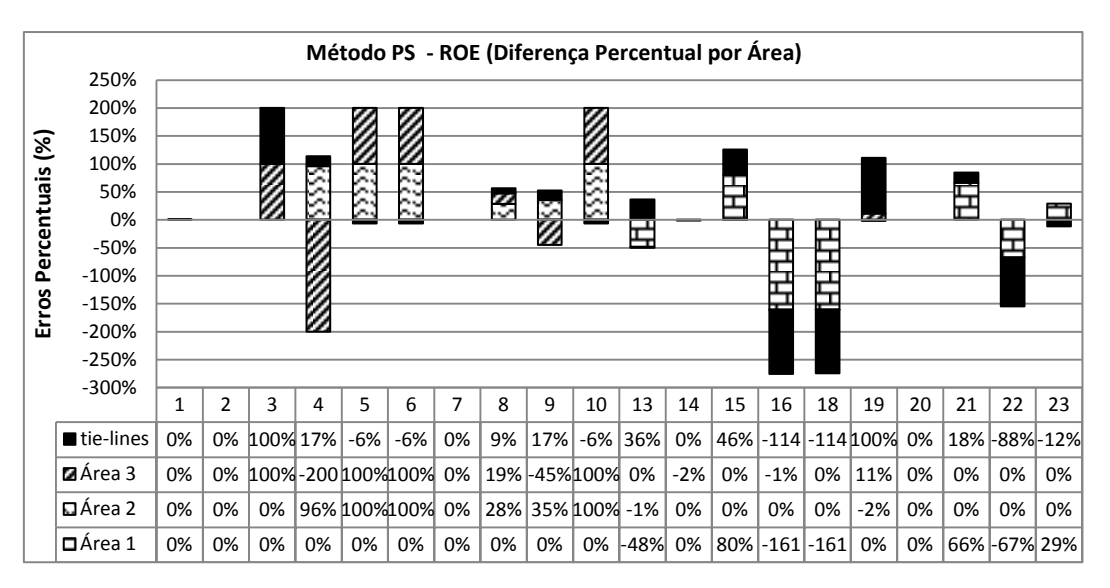

<span id="page-91-1"></span>Figura 5.27– Erros percentuais por áreas do sistema com o método PS e o ROE.

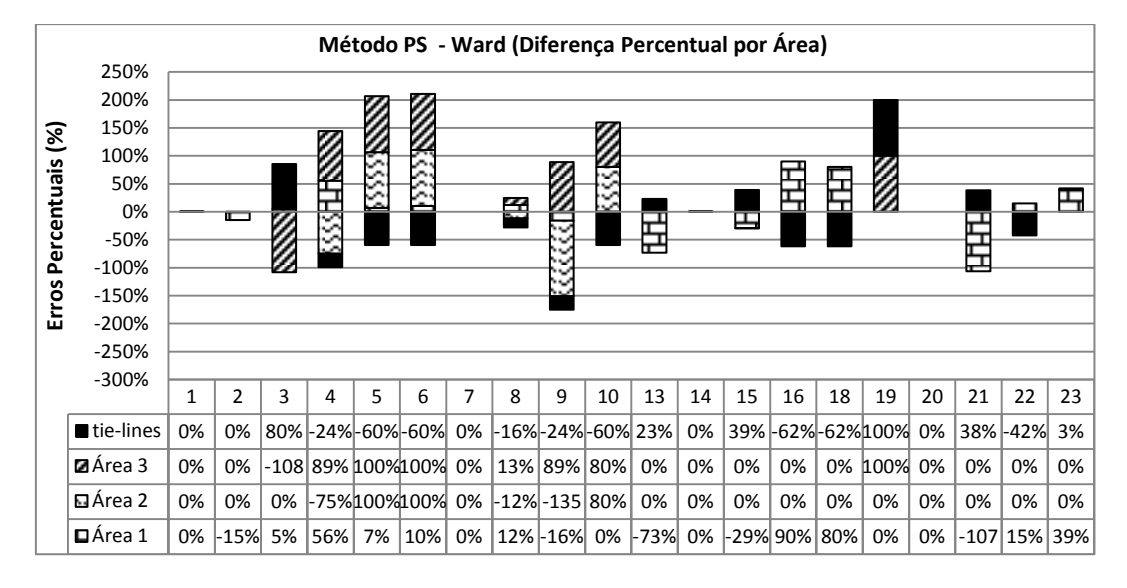

Figura 5.28– Erros percentuais por áreas do sistema com o método PS e o Ward.

<span id="page-92-0"></span>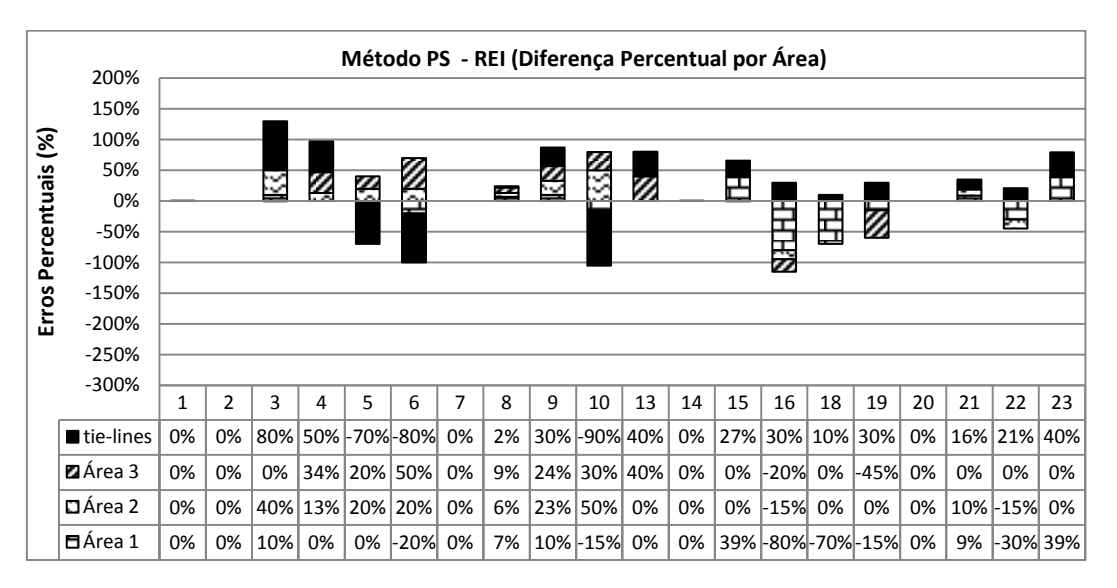

<span id="page-92-1"></span>Figura 5.29– Erros percentuais por áreas do sistema com o método PS e o REI.

Os resultados apresentados com o método PS mostram erros percentuais de 0% para algumas barras do sistema. Os erros percentuais de cada barra em cada área do sistema, são semelhantes para os três equivalentes.

Na [Figura 5.30](#page-93-0) são apresentados os resultados da alocação de custos com o método Zbus, comparando o sistema monoárea com os sistemas equivalentes ROE, Ward e REI.

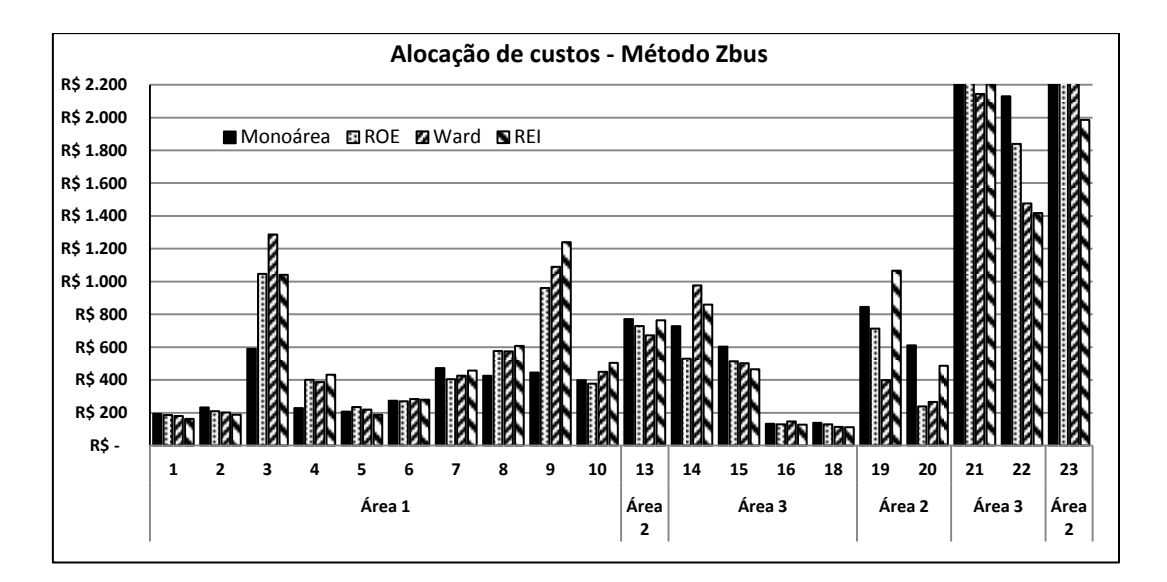

<span id="page-93-0"></span>Figura 5.30– Alocação de custos com o método Zbus.

Para o caso monoárea as barras 21, 22 e 23 localizadas na parte superior do sistema apresentam os maiores custos alocados do sistema. Este resultado é esperado, já que estas barras apresentam as maiores injeções de potência na rede, e estão distantes das principais cargas localizadas na parte inferior do sistema. Entretanto, em função da redistribuição dos custos associados às linhas de interligações e a grande variação na matriz Zbus, do caso monoárea para o caso multiárea, algumas barras do sistema, principalmente na fronteira apresentam grandes variações no custo pelo uso da transmissão, o que não é desejado. Barras de fronteira como 3, 9, 10, apresentam as maiores diferenças entre o sistema monoárea e o sistema multiárea.

Na [Figura 5.31,](#page-94-0) [Figura 5.32](#page-94-1) e [Figura 5.33](#page-95-0) são apresentados os erros percentuais de cada barra em cada área do sistema, associado ao método Zbus aplicado ao sistema monoárea e multiárea, com os equivalentes ROE, Ward e REI, respectivamente.

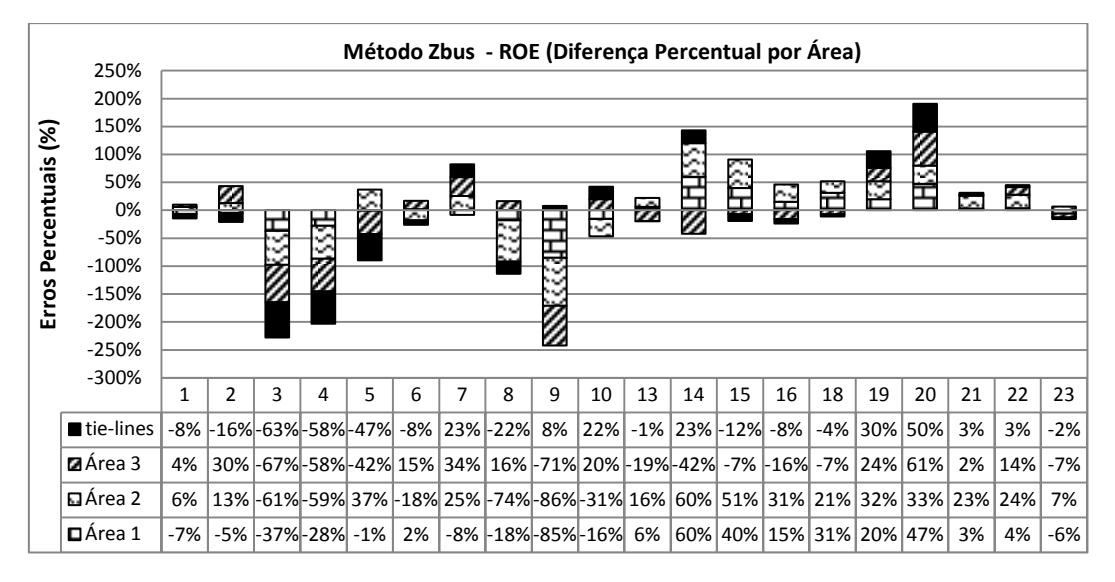

Figura 5.31– Erros percentuais por áreas do sistema com o método Zbus e o RO-

<span id="page-94-0"></span>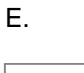

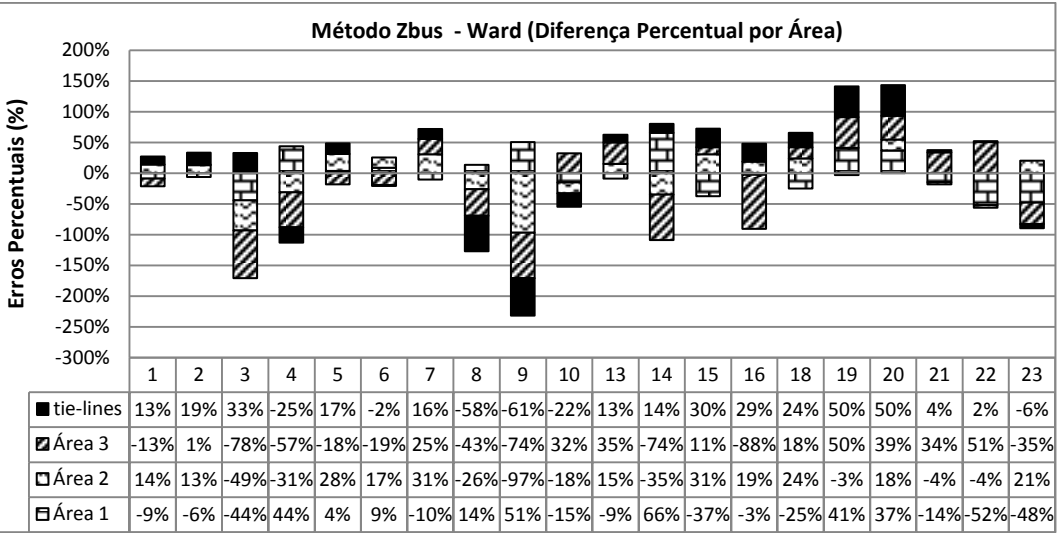

<span id="page-94-1"></span>Figura 5.32– Erros percentuais por áreas do sistema com o método Zbus e o Ward.

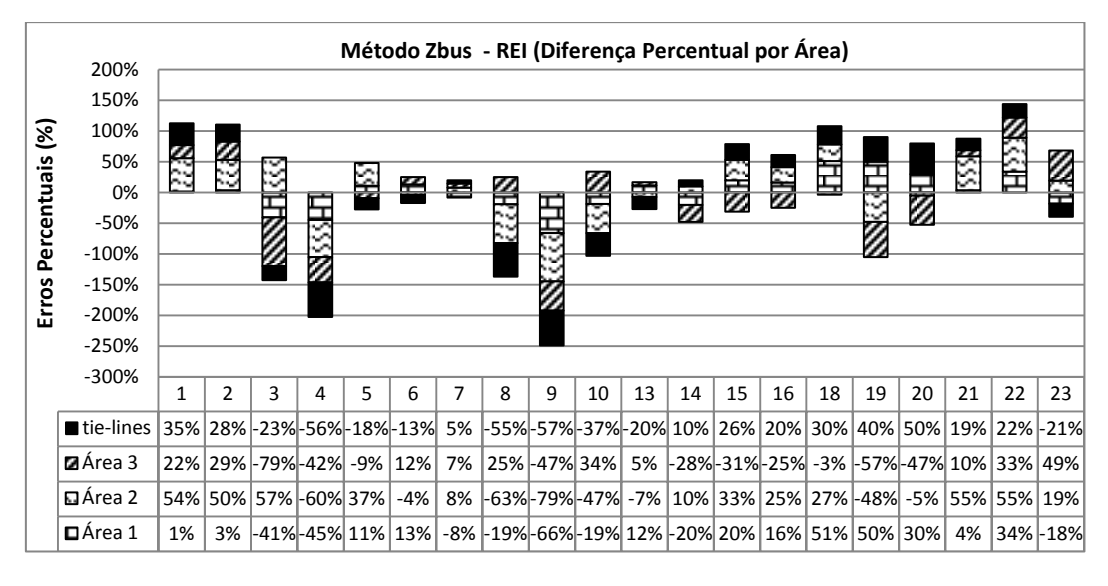

<span id="page-95-0"></span>Figura 5.33– Erros percentuais por áreas do sistema com o método Zbus e o REI.

Os resultados apresentados mostram que os erros percentuais de cada barra em cada área do sistema, com o método Zbus são maiores com relação aos encontrados com o método PS e semelhantes ao método Pro-rata.

# **5.2.2 Com fluxo de potência DC**

Na [Figura 5.34](#page-95-1) são apresentados os resultados da alocação de custos com o método EBE, comparando o sistema monoárea com os sistemas equivalentes RO-E, Ward e REI.

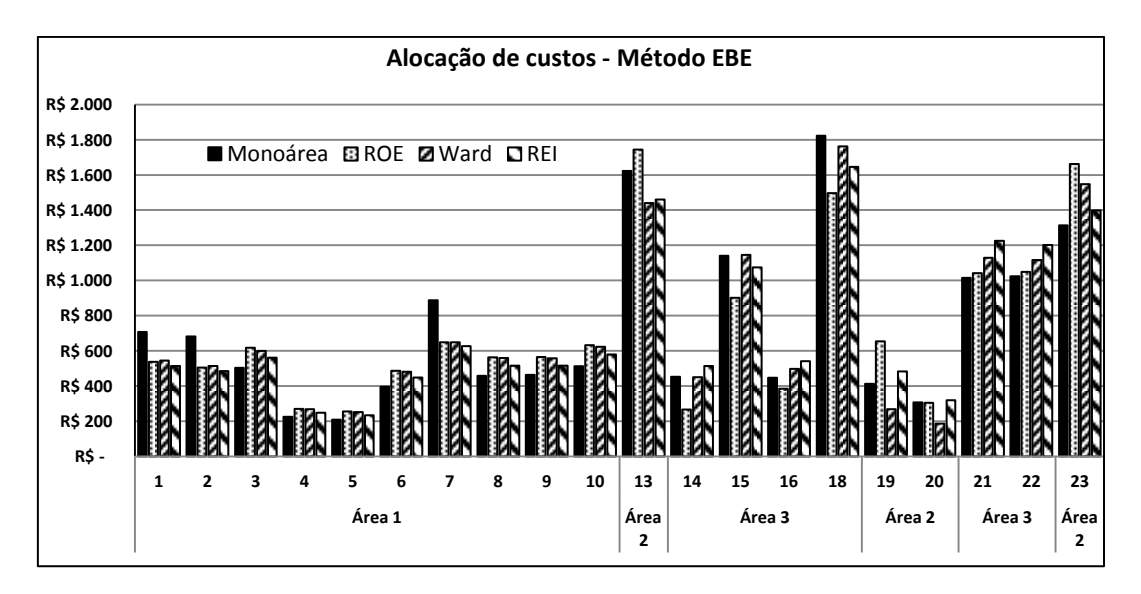

<span id="page-95-1"></span>Figura 5.34– Alocação de custos com o método EBE.

Para o sistema monoárea, os maiores custos alocados são para as barras 13, 18 e 22. Estas barras têm geradores com grandes injeções de potência. As barras 7, 15, 21 e 23 se sobressaem na alocação de custos, pois são barras que têm geradores e cargas de grande porte.

Na **Erro! Fonte de referência não encontrada.**, [Figura 5.36](#page-97-0) e [Figura 5.37](#page-97-1) são apresentados os erros percentuais de cada barra em cada área do sistema, associado ao método EBE aplicado ao sistema monoárea e multiárea, com os equivalentes ROE, Ward e REI, respectivamente.

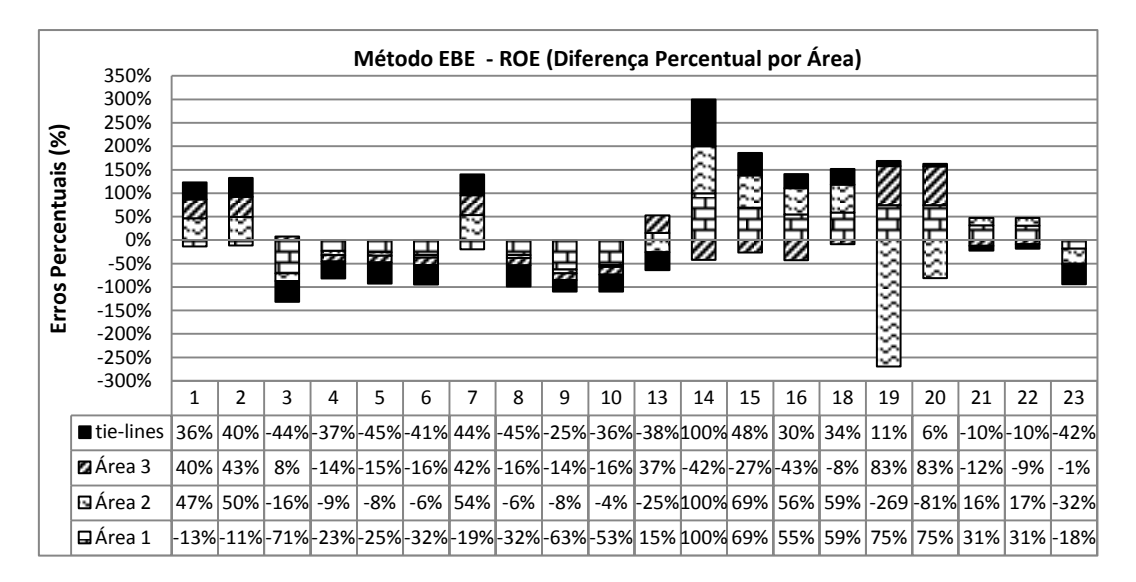

Figura 5.35– Erros percentuais por áreas do sistema com o método EBE e o ROE.

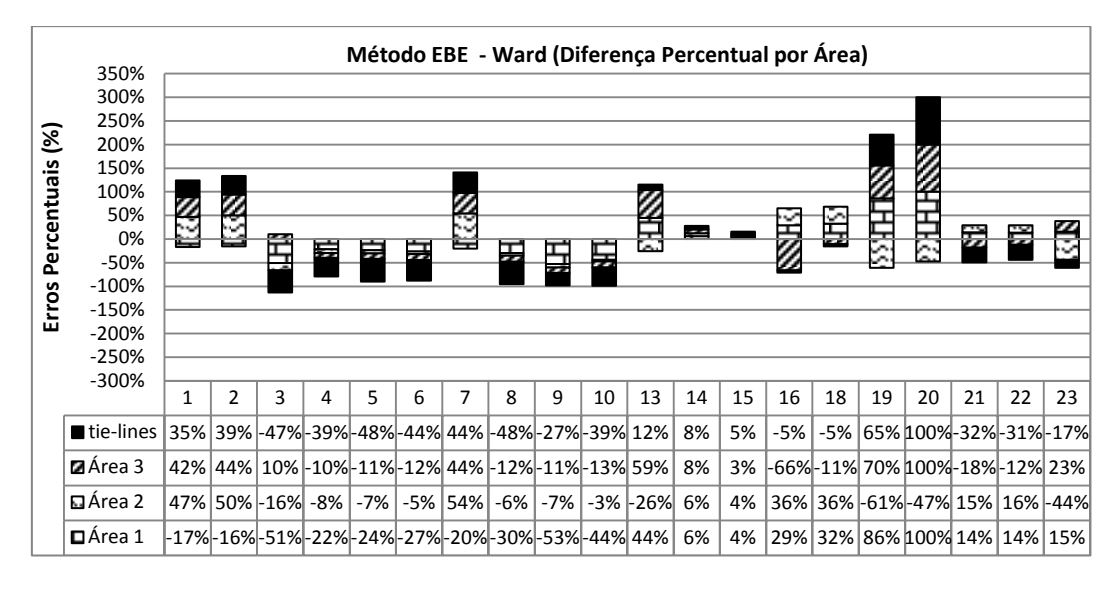

<span id="page-97-0"></span>Figura 5.36– Erros percentuais por áreas do sistema com o método EBE e o Ward.

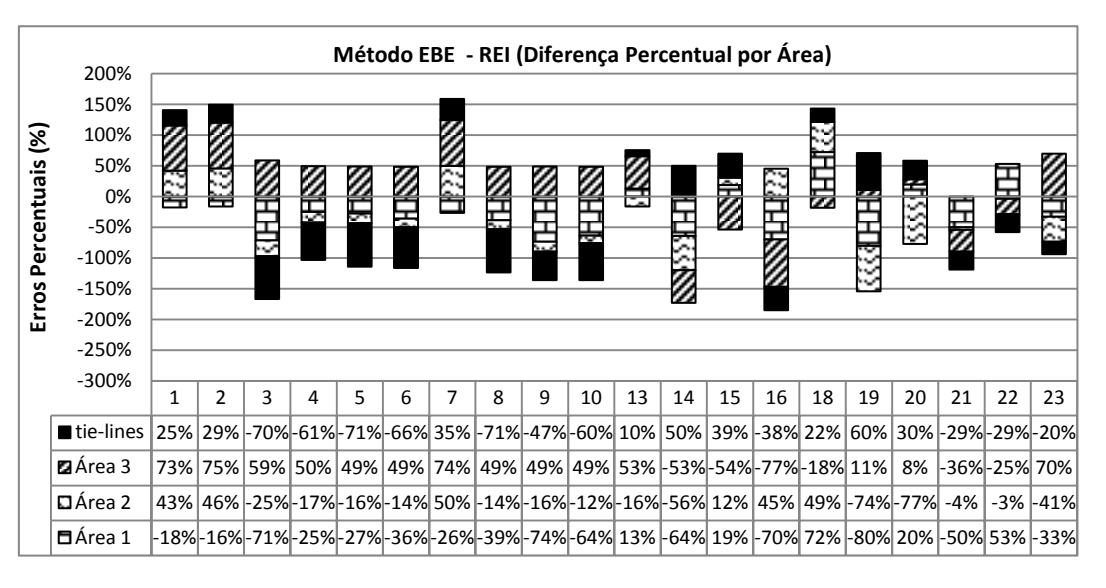

<span id="page-97-1"></span>Figura 5.37– Erros percentuais por áreas do sistema com o método EBE e o REI.

Os resultados com o método EBE mostram que os erros percentuais para cada barra em cada área são maiores para o equivalente REI, em comparação com o ROE e o Ward.

Apesar dos resultados apresentados nesta subseção detalhar os erros apresentados por áreas, como o custo alocado para cada agente, no caso do estudo proposto, independe da área, o que realmente terá impacto sobre o agente é a diferença entre o custo total alocado para o sistema monoárea e multiárea. Na próxima subseção este estudo será apresentado em detalhes.

## **5.2.3 Erro percentual Global**

Na [Figura 5.38](#page-98-0) está apresentado o erro percentual global associado ao método Pro-rata aplicado ao sistema monoárea e multiárea, com os diferentes tipos de equivalentes estudados. Os resultados apresentados indicam que, para este caso, não há vantagens em usar um ou outro sistema equivalente, já que os erros apresentados por cada um deles é bastante significativo.

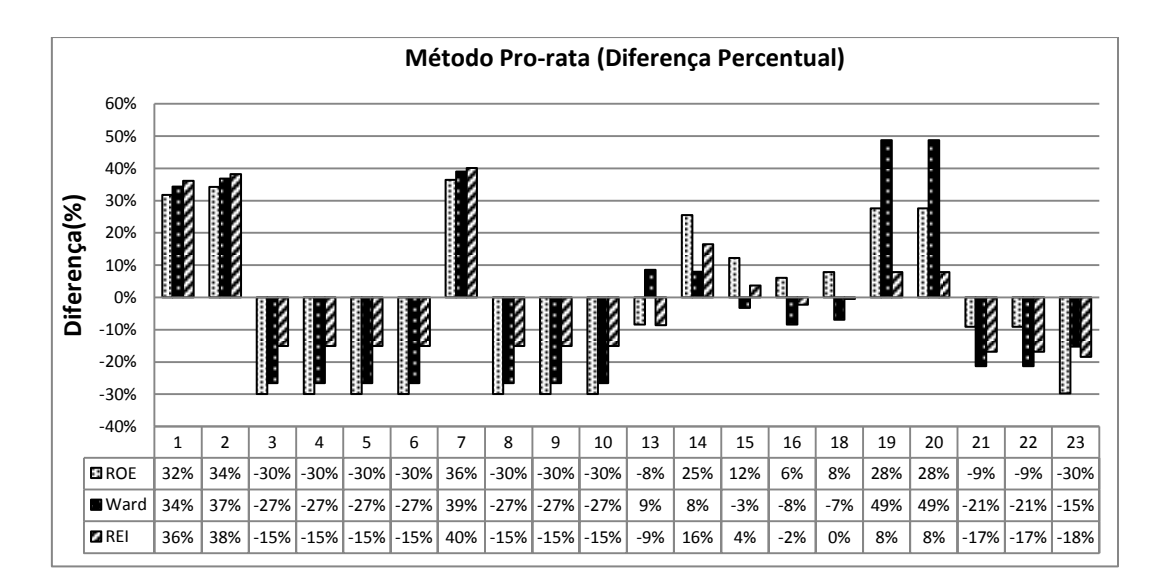

<span id="page-98-0"></span>Figura 5.38– Diferença percentual entre o método Pro-rata monoárea e multiárea.

Na [Figura 5.39](#page-99-0) está apresentado o erro percentual global associado ao método PS aplicado ao sistema monoárea e multiárea, com os diferentes tipos de equivalentes estudados. Os resultados apresentados indicam que a aplicação do equivalente Ward e REI parece ter vantagens sobre o equivalente ROE, com menores oscilações de erro associadas ao equivalente REI.

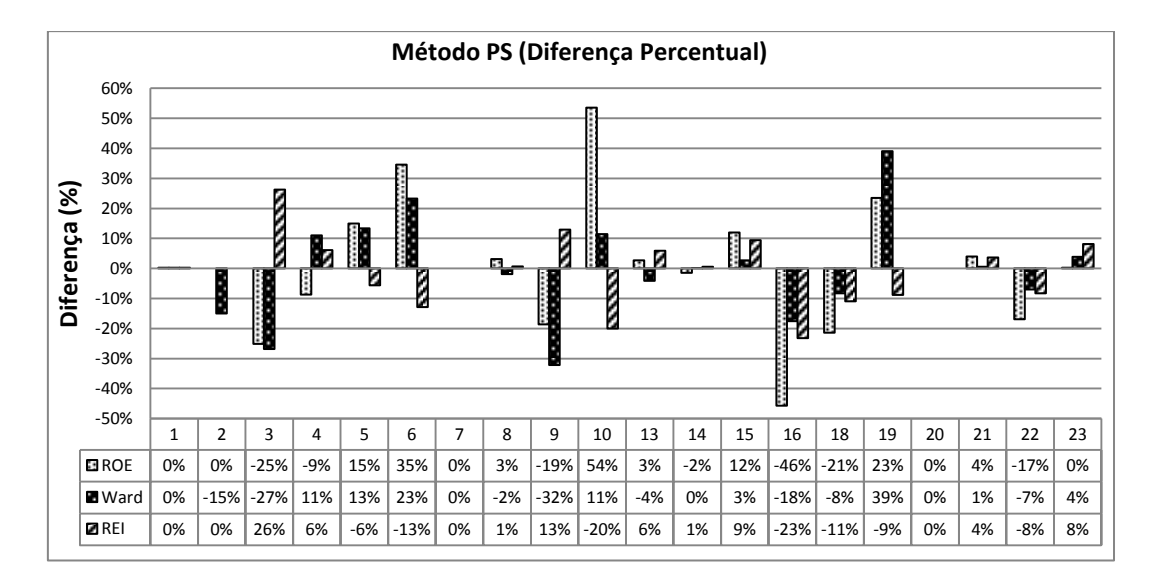

<span id="page-99-0"></span>Figura 5.39– Diferença percentual entre o método PS monoárea e multiárea.

Na [Figura 5.40](#page-99-1) está apresentado o erro percentual global associado ao método Zbus aplicado ao sistema monoárea e multiárea, com os diferentes tipos de equivalentes estudados. Os resultados apresentados indicam que o método Zbus apresenta as maiores distorções comparado aos outros métodos com erros que chegam a mais de 100% para algumas barras.

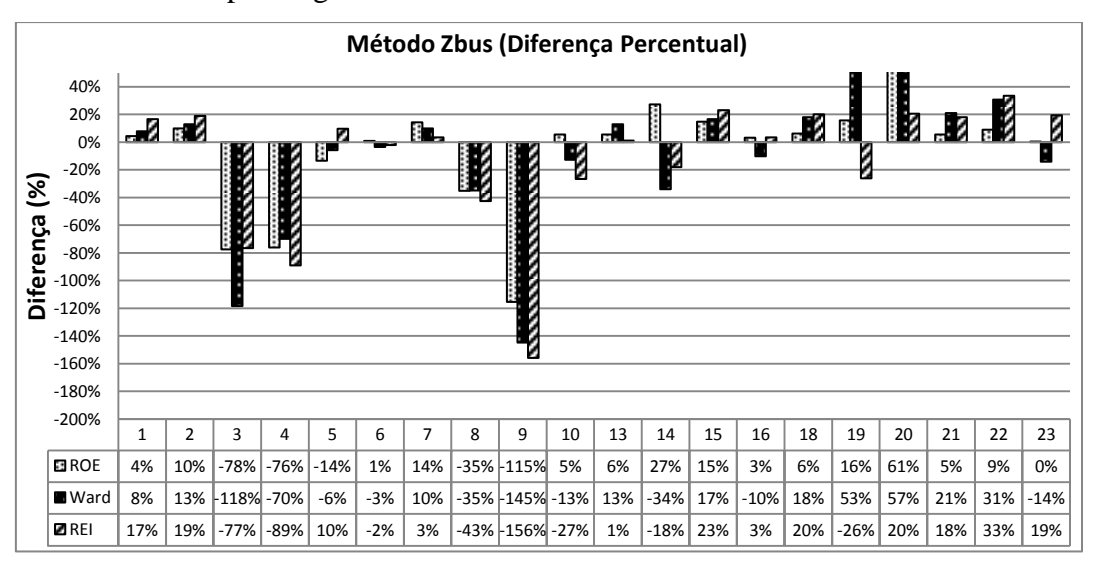

<span id="page-99-1"></span>Figura 5.40– Diferença percentual entre o método Zbus monoárea e multiárea.

Na [Figura 5.41](#page-100-0) está apresentado o erro percentual global associado ao método EBE, aplicado ao sistema monoárea e multiárea, com os diferentes tipos de equivalentes estudados. Os resultados apresentados indicam que a aplicação do equivalente Ward e REI parece ser mais adequada que o equivalente ROE. Além disto,

observa-se que, no geral, o desempenho deste método é comparável ao desempenho obtido pelo método PS, ambos com erros relativamente menores que os outros métodos de alocação de custos pelo uso da transmissão.

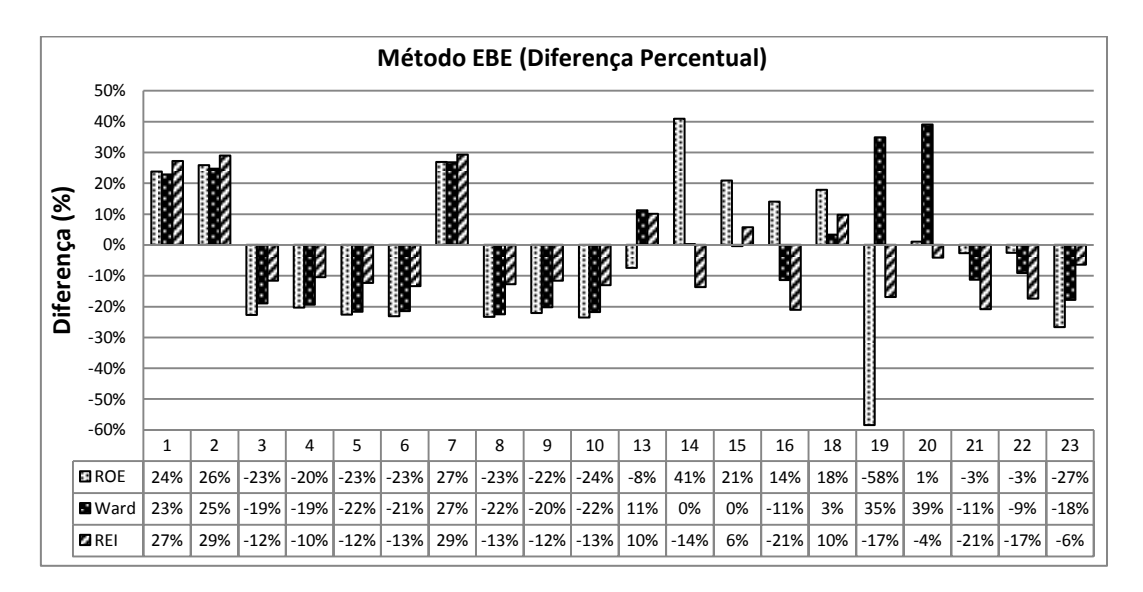

Figura 5.41– Diferença percentual entre o método EBE monoárea e multiárea.

<span id="page-100-0"></span>Na tabela 5.14 são detalhados os erros médios percentuais obtidos entre os sistema monoárea e multiárea, utilizando os diferentes equivalentes e métodos de alocação de custos pelo uso da transmissão.

Tabela 5.14- Erros médios percentuais para cada equivalente e método de alocação de custo da transmissão.

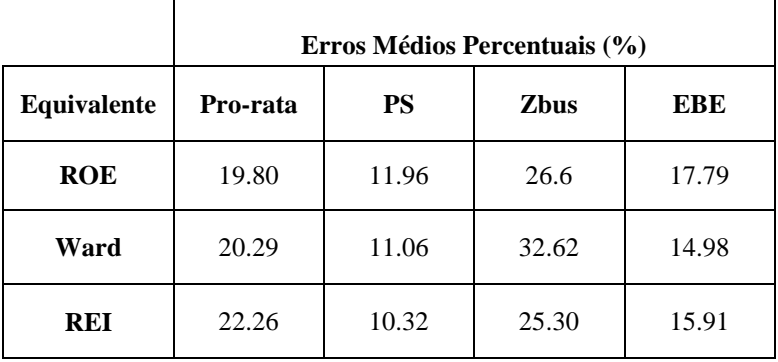

O método da divisão proporcional (PS) teve melhor desempenho que os outros métodos de alocação de custos para todos os equivalentes usados. Mais especificamente, o método PS combinado com o equivalente REI apresentou o melhor desempenho. O método Zbus obteve os maiores erros percentuais, com resultados similares para os três equivalentes. Já os métodos Pro-rata e EBE tiveram desempenhos similares, sendo melhores que o Zbus e piores que o PS.

A variância dos erros percentuais é apresentada na tabela 5.15. Os métodos de alocação de custos PS e EBE, combinados com o equivalente REI, resultaram nos menores valores de variância, com pequena vantagem para o método PS. Os métodos Pro-rata e Zbus obtiveram variâncias maiores, para os equivalentes usados.

|             | Variância $(\sigma^2)$ |           |              |       |  |  |  |
|-------------|------------------------|-----------|--------------|-------|--|--|--|
| Equivalente | Pro-rata               | <b>PS</b> | <b>Z</b> bus | EBE   |  |  |  |
| <b>ROE</b>  | 141.2                  | 188.1     | 434.4        | 155.9 |  |  |  |
| Ward        | 203.1                  | 162.1     | 510.2        | 137.3 |  |  |  |
| <b>REI</b>  | 135.6                  | 116.4     | 432.8        | 123.5 |  |  |  |

Tabela 5.15- Variância  $(\sigma^2)$  dos erros médios percentuais.

### **5.2.4 Teste I**

Com apenas os resultados apresentados anteriormente, seria difícil definir a melhor combinação de sistema equivalente e métodos de alocação de custos pelo uso da transmissão. Com o objetivo de indicar qual o melhor tipo de equivalente e método de alocação de custos pelo uso da transmissão é mais adequado para o problema multiárea, foram feitos testes com diferentes pontos de operação para o sistema apresentado no caso estudo.

No primeiro teste foram calculados os erros médios percentuais considerando variações da potência nos geradores e cargas na mesma proporção, com relação à potência nominal (100%). Para cada variação de potência foi calculado um equivalente diferente e por tanto um novo erro. Na tabela 5.16 são mostrados os resultados obtidos. Pode-se observar que os menores erros são conseguidos pelo método de alocação de custos PS combinado com o equivalente REI quando a potência é menor ou igual ao 100%. Para as potências maiores ao 100% a combinação PS com ROE é melhor.

Tabela 5.16- Erros médios percentuais com diferentes pontos de operação para cada técnica de redução e alocação.

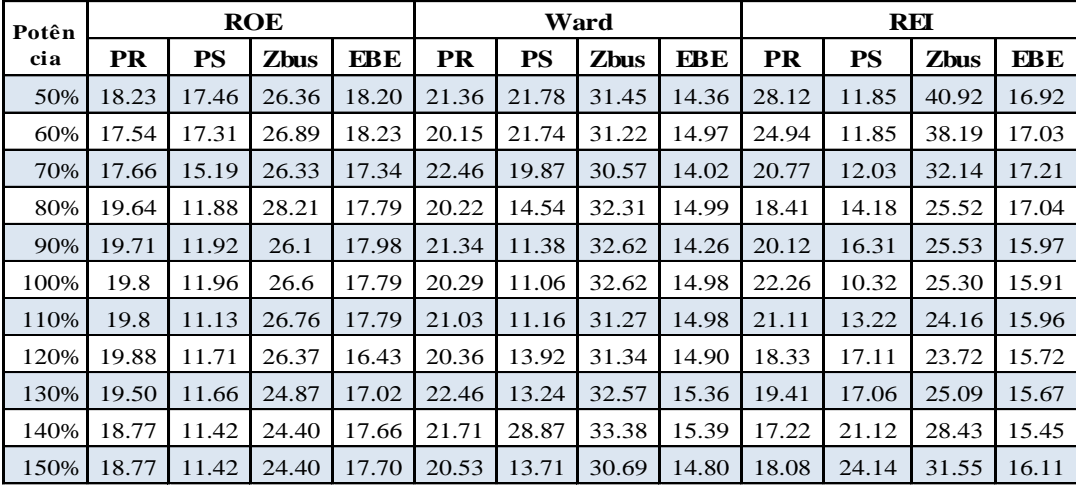

Também foram calculados os erros médios percentuais considerando variações da potência nas cargas com relação à potência nominal (100%). A potência extraída pelas cargas varia em um fator de 10% como é mostrado na tabela. Na tabela 5.17 são apresentados os resultados obtidos. Estes resultados mostram menores erros para o método PS e o método EBE.

Tabela 5.17- Erros médios percentuais com diferentes pontos de operação para cada técnica de redução e alocação.

|       | <b>ROE</b> |           |             | Ward       |           |           |             |            | <b>REI</b> |           |             |            |
|-------|------------|-----------|-------------|------------|-----------|-----------|-------------|------------|------------|-----------|-------------|------------|
| Carga | <b>PR</b>  | <b>PS</b> | <b>Zbus</b> | <b>EBE</b> | <b>PR</b> | <b>PS</b> | <b>Zbus</b> | <b>EBE</b> | <b>PR</b>  | <b>PS</b> | <b>Zbus</b> | <b>EBE</b> |
| 50%   | 23.6       | 11.24     | 22.36       | 17.18      | 20.87     | 11.25     | 33.78       | 15.26      | 24.14      | 10.75     | 27.18       | 13.86      |
| 60%   | 18.6       | 11.13     | 21.35       | 16.23      | 21.23     | 11.03     | 31.56       | 14.26      | 23.76      | 10.36     | 26.48       | 13.91      |
| 70%   | 18.2       | 11.28     | 22.25       | 16.35      | 20.46     | 11.06     | 31.34       | 15.13      | 22.98      | 10.56     | 25.69       | 13.45      |
| 80%   | 18.4       | 10.56     | 24.23       | 17.8       | 19.35     | 11.01     | 31.25       | 14.97      | 23.53      | 10.68     | 25.67       | 12.42      |
| 90%   | 19.6       | 11.94     | 26.4        | 17.8       | 21.19     | 11.03     | 32.57       | 15.27      | 23.05      | 10.49     | 24.92       | 14.95      |
| 100%  | 19.8       | 11.96     | 26.6        | 17.79      | 20.29     | 11.06     | 32.62       | 14.98      | 22.26      | 10.32     | 25.30       | 15.91      |
| 110%  | 21.3       | 12.38     | 28.25       | 18.04      | 24.57     | 11.35     | 34.49       | 15.94      | 24.34      | 17.32     | 24.16       | 15.96      |
| 120%  | 24.59      | 13.46     | 28.89       | 18.67      | 25.35     | 12.73     | 37.41       | 15.90      | 25.57      | 17.23     | 25.53       | 15.93      |
| 130%  | 23.75      | 19.47     | 35.98       | 18.35      | 32.46     | 13.78     | 39.43       | 16.80      | 25.47      | 21.08     | 30.06       | 17.77      |
| 140%  | 24.28      | 22.68     | 36.72       | 20.71      | 34.89     | 14.97     | 40.44       | 17.30      | 27.31      | 22.65     | 31.34       | 17.09      |
| 150%  | 25.73      | 23.45     | 36.89       | 18.34      | 39.79     | 13.62     | 41.59       | 16.39      | 28.88      | 23.24     | 33.87       | 16.49      |

O método PS com o equivalente REI mantém os menores erros médios percentuais, quando a potência na carga é menor ou igual ao 100%. Quando a potência na carga é maior ao 100% a combinação PS junto ao Ward apresenta os menores erros. A combinação EBE junto ao REI apresenta menores erros quando a potência na carga é menor ou igual ao 90%.

## **5.2.5 Teste II**

Após verificar que o resultado do equivalente REI teve melhor desempenho para alguns métodos, no segundo teste vai ser utilizado o modelo de otimização do equivalente ROE para calcular os parâmetros do equivalente REI, ou seja, cálculo das impedâncias das linhas fictícias e as injeções de potência equivalente para cada área. O equivalente REI conseguiu os menores erros médios percentuais, então, a ideia é saber se o equivalente ROE pode reproduzir os mesmos resultados do equivalente REI ou melhores resultados. Para isto, algumas mudanças devem ser efetuadas como, por exemplo, eliminar as restrições de desigualdade. Assim, é permitido que sejam calculadas condutâncias negativas para o sistema equivalente.

Aplicando as expressões (3.1) a (3.3), com algumas modificações, podem ser obtidas as impedâncias das linhas equivalentes, e as injeções de potência equivalentes para o sistema equivalente da [Figura 5.42](#page-104-0). Assim:

Minimizar 
$$
G_{kl}
$$
,  $B_{kl}$ ,  $B_{kl}^{sh}$ ;  $\forall k \in \Omega_F^E$ ,  $\forall l \in \Omega_F^E$   
\n
$$
F_{min} \Big[ G_{11G2}^2 + G_{12G2}^2 + G_{19G2}^2 + G_{14G3}^2 + G_{16G3}^2 + G_{24G3}^2 + G_{G2R2}^2 + G_{G3R3}^2 + B_{11G2}^2 + B_{12G2}^2 + B_{19G2}^2 + B_{14G3}^2 + B_{16G3}^2 + B_{24G3}^2 + B_{G2R2}^2 + B_{G3R3}^2 + (B_{11G2}^{sh})^2 + (B_{12G2}^{sh})^2 + (B_{19G2}^{sh})^2 + (B_{14G3}^{sh})^2 + (B_{16G3}^{sh})^2 + (B_{24G3}^{sh})^2 + (B_{G2R2}^{sh})^2 + (B_{G3R3}^{sh})^2 + P_{R2}^{E'} + P_{R3}^{E'} + Q_{R2}^{E'} + Q_{R3}^{E'} \Big]
$$
\n(5.33)

Com restrições:

$$
P_{R2}^{E} + P_{R2}^{E'} = a_{R2G2}G_{G2R2} - b_{R2G2}B_{G2R2}
$$
\n(5.34)

$$
P_{R3}^E + P_{R3}^{E'} = a_{R3G3} G_{G3R3} - b_{R3G3} B_{G3R3}
$$
\n
$$
(5.35)
$$

$$
Q_{R2}^{E} + Q_{R2}^{E'} = -[b_{R2G2}G_{G2R2} + a_{R2G2}B_{G2R2} + c_{R2G2}B_{G2R2}^{sh}] \tag{5.36}
$$

$$
Q_{R3}^{E} + Q_{R3}^{E'} = -[b_{R3G3}G_{G3R3} + a_{R3G3}B_{G3R3} + c_{R3G3}B_{G3R3}^{sh}] \qquad (5.37)
$$

Os valores das impedâncias são apresentados na tabela 5.18.

Tabela 5.18- Linhas equivalentes. (Valores em Ohms  $(\Omega)$ ).

.

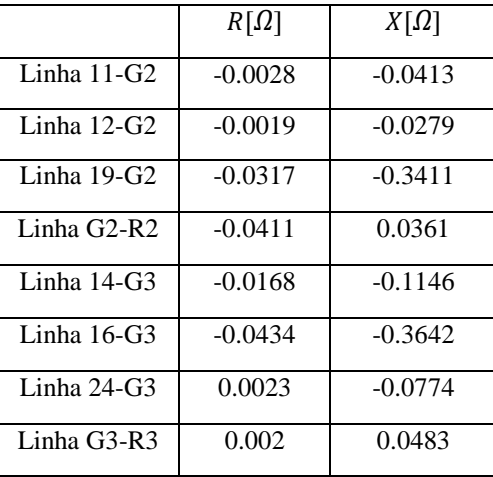

As injeções de potência resultantes são mostradas no sistema equivalente resultante da [Figura 5.42](#page-104-0).

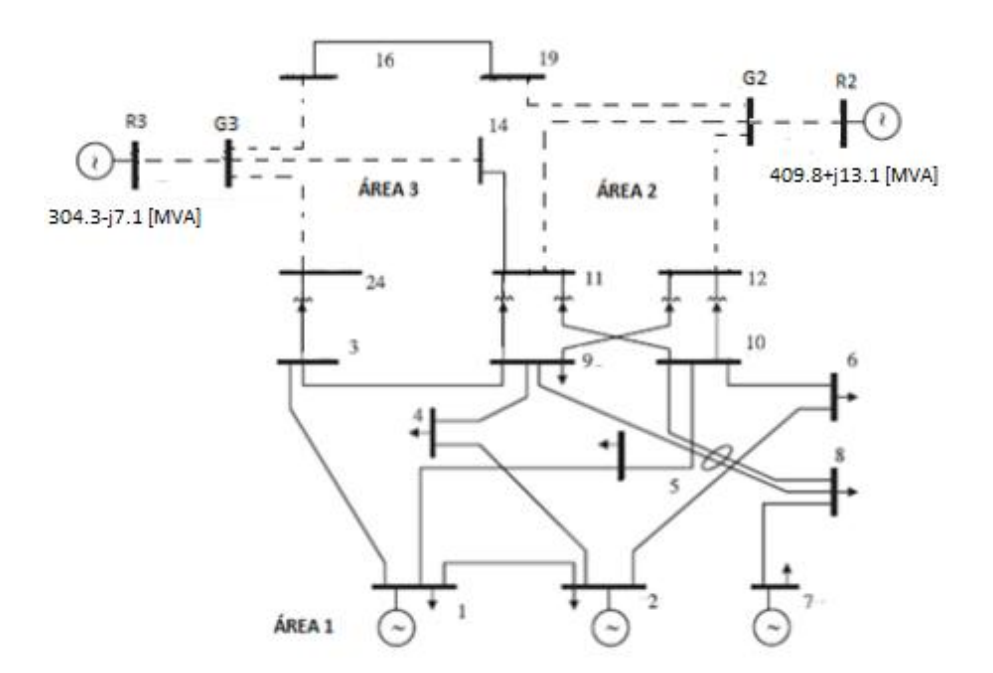

<span id="page-104-0"></span>Figura 5.42– Sistema equivalente do teste II, considerando a área 1 como área interna.

Assim, é calculada a alocação de custos pelo uso da transmissão para este sistema equivalente, e posteriormente são calculados os erros médios percentuais. Este procedimento é aplicado para cada uma das áreas. Na tabela 5.19 são comparados os erros médios percentuais obtidos com os equivalentes neste teste:

<span id="page-104-1"></span>

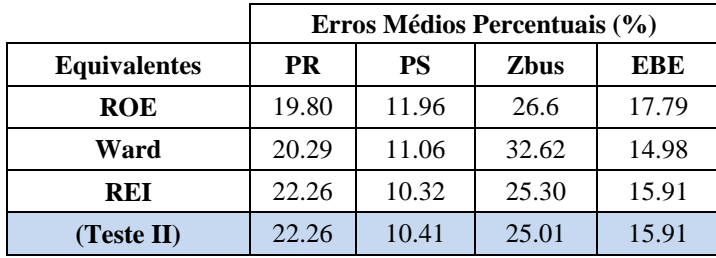

Tabela 5.19- Erros médios percentuais.

Os resultados obtidos com o teste estão próximos dos resultados encontrados com o equivalente REI. O erro médio percentual calculado para o método Zbus no teste, foi um pouco melhor em comparação ao resultado encontrado com o equivalente REI mas o erro aumentou para o método PS.

## **5.2.6 Teste III**

Para melhorar os resultados obtidos pelo teste II, vai ser incluída mais uma restrição de igualdade no modelo de otimização do equivalente ROE. Uma restrição de perdas elétricas no modelo AC, em que as perdas elétricas do equivalente sejam iguais às perdas elétricas da área que foi reduzida.

Somando as perdas elétricas de todas as linhas que pertencem ao sistema ex-terno $L_{Sist, Externo}$ , para que sejam iguais às perdas das linhas tracejadas (ver

[Figura](#page-104-1) 5.42), ou seja, perdas iguais às do sistema equivalente. O modelo de otimização ROE será obtido pelas expressões (5.33) a (5.37) acrescentando a expressão (5.38):

$$
L_{Sist.Externo} = \sum_{l \in \Omega_L^E} G_{kl} [v_k^2 + v_l^2 - 2v_k v_l \cos (\theta_k - \theta_l)]; \quad \forall k, l \in \Omega_B^E
$$
\n
$$
L_{Sist.Externo} = G_{11G2} [v_{11}^2 + v_{G2}^2 - 2v_{11} v_{G2} \cos (\theta_{11} - \theta_{G2})]
$$
\n
$$
+ G_{12G2} [v_{12}^2 + v_{G2}^2 - 2v_{12} v_{G2} \cos (\theta_{12} - \theta_{G2})]
$$
\n
$$
+ G_{19G2} [v_{19}^2 + v_{G2}^2 - 2v_{19} v_{G2} \cos (\theta_{19} - \theta_{G2})]
$$
\n
$$
+ G_{G2R2} [v_{G2}^2 + v_{R2}^2 - 2v_{G2} v_{R2} \cos (\theta_{G2} - \theta_{R2})]
$$
\n
$$
+ G_{14G3} [v_{14}^2 + v_{G3}^2 - 2v_{14} v_{G3} \cos (\theta_{14} - \theta_{G3})]
$$
\n
$$
+ G_{16G3} [v_{16}^2 + v_{G3}^2 - 2v_{16} v_{G3} \cos (\theta_{16} - \theta_{G3})]
$$
\n
$$
+ G_{24G3} [v_{24}^2 + v_{G3}^2 - 2v_{24} v_{G3} \cos (\theta_{24} - \theta_{G3})]
$$
\n
$$
+ G_{24G3} [v_{24}^2 + v_{G3}^2 - 2v_{24} v_{G3} \cos (\theta_{R3} - \theta_{G3})]; \quad \forall k, l \in \Omega_b^E
$$
\n(5.39)

Assim, são encontrados os valores das impedâncias mostrados na tabela 5.20.

|               | $R[\Omega]$ | $X[\Omega]$ |
|---------------|-------------|-------------|
| Linha $11-G2$ | $-0.0031$   | $-0.042$    |
| Linha $12-G2$ | $-0.0022$   | $-0.0283$   |
| Linha $19-G2$ | $-0.0317$   | $-0.3411$   |
| Linha G2-R2   | $-0.0433$   | 0.0361      |
| Linha $14-G3$ | $-0.0168$   | $-0.1146$   |
| Linha $16-G3$ | $-0.0434$   | $-0.3642$   |
| Linha $24-G3$ | 0.0023      | $-0.0774$   |
| Linha G3-R3   | 0.002       | 0.0483      |

Tabela 5.20- Linhas equivalentes. (Valores em Ohms  $(\Omega)$ ).

As injeções de potência obtidas para este caso, são:

 $S_{R2} = 397.1 + j22.9$  [MVA]  $S_{R3} = 304.3 - j7.1$  [MVA]

Os erros médios percentuais são apresentados na tabela 5.21.

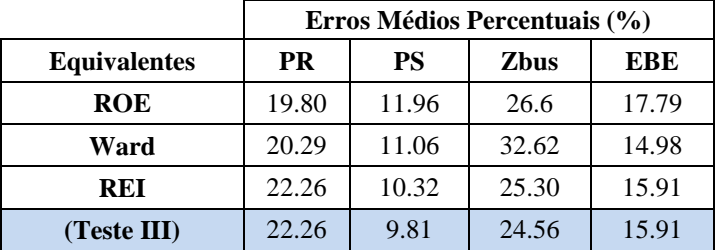

Tabela 5.21- Erros médios percentuais.

Os erros médios percentuais diminuíram para os métodos PS e Zbus. Assim, é possível avaliar a versatilidade do equivalente ROE, onde acrescentando ou retirando restrições no modelo de otimização podem ser encontrados diferentes equivalentes e, portanto, diferentes resultados.

Para concluir, e determinar qual é o melhor tipo de equivalente para aplicar no sistema multiárea, deve-se ter em conta os resultados obtidos. Os melhores resultados foram encontrados com o método da Divisão Proporcional (PS). Cabe destacar os resultados do método EBE, com pouca variação dos erros em cada teste. Os maiores erros médios percentuais foram encontrados para os métodos Pro-rata e o Zbus. A melhor combinação de métodos de alocação de custos e calculo de equivalentes, é alcançada com o método PS e o equivalente REI quando a potência na carga é menor ou igual ao 100%. Para a potência na carga maior ao 100% a combinação do método PS junto ao Equivalente Ward é melhor .
## **6 Conclusões e perspectivas**

Nesta dissertação foram estudados vários mecanismos para alocar custos pelo uso da transmissão em sistemas multiárea. Em um sistema elétrico interligado, onde interatuam diferentes países e com pouca informação do sistema externo, a alocação de custos pelo uso do sistema de transmissão é um grande desafio. Neste trabalho, foram apresentadas várias propostas que criam sistemas equivalentes de áreas elétricas de forma a alocar custos de transmissão de uma área a outra através de sistemas equivalentes, sem que as informações internas de cada área sejam disponibilizadas para os outras áreas.

Para o objetivo do trabalho proposto, foram apresentados diferentes métodos para alocação de custos pelo uso da transmissão (Pro-rata, PS, Zbus, EBE), combinados com diversas técnicas para calcular os equivalentes elétricos (equivalente ROE, Ward e REI). Para avaliar a qualidade de cada combinação, foram comparados os resultados obtidos no sistema monoárea com o sistema multiárea. Para o primeiro caso de estudo, sistema de três áreas com nove barras, o método PS combinado com os equivalentes Ward e REI resultaram com menores valores de erro médio percentual do sistema multiárea quando comparado com o sistema monoárea, com pequena vantagem para o equivalente Ward. Já no sistema IEEE de 24 barras e três áreas, o método da divisão proporcional PS combinado com o equivalente REI apresentou o menor erro médio percentual para potências na carga menores ao 100%.

Para os sistemas estudados, o método PS combinado com o equivalente REI apresentam menores distorções nos erros médios percentuais. O método Zbus apresenta as maiores distorções comparado aos outros métodos, com erros menores para o equivalente ROE. Os resultados obtidos com o método EBE indicam que a aplicação do equivalente Ward ou REI é mais adequada que o equivalente ROE.

A maior contribuição deste trabalho é a proposta ou metodologia implementada para abordar o problema da alocação de custos em sistemas multiárea. Pelos resultados obtidos pode-se observar combinações de métodos de alocação de custos com equivalentes elétricos que entregam os melhores resultados. Cabe lembrar que estes resultados são dependentes dos sistemas elétricos avaliados, do ponto de operação e da escolha das áreas.

Para melhorar a qualidade dos resultados apresentados, em estudos futuros pode-se repassar os custos das barras fictícias para os geradores e cargas reais, na proporção que estes contribuem para uma linha ao invés do repasse Pro-rata, que tem na conta o despacho de potência, como foi feito neste trabalho. Outra forma de diminuir os erros médios percentuais é fazer uma escolha ótima das áreas, observando-se as áreas que têm grande aporte em geração ou maiores cargas consumidoras de potência. Assim, os fluxos de potência que passam pelas linhas de interligação vão contribuir na criação adequada dos geradores e cargas fictícias, que vão realocar os custos para os geradores e cargas reais.

# **7 Referências**

- 1 Agência Nacional de Energia Elétrica. Apresenta características e atribuições inerentes a Agência Nacional de Energia Elétrica. Disponível em: <http://www.aneel.gov.br/area.cfm?idArea=636&idPerfil=3>.
- 2 Conejo, A. J. Natalia Alguacil, Gregorio Fernández-Ruiz. "Allocation of the Cost of Transmission Losses Using a Radial Equivalent Network". **IEEE Trans. Power Systems**. Vol 18, no 4, pp. 1353-1358, Nov. 2003.
- 3 Monticelli, A. J. **"Fluxo de carga em redes de energia elétrica"**. São Paulo. Edgard Blücher, 1983.
- 4 Pires de Souza, E. J. S. **"Equivalentes estáticos e dinâmicos por modelagem parametrica"**. Dissertação de Mestrado, Departamento de Engenharia Elétrica da PUC-Rio, RJ, Brasil, 1978.
- 5 Ilic, M.; Galiana, F.; Fink, L. **Power system restructuring: engenering and economics**. Massachusetts: Kluwer Academic Plubishers, 1998.
- 6 Bialek, J. Topological generation and load distribution factors for supplement charge allocation in transmission open access. **IEEE Transactions on Power Systems**, v. 12, n. 3, p. 1185-1193, ago. 1997.
- 7 D. Shirmoharnnadi, P.R. Gribik, E.T.K. Law, J.H. Malinowski, R.E. O'Donnell, Evaluation of transmission network capacity use for wheeling transactions, **IEEE Transactions on Power Systems**, v.4 (1989) 1405- 1413.
- 8 Bialek, J. Kattuman, P.A. **Proportional sharing assumption in tracing methodology, Proc**. Inst. Elect. Eng. Gen. Transm. Distrib. 151 (2004) 526- 532.
- 9 Galiana, F. D. Conejo, A. J. Gil, H. A. Transmission network cost allocation based on equivalent bilateral exchanges. **IEEE Transactions on Power Systems**, v. 18, n. 4, p. 1425-1431, nov. 2003.
- 10 Conejo, A. J. et al. Zbus transmission network cost allocation. **IEEE Transactions on Power Systems**, v. 22, n. 1, p. 342-349, fev. 2007.
- 11 Ward, J.B. **"Equivalent circuits for Power flow studies"**, AIEE Trans. Power App. Syst., vol. 68, PP. 373-382, 1949.
- 12 Costa, S. A; Salgado, R de Souza. **"Analise de segurança em sistemas de energia elétrica"**. Brasil. 2007.
- 13 Aparicio, J.F. **"Equivalentes estáticos para selección de contingencias em sistemas electricos de potencia"**. Dissertação de Mestrado, Departamento de Engenharia Elétrica do IPN, México, 2011.
- 14 Bialek, J. **"Tracing-Based Unifying Framework for Transmission pricing of Cross-Border Trades in Europe"**. In Proc. Int. Conf. On Electric Utility Deregulation and Restructuring, and power Technologies DRPT´2000, London, Abril 2000.
- 15 Jiuping Pan, Yonael Teklu, Saifur Rahman, Fellow, and Koda Jun. Review of Usage-based Transmission Cost allocation Methods Under Open Acces. **IEEE Transactions on Power Systems**. Volt 15, no 4, pp. 1218-1224, Nov 2000.
- 16 H. A. Gil, F. D. Galiana, and A. J. Conejo, "Multiarea transmission network cost allocation, " **IEEE Transactions on Power Systems**, vol 20, no. 3, pp. 1293-1301, Aug. 2005.
- 17 Leite da Silva, A.M. "Transmission loss allocation. II. Multiple interconnected energy markets". **IEEE Transactions on Power Systems**, vol 18, no 4, pp. 1389-1394, Nov. 2003.
- 18 M. Ghayeni; R. Ghazi. "Multiarea Transmission Cost Allocation in Large Power Systems Using the Nodal Pricing Control Approach". **IEEE Transactions on Power Systems**, vol 6, no 4, pp. 238-247, 2010.
- 19 Streiffert, D. "Multiarea economic dispatch with tie line constraints". **IEEE Transactions on Power Systems**, vol 10, no 4, pp. 1946-1951, Ago. 2002.
- 20 MATLAB (Matrix Laboratory), versão 7.10.0. Mathworks.
- 21 Lima, D. A. **"Alocação de Perdas e custos pelo uso do sistema de transmissão"**. Tese de Doutorado. Departamento de Engenharia Elétrica de Ilha Solteira da UNESP, Brasil, 2007.
- 22 Conejo, A. J. Contreras, D. A. Lima, A. Padilha-Feltrin. "ZBus Transmission Network Cost Allocation," **IEEE Transactions on Power Systems**, vol. 22, no. 1, pp. 342-349. feb. 2007.
- 23 H. A. Gil, F. D. Galiana, and A. J. Conejo, "Multiarea transmission network cost allocation," **IEEE Transactions on Power Systems**, vol. 20, no. 3, pp. 1293-1301, Aug. 2005.
- 24 Silva, M.G. R. B. Prada, A. B. Rodrigues e A. Coelho. **"Equivalente Externo para Redes de Distribuição Radiais de Energia Elétrica"**. Departamento de Engenharia Elétrica da PUC-Rio, RJ, Brasil, 2000.
- 25 Grainger, J. J, Stevenson, Jr. W. D. **"Power System Analysis"**, McGraw-Hill, Inc. Singapure. 1994.
- 26 Lima, D. A, Feltrin, A. P. **"Estudo Comparativo dos métodos Nodal e Zbus para Alocação de Custos pelo Uso do Sistema de Transmissão"**, Controle & Automação, v. 19, p. 165-177. 2008.
- 27 Elgerd, O. I. **Introdução à teoria de sistemas de energia elétrica**. São Paulo: McGraw-Hill do Brasil, 1978.
- 28 Superintendência da Regulação dos Serviços de Transmissão -STR/ANEEL. **"Manual da metodologia nodal para calculo de tarifas de uso dos sistemas elétricos"**. Disponível em: [<http://www.aneel.gov.br/arquivos/PDF/Metodologia\\_completa.pdf>](http://www.aneel.gov.br/arquivos/PDF/Metodologia_completa.pdf).

# **Apêndice A Matriz de Sensibilidade**

Neste apêndice é apresentado o desenvolvimento para a obtenção da matriz de sensibilidade [*β*] utilizada na formulação do método EBE (Apresentado no Capítulo 2).

O desenvolvimento da matriz de sensibilidade [*β*], tem início na aplicação da primeira Lei de *Kirchhoff* aplicada a cada barra de um sistema de transmissão.

$$
\begin{bmatrix} P_1 \\ P_2 \\ \vdots \\ P_k \\ \vdots \\ P_n \end{bmatrix} = \begin{bmatrix} P_{12} + P_{13} + \dots + P_{1k} + \dots + P_{1n} \\ P_{21} + P_{23} + \dots + P_{2k} + \dots + P_{2n} \\ \vdots \\ P_{k1} + P_{k2} + \dots + P_{ki} + \dots + P_{kn} \\ \vdots \\ P_{n1} + P_{n2} + \dots + P_{nk} + \dots + P_{ni} \end{bmatrix}
$$
(A.1)

Considerando que para o fluxo de potência DC as perdas nas linhas de transmissão são desprezadas, pode-se afirmar que  $P_{ki} = -P_{ik}$ . Com isso, (A.1) é reescrita na formulação apresentada em (A.2).

$$
\begin{bmatrix} P_1 \\ P_2 \\ \vdots \\ P_k \\ P_k \\ \vdots \\ P_n \end{bmatrix} = \begin{bmatrix} 1 & 1 & \dots & 0 & \dots & 0 \\ -1 & 0 & \dots & 0 & \dots & 0 \\ \vdots & \vdots & \vdots & \vdots & \vdots & \vdots \\ 0 & 0 & \dots & 1 & \dots & 0 \\ \vdots & \vdots & \vdots & \vdots & \vdots & \vdots \\ 0 & 0 & \dots & 0 & \dots & 1 \end{bmatrix} \cdot \begin{bmatrix} P_{12} \\ P_{13} \\ \vdots \\ P_{ki} \\ \vdots \\ P_{ni} \end{bmatrix}
$$
\n(A.2)\n
$$
P = [A] \cdot F
$$

Sendo A a matriz de incidência nodal do sistema de transmissão de dimensão nXn<sub>L</sub> (com n<sub>L</sub> igual ao número total de linhas no sistema). A regra de construção da matriz de incidência nodal, relacionada com cada elemento  $a_{\ell i}$ , é dada em (A.3).

$$
a_{\ell i} = \begin{cases} 1, se \ a \ potência \ do \ ramo \ \ell \ sai \ do \ barramento \ i \\ -1, se \ a \ potência \ do \ ramo \ \ell \ entra \ no \ barramento \ i \\ 0, se \ os \ ramos \ \ell \ e \ a \ barra \ i \ não \ estão \ conectados \end{cases} \tag{A.3}
$$

Do fluxo de potência DC, para uma linha delimitada pelas barras genéricas *k* e *i* a igualdade  $P_{ki} = B_{ki}(\theta_k - \theta_i)$  é verdadeira. O termo  $B_{ki}$  corresponde ao elemento da matriz do tipo admitância nodal [28]. Aplicando a todas as linhas do sistema, a igualdade pode ser escrita matricial mente conforme (A.4).

$$
\begin{bmatrix} P_{12} \\ P_{13} \\ \vdots \\ P_{ki} \\ P_{ni} \end{bmatrix} = \begin{bmatrix} B_{12} & 0 & \dots & 0 & \dots & 0 \\ 0 & B_{13} & \dots & 0 & \dots & 0 \\ \vdots & \vdots & \ddots & \vdots & \vdots & \vdots \\ 0 & 0 & \dots & B_{ki} & \dots & 0 \\ \vdots & \vdots & \vdots & \vdots & \ddots & \vdots \\ 0 & 0 & \dots & 0 & \dots & B_{nn_{\ell}} \end{bmatrix} \cdot \begin{bmatrix} 1 & 1 & \dots & 0 & \dots & 0 \\ -1 & 0 & \dots & 0 & \dots & 0 \\ \vdots & \vdots & \vdots & \vdots & \vdots & \vdots \\ 0 & 0 & \dots & 1 & \dots & 0 \\ \vdots & \vdots & \vdots & \vdots & \vdots & \vdots \\ 0 & 0 & \dots & 0 & \dots & 1 \end{bmatrix} \cdot \begin{bmatrix} \theta_{1} \\ \theta_{2} \\ \vdots \\ \theta_{k} \\ \theta_{k} \\ \vdots \end{bmatrix}
$$
\n(A.4)

Sendo  $\theta$  o vetor dos ângulos das barras do sistema. A matriz  $[B^{\Delta}]$  consiste na matriz diagonal que contem como elementos não nulos os elementos de [B'] relativos às linhas de transmissão. Ainda sobre  $[B^{\Delta}]$ , sua formulação oriunda da matriz [B'], permite relacioná-la com a matriz de admitância das linhas de transmissão b. A matriz [b], assim como a matriz  $[B^{\Delta}]$ , é uma matriz diagonal e possui em seus elementos não nulos as admitâncias correspondentes a cada linha de transmissão do sistema. Assim, pode-se escrever (A.5).

$$
[B^{\Delta}] = -[b] \tag{A.5}
$$

Ainda do fluxo de potência DC, tem-se (A.6).

$$
\boldsymbol{P} = [B']\boldsymbol{\theta} \rightarrow \boldsymbol{\theta} = ([B'])^{-1}\boldsymbol{P}
$$
 (A.6)

Substituindo (A.5) e (A.6) em (A.4):

$$
\mathbf{F} = -[b] \cdot [A^t] \cdot ([B'])^{-1} \cdot \mathbf{P}
$$
 (A.7)

Dado que a matriz [B'], é singular, são retiradas a linha e coluna referente à barra de referência do sistema. Para que a igualdade em (A.7) seja válida, são retiradas também a linha do vetor P, e a coluna na matriz  $[A^t]$  correspondentes a barra de referência. Assim, a igualdade em (A.7) é modificada e apresentada em (A.8), com o superescrito r indicando a retirada de linhas e colunas associadas à barra de referência.

$$
F = -[b] \cdot ([A^r])^t \cdot ([B']^r)^{-1} \cdot P^r \tag{A.8}
$$

Em (A.8) é obtida a relação entre fluxo de potência nas linhas de transmissão  $(F)$  e a potência injetada nas barras do sistema  $(P^r)$ . Esta relação define o

conceito inserido na matriz de sensibilidade [*β*], e sua formulação é apresentada em (A.9).

$$
[\beta] = -[b] \cdot ([A^r])^t \cdot ([B']^r)^{-1}
$$
\n(A.9)

# **Apêndice B Sistemas de Teste**

Neste apêndice são apresentados os diagramas, características e parâmetros dos sistemas 8 barras (Figura B.1), 9 barras (Figura B.2) e IEEE 24 barras (Figura B.3).

### **B.1 Sistema 8 Barras**

Neste apêndice apresenta-se o diagrama unifilar do sistema de 8 barras. Além disso, apresenta-se o resultado do fluxo de potência AC para este sistema. A Figura B.1 ilustra o diagrama unifilar do sistema de 8 barras. As Tabelas B.1 e B.2 apresentam os dados das barras e linhas do sistema, respectivamente. As Tabelas B.3 e B.4 mostram o resultado do fluxo de potência DC para o sistema de 8 barras para as barras e linhas, respectivamente. As Tabelas B.5 e B.6 mostram o resultado do fluxo de potência AC para o sistema de 8 barras para as barras e linhas, respectivamente.

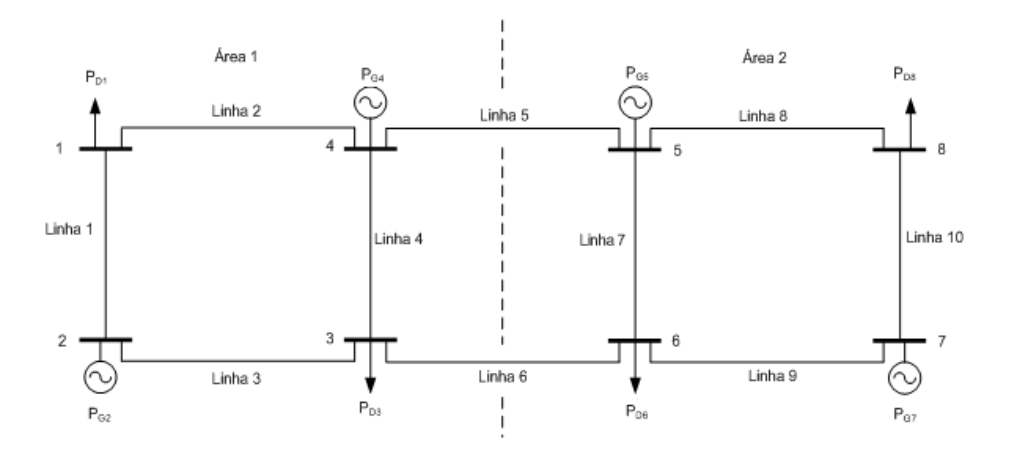

Figura B.1- Diagrama Unifilar do sistema 8 barras.

### **Dados de Barra**

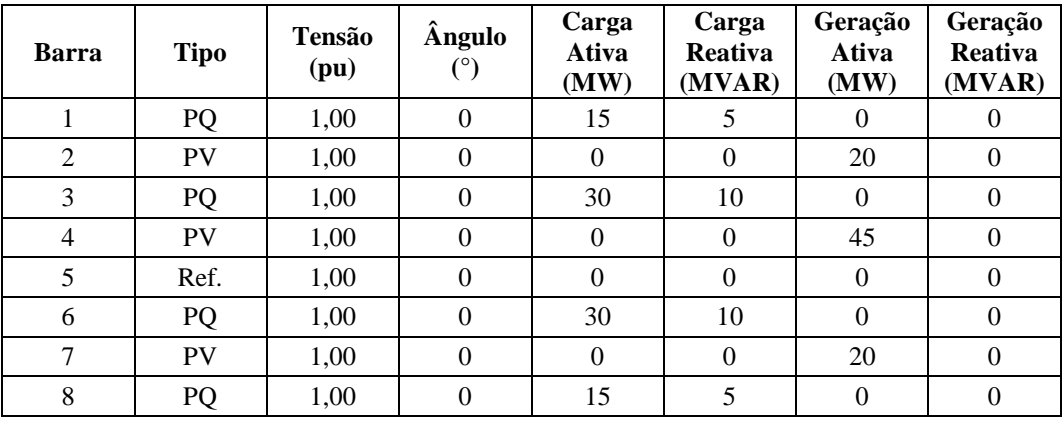

Tabela B. 1- Dados das barra do sistema 8 barras.

#### **Dados de Linhas**

Tabela B. 2- Dados das linha do sistema 8 barras.

| Barra          | Barra          | <b>Tipo</b>    | R(pu) | X(pu) | <b>B</b> <i>Shunt</i><br>(pu) | <b>Rtrans</b> | Custo<br>(R\$) | Capacidade<br><b>Máxima</b><br>(MW) |
|----------------|----------------|----------------|-------|-------|-------------------------------|---------------|----------------|-------------------------------------|
| 1              | 1              | $\mathbf{0}$   | 0.1   | 0.5   | 0.4611                        | $\theta$      | 500            | 200                                 |
| 2              | 1              | $\theta$       | 0.1   | 0.5   | 0.4611                        | $\theta$      | 500            | 200                                 |
| 3              | 2              | $\theta$       | 0.1   | 0.5   | 0.4611                        | $\theta$      | 500            | 200                                 |
| $\overline{4}$ | 3              | $\theta$       | 0.1   | 0.5   | 0.4611                        | $\theta$      | 500            | 200                                 |
| 5              | $\overline{4}$ | $\theta$       | 0.1   | 0.5   | 0.4611                        | $\theta$      | 500            | 200                                 |
| 6              | 3              | $\mathbf{0}$   | 0.1   | 0.5   | 0.4611                        | $\theta$      | 500            | 200                                 |
| 7              | 5              | $\Omega$       | 0.1   | 0.5   | 0.4611                        | $\theta$      | 500            | 200                                 |
| 8              | 5              | $\Omega$       | 0.1   | 0.5   | 0.4611                        | $\theta$      | 500            | 200                                 |
| 9              | 6              | $\mathbf{0}$   | 0.1   | 0.5   | 0.4611                        | $\theta$      | 500            | 200                                 |
| 10             | 7              | $\overline{0}$ | 0.1   | 0.5   | 0.4611                        | $\theta$      | 500            | 200                                 |

Tabela B. 3- Resultado do fluxo de potência DC para cada barra.

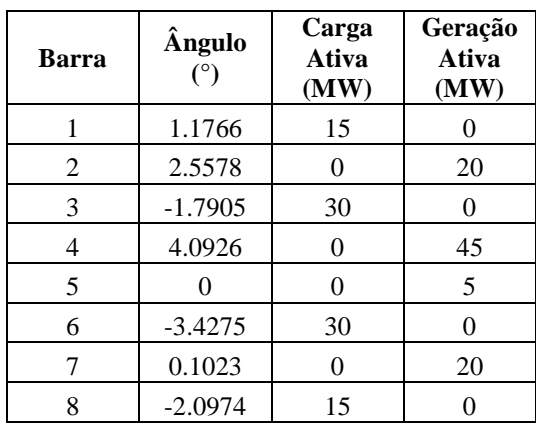

| Barra | Barra          | <b>Fluxo</b><br>(MW) |
|-------|----------------|----------------------|
| 1     | $\overline{2}$ | $-4.8214$            |
| 1     | 4              | $-10.1786$           |
| 2     | 3              | 15.1786              |
| 3     | 4              | $-20.5357$           |
| 4     | 5              | 14.2857              |
| 3     | 6              | 5.7143               |
| 5     | 6              | 11.9643              |
| 5     | 8              | 7.3214               |
| 6     | 7              | $-12.3214$           |
|       | 8              | 7.6786               |

Tabela B. 4- Resultado do fluxo de potência DC para cada linha.

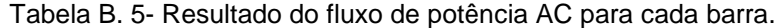

| <b>Barra</b> | V(pu)  | Ângulo<br>(°) |                  | Geração<br>Ativa<br>(MW) |
|--------------|--------|---------------|------------------|--------------------------|
|              | 1.1206 | $-1.4574$     | 15               |                          |
| 2            |        | 0.975         | $\theta$         | 20                       |
| 3            | 1.1863 | $-4.6594$     | 30               | 0                        |
| 4            |        | 2.9105        | $\left( \right)$ | 45                       |
| 5            |        | 0             | 0                | 15.4                     |
| 6            | 1.1876 | $-5.693$      | 30               | 0                        |
|              |        | $-0.6527$     | 0                | 20                       |
| 8            | 1.1207 | $-3.726$      | 15               |                          |

Tabela B. 6- Resultado do fluxo de potência AC para cada linha.

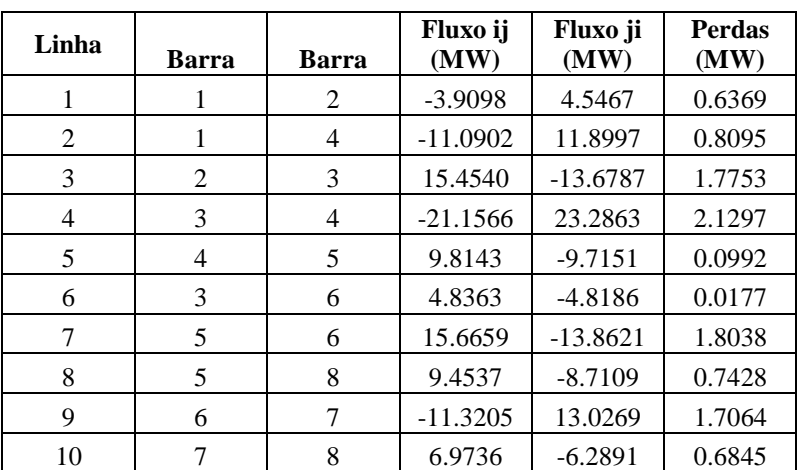

### **B.2 Sistema 9 Barras**

Neste apêndice é apresentado o sistema de 9 barras com três áreas na figura B.2. Na Tabela B.7 são apresentadas todas as características das barras do sistema utilizadas para a realização dos estudos de fluxo de potência nas simulações apresentadas neste trabalho.

Na Tabela B.8 são apresentadas todas as características das linhas do sistema. A capacidade mínima de todas as linhas é nula. Na tabela B.9 é apresentado o fluxo de potência DC. Na tabela B.10 é apresentado o fluxo de potência AC.

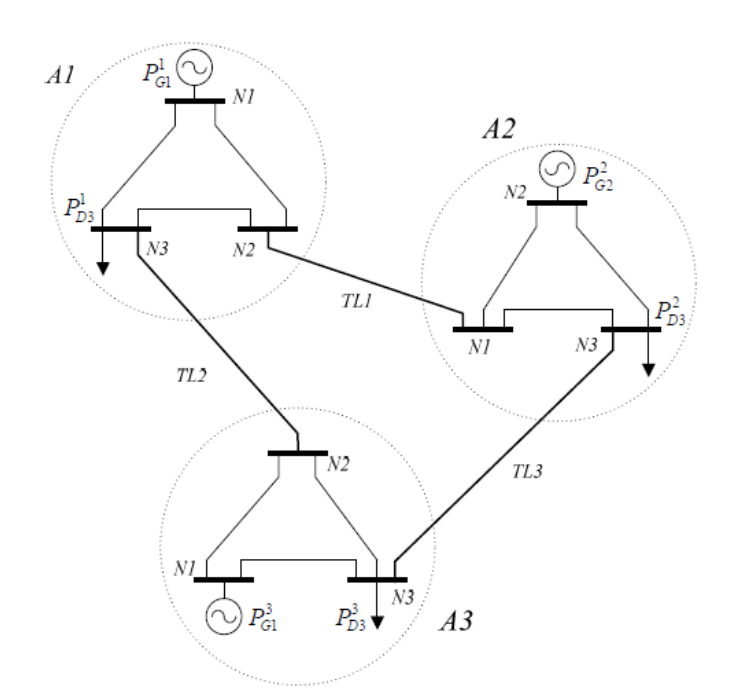

Figura B.2 - Sistema de 9 barras e três áreas.

| <b>Barra</b> | <b>Tipo</b> | Tensão<br>(pu) | Angulo<br>$(\mathrm{^{\circ}})$ | Carga<br><b>Ativa</b><br>(MW) | Carga<br>Reativa<br>(MVAR) | Geração<br>Ativa<br>(MW) | Geração<br>Reativa<br>(MVAR) |
|--------------|-------------|----------------|---------------------------------|-------------------------------|----------------------------|--------------------------|------------------------------|
|              | Ref.        | 1,00           | $\theta$                        | $\theta$                      |                            | 200                      | $\theta$                     |
| 2            | PQ          | 1,00           | $\theta$                        | $\Omega$                      | $\Omega$                   | $\Omega$                 | $\theta$                     |
| 3            | PQ          | 1,00           | $\theta$                        | 80                            | $\theta$                   | $\theta$                 | $\theta$                     |
| 4            | PQ          | 1,00           | $\theta$                        | $\Omega$                      | $\theta$                   | $\theta$                 | $\mathbf{0}$                 |
| 5            | PV.         | 1,00           | $\theta$                        | $\Omega$                      | $\theta$                   | 50                       | $\theta$                     |
| 6            | PQ          | 1,00           | $\theta$                        | 50                            | $\theta$                   | $\theta$                 | $\Omega$                     |
| 7            | <b>PV</b>   | 1,00           | $\theta$                        | $\Omega$                      | 0                          | 30                       | $\theta$                     |
| 8            | PQ          | 1,00           | $\theta$                        | 0                             |                            | 0                        | $\overline{0}$               |

Tabela B. 7- Dados das barras para o sistema de 9 barras.

| Barra | <b>Tipo</b> | <b>Tensão</b><br>(pu) | Angulo | Carga<br>Ativa<br>(MW | Carga<br><b>Reativa</b><br>(MVAR) | Geração<br>Ativa<br>(MW) | Geração<br><b>Reativa</b><br>(MVAR) |
|-------|-------------|-----------------------|--------|-----------------------|-----------------------------------|--------------------------|-------------------------------------|
|       | PO          | 00.1                  |        | 150                   |                                   |                          |                                     |

Tabela B. 8- Dados das linha do sistema 9 barras.

| Barra          | <b>Barra</b>   | <b>Tipo</b> | R(pu) | X<br>(pu) | <b>B</b> Shunt<br>(pu) | <b>Rtrans</b> | Custo<br>(R\$) | Capacidade<br><b>Máxima</b><br>(MW) |
|----------------|----------------|-------------|-------|-----------|------------------------|---------------|----------------|-------------------------------------|
| 1              | $\overline{2}$ | $\theta$    | 0.1   | 0.1       | 0.4611                 | $\Omega$      | 300            | 200                                 |
| $\mathbf{1}$   | 3              | $\theta$    | 0.1   | 0.2       | 0.4611                 | $\Omega$      | 300            | 200                                 |
| $\overline{2}$ | 3              | $\theta$    | 0.1   | 0.3       | 0.4611                 | $\Omega$      | 300            | 200                                 |
| $\overline{2}$ | 4              | $\theta$    | 0.1   | 0.1       | 0.4611                 | $\mathbf{0}$  | 100            | 200                                 |
| 3              | 8              | $\theta$    | 0.1   | 0.2       | 0.4611                 | $\mathbf{0}$  | 100            | 200                                 |
| $\overline{4}$ | 5              | $\theta$    | 0.1   | 0.3       | 0.4611                 | $\Omega$      | 300            | 200                                 |
| 4              | 6              | $\theta$    | 0.1   | 0.1       | 0.4611                 | $\mathbf{0}$  | 300            | 200                                 |
| 5              | 6              | $\theta$    | 0.1   | 0.2       | 0.4611                 | $\Omega$      | 300            | 200                                 |
| 6              | 9              | $\Omega$    | 0.1   | 0.3       | 0.4611                 | $\Omega$      | 100            | 200                                 |
| 7              | 8              | $\theta$    | 0.1   | 0.1       | 0.4611                 | $\mathbf{0}$  | 300            | 200                                 |
| $\overline{7}$ | 9              | $\theta$    | 0.1   | 0.2       | 0.4611                 | $\theta$      | 300            | 200                                 |
| 8              | 9              | $\theta$    | 0.1   | 0.3       | 0.4611                 | $\theta$      | 300            | 200                                 |

Tabela B. 9- Resultado do fluxo de potência DC para cada barra.

| <b>Barra</b> | Ângulo<br>$(^\circ)$ | Carga<br>Ativa<br>(MW) | Geração<br><b>Ativa</b><br>(MW) |
|--------------|----------------------|------------------------|---------------------------------|
| 1            | 0                    | 0                      | 200                             |
| 2            | $-5.6648$            | 0                      | 0                               |
| 3            | $-11.5886$           | 80                     | 0                               |
| 4            | $-9.3550$            | 0                      | 0                               |
| 5            | $-8.3354$            | $\theta$               | 50                              |
| 6            | $-13.3852$           | 50                     | 0                               |
| 7            | $-18.9788$           | 0                      | 30                              |
| 8            | $-17.9592$           | 0                      | 0                               |
| 9            | $-24.4559$           | 150                    | 0                               |

Tabela B. 10- Resultado do fluxo de potência AC para cada barra.

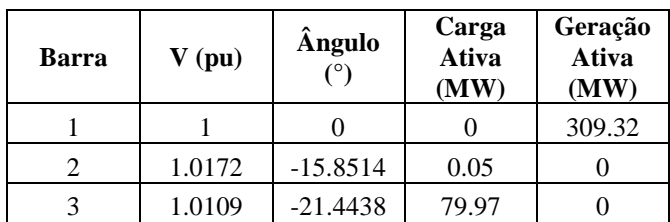

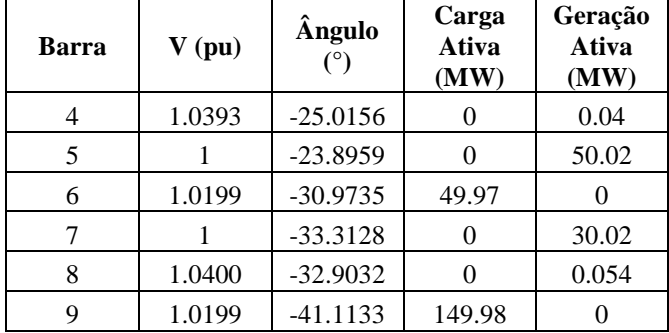

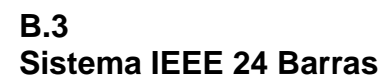

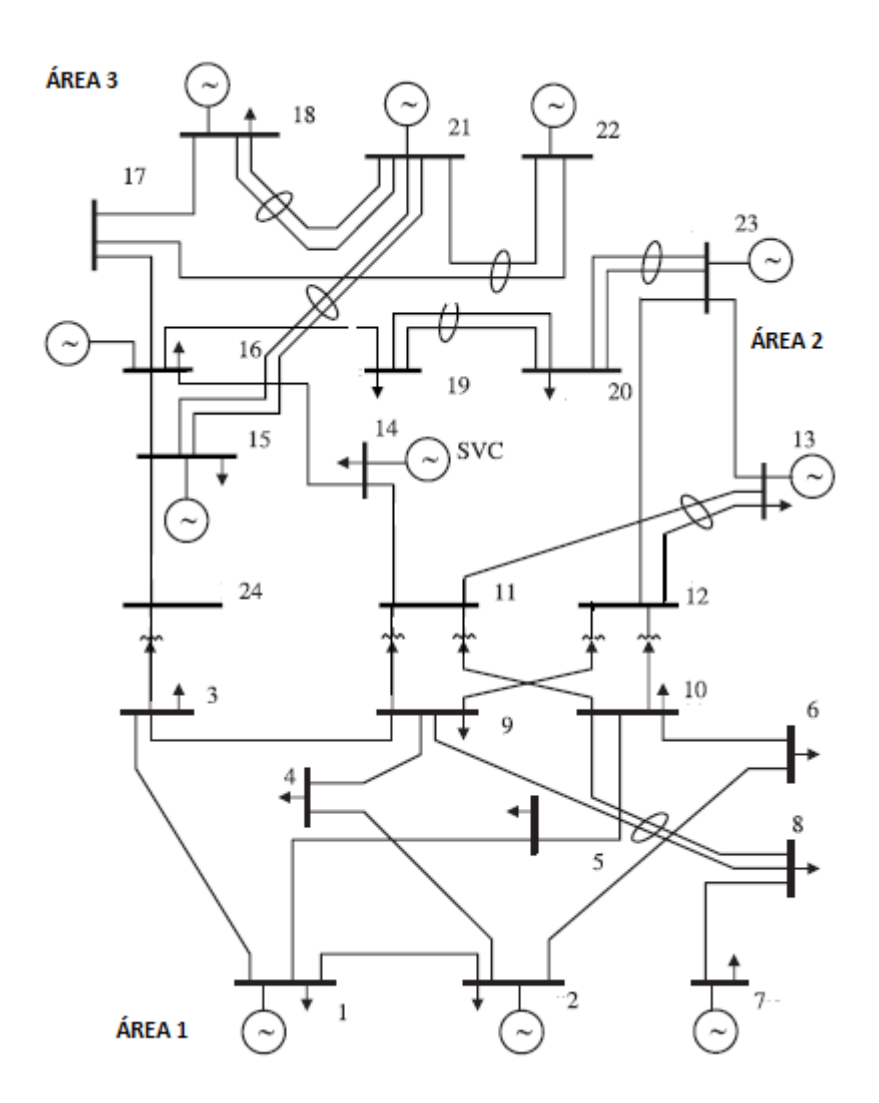

Figura B.3 - Sistema IEEE 24 barras

O sistema IEEE de 24 barras é apresentado na figura B.3. Na Tabela B.11 são apresentadas todas as características das barras do sistema utilizadas para a realização dos estudos de fluxo de potência nas simulações apresentadas neste

trabalho. Na Tabela B.12 são apresentadas todas as características das linhas do sistema. A capacidade mínima de todas as linhas é nula. Os custos de cada linha do sistema são definidos em função de sua capacidade máxima de transmissão.

| <b>Barra</b>   | <b>Tipo</b>      | Tensão<br>(pu) | Ângulo<br>(°)    | Carga<br><b>Ativa</b><br>(MW) | Carga<br><b>Reativa</b><br>(MW) | Geração<br><b>Ativa</b><br>(MW) | Geração<br>Reativa<br>(MW) |
|----------------|------------------|----------------|------------------|-------------------------------|---------------------------------|---------------------------------|----------------------------|
| $\mathbf{1}$   | PV               | 1,04           | $\overline{0}$   | 108                           | 22                              | 172                             | 34,8                       |
| $\overline{c}$ | PV               | 1,04           | $-4,98$          | 97                            | 19,7                            | 172                             | 20                         |
| 3              | PQ               | 0,98           | $-12,72$         | 180                           | 36,5                            | $\mathbf{0}$                    | $\overline{0}$             |
| $\overline{4}$ | PQ               | 1,01           | $-10,33$         | 74                            | 15                              | $\boldsymbol{0}$                | $\boldsymbol{0}$           |
| 5              | PQ               | 1,02           | $-8,78$          | 71                            | 14,5                            | $\overline{0}$                  | $\boldsymbol{0}$           |
| 6              | PQ               | 1,01           | $-14,22$         | 136                           | 27,8                            | $\overline{0}$                  | $\boldsymbol{0}$           |
| 7              | PV               | 0,99           | $-13,37$         | 125                           | 25,5                            | 240                             | 19                         |
| 8              | PQ               | 1,09           | $-13,36$         | 171                           | 34,7                            | $\mathbf{0}$                    | $\boldsymbol{0}$           |
| 9              | PQ               | 1,06           | $-14,94$         | 175                           | 35,3                            | $\boldsymbol{0}$                | $\boldsymbol{0}$           |
| 10             | PQ               | 1,05           | $-15,1$          | 195                           | 39,4                            | $\boldsymbol{0}$                | $\boldsymbol{0}$           |
| 11             | PQ               | 1,06           | $-14,79$         | $\mathbf{0}$                  | $\mathbf{0}$                    | $\mathbf{0}$                    | $\boldsymbol{0}$           |
| 12             | PQ               | 1,06           | $-15,07$         | $\mathbf{0}$                  | $\mathbf{0}$                    | $\boldsymbol{0}$                | $\boldsymbol{0}$           |
| 13             | Ref.             | 1,04           | $\boldsymbol{0}$ | 265                           | $\mathbf{0}$                    | $\overline{0}$                  | $\overline{0}$             |
| 14             | PV               | 1,00           | $-16,04$         | 194                           | 39,4                            | $\mathbf{0}$                    | 15                         |
| 15             | PV               | 1,01           | $-13,36$         | 317                           | 64,2                            | 215                             | 13,1                       |
| 16             | PV               | 1,01           | $-14,94$         | 100                           | 20,3                            | 155                             | 6,6                        |
| 17             | PQ               | 1,02           | $-15,1$          | $\overline{0}$                | $\overline{0}$                  | $\overline{0}$                  | $\boldsymbol{0}$           |
| 18             | PV               | 1,03           | $-14,79$         | 333                           | 67,7                            | 400                             | 39,7                       |
| 19             | PQ               | 1,06           | $-15,07$         | 181                           | 37                              | $\overline{0}$                  | $\boldsymbol{0}$           |
| 20             | PQ               | 1,05           | $-15,16$         | 128                           | 26                              | $\boldsymbol{0}$                | $\boldsymbol{0}$           |
| 21             | PV               | 1,03           | $\mathbf{0}$     | $\mathbf{0}$                  | $\boldsymbol{0}$                | 400                             | 61,3                       |
| 22             | PV               | 1,05           | $-15,07$         | $\boldsymbol{0}$              | $\mathbf{0}$                    | 300                             | 18,5                       |
| 23             | PV               | 1,05           | $-15,16$         | $\boldsymbol{0}$              | $\boldsymbol{0}$                | 660                             | 106,3                      |
| 24             | ${\bf P}{\bf Q}$ | 1,00           | $-16,04$         | $\boldsymbol{0}$              | $\boldsymbol{0}$                | $\boldsymbol{0}$                | $\boldsymbol{0}$           |

Tabela B. 11- Dados de barra do sistema IEEE 24 barras

Tabela B. 12- Dados de linha do sistema IEEE 24 barras.

| <b>Barra</b> | <b>Barra</b>   | <b>Tipo</b> | $\mathbf{R}$ (pu) | X<br>(pu) | <b>B</b> Shunt<br>(pu) | <b>Rtrans</b> | Custo<br>(R\$) | Capacidade<br><b>Máxima</b><br>(MW) |
|--------------|----------------|-------------|-------------------|-----------|------------------------|---------------|----------------|-------------------------------------|
|              | $\overline{2}$ | $\theta$    | 0,00              | 0,01      | 0,46                   | 0,00          | 106,00         | 175                                 |
|              | 3              | $\theta$    | 0,05              | 0,21      | 0,06                   | 0,00          | 106,00         | 175                                 |
|              | 5              | $\theta$    | 0,02              | 0,08      | 0,02                   | 0,00          | 106,00         | 175                                 |
| 2            | 4              | $\theta$    | 0,03              | 0,13      | 0,03                   | 0,00          | 106,00         | 175                                 |
| 2            | 6              | $\theta$    | 0,05              | 0,19      | 0,05                   | 0,00          | 106,00         | 175                                 |
| 3            | 9              | $\theta$    | 0,03              | 0,12      | 0,03                   | 0,00          | 106,00         | 175                                 |

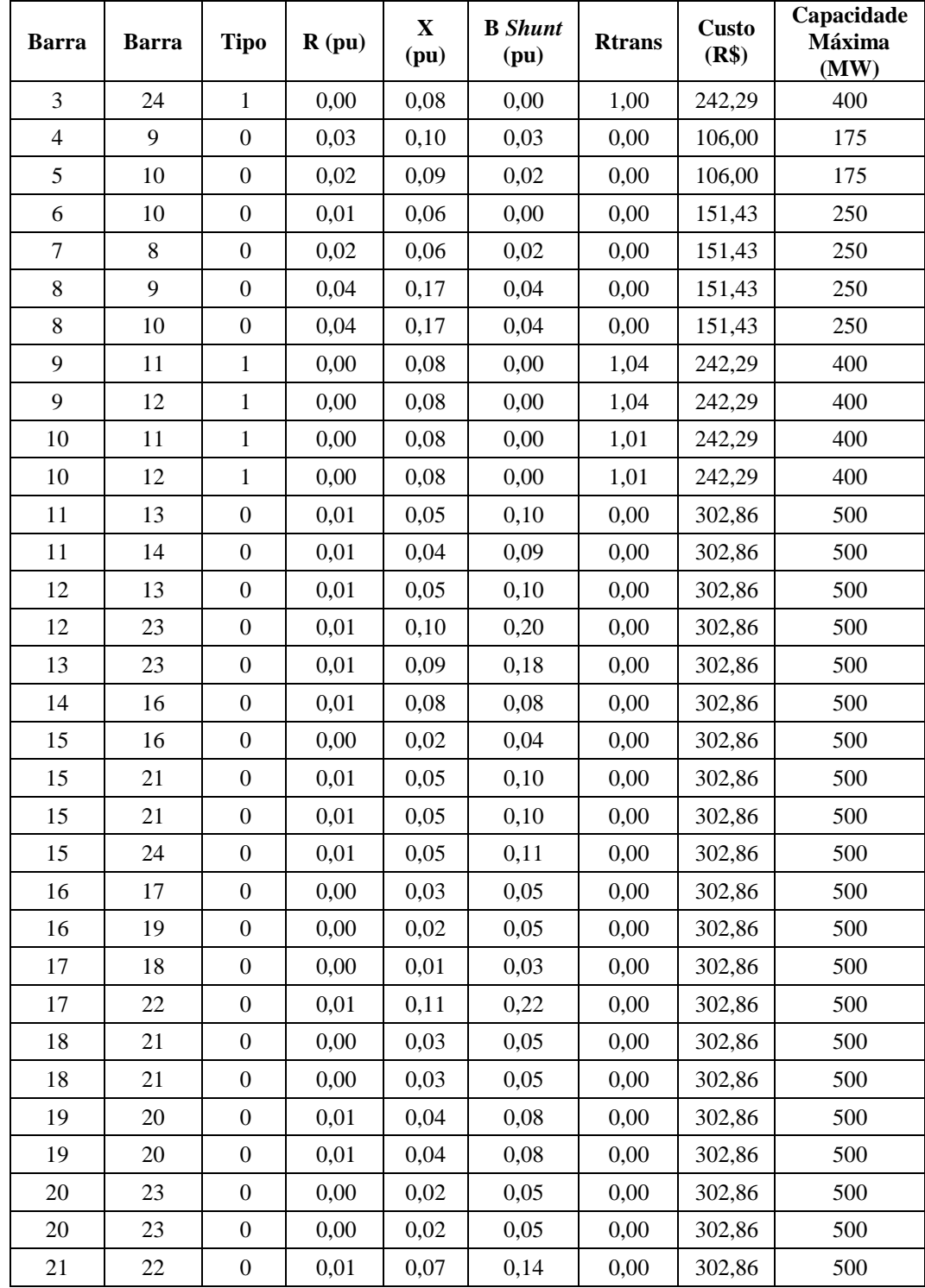